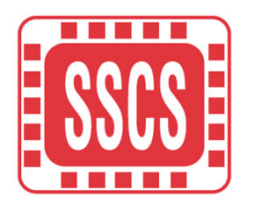

### **Automatic Generation of SystemVerilog Models from Analog/Mixed-Signal Circuits: A Pipelined ADC Example**

**Prof. Jaeha KimSeoul National University & Scientific Analog, Inc. September 2021**

# **Today SoC's are Mixed-Signal**

- •No SoC's are purely digital or purely analog
- Many SoC's are digital on outside and analog on inside
	- Chip-level testbenches are usually in SystemVerilog (UVM)

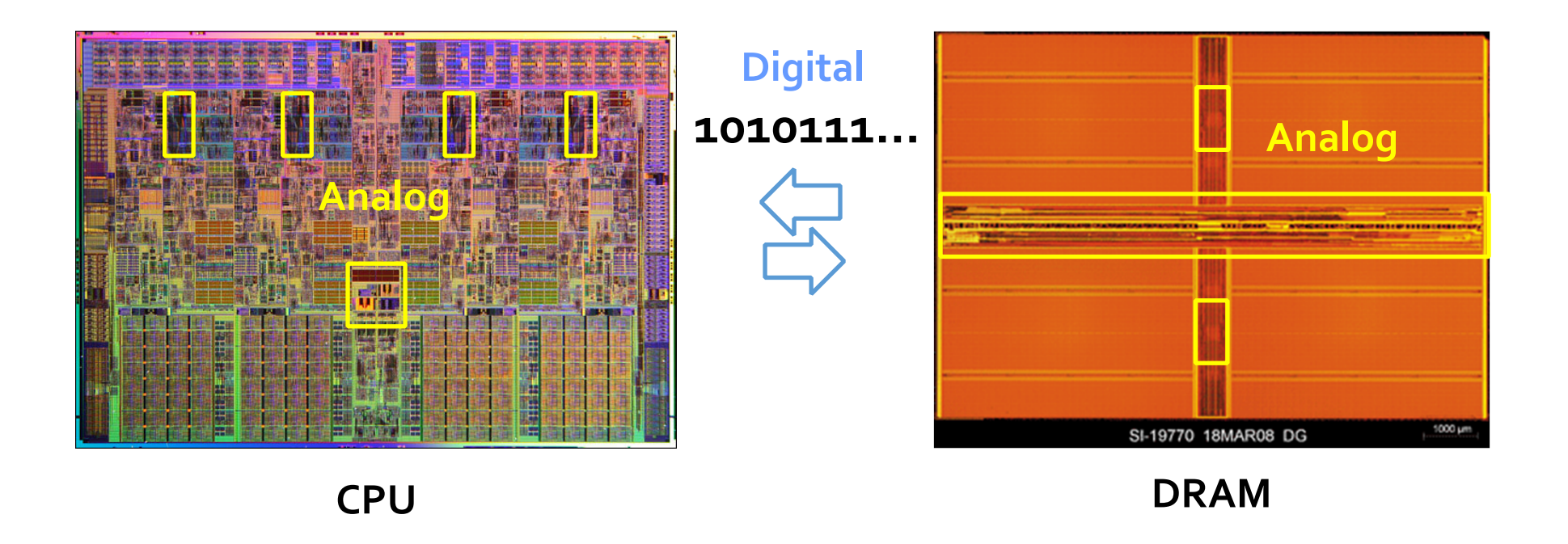

# **With No Clear A/D Boundaries**

•Often, analog and digital parts form a feedback loop; making it difficult to verify one without the others

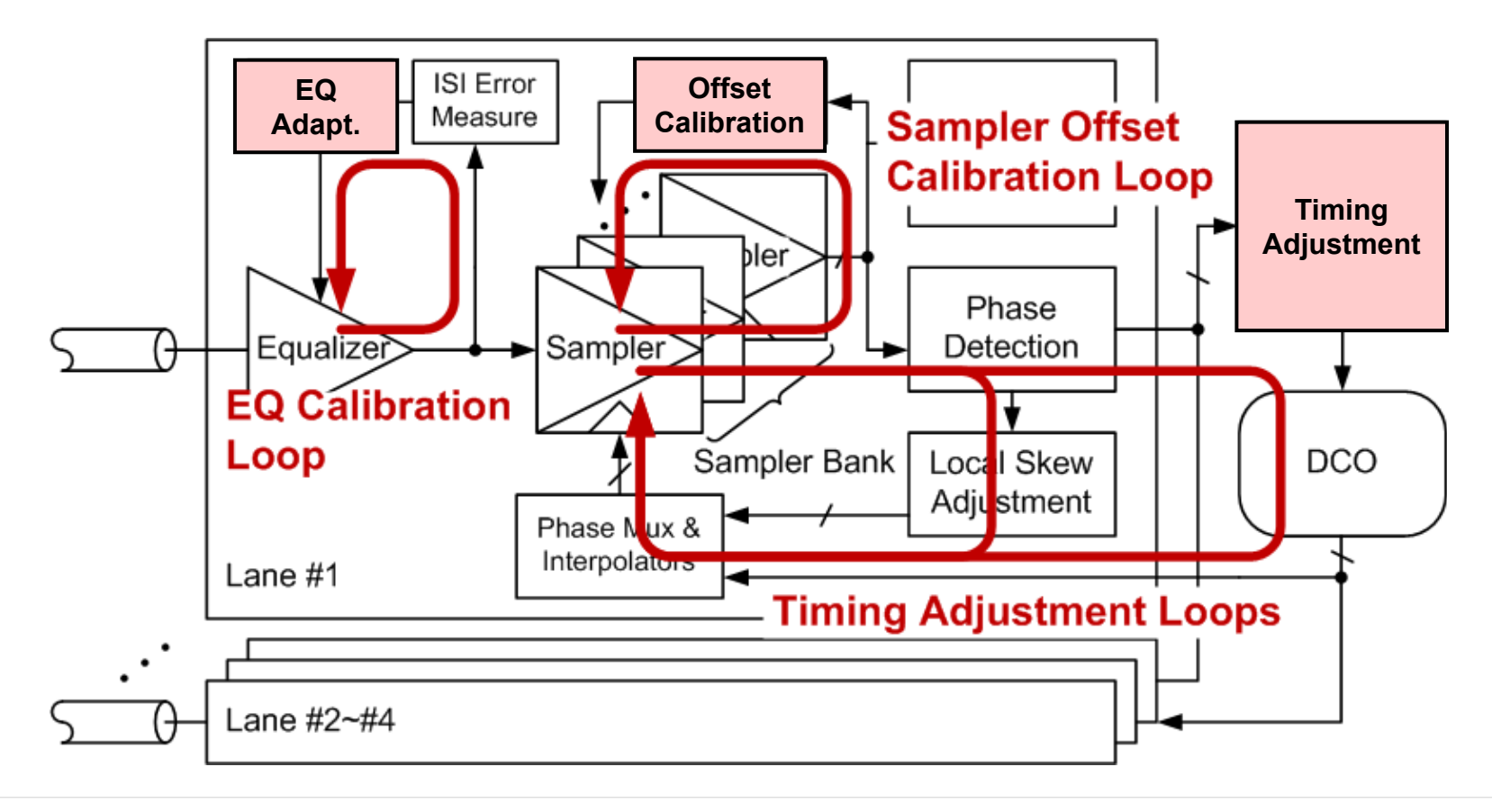

# **Goal: Verify SoC's in SystemVerilog**

- To achieve this goal, we need capabilities to:
	- Simulate analog models in SystemVerilog
	- Auto-extract models from analog circuits

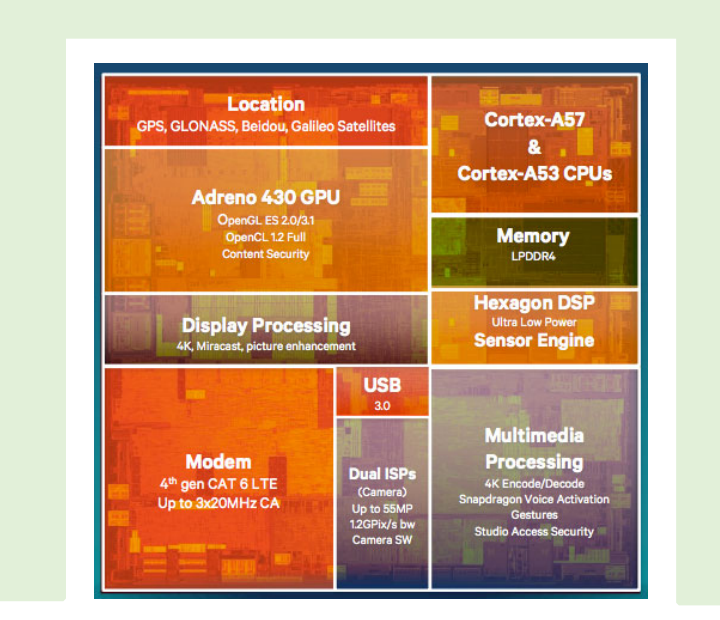

#### **SystemVerilog Testbench (UVM)**

## *XMODEL***: Enable Analog for SV/UVM**

- A plug-in extension that enables *fast and accurate analog/mixed-signal* simulation in *SystemVerilog*
	- *Event-driven*: 10~100x faster than Real-Number Verilog
	- *Analog*: supporting both functional and circuit-level models
	- *SystemVerilog*: enabling analog verification in UVM

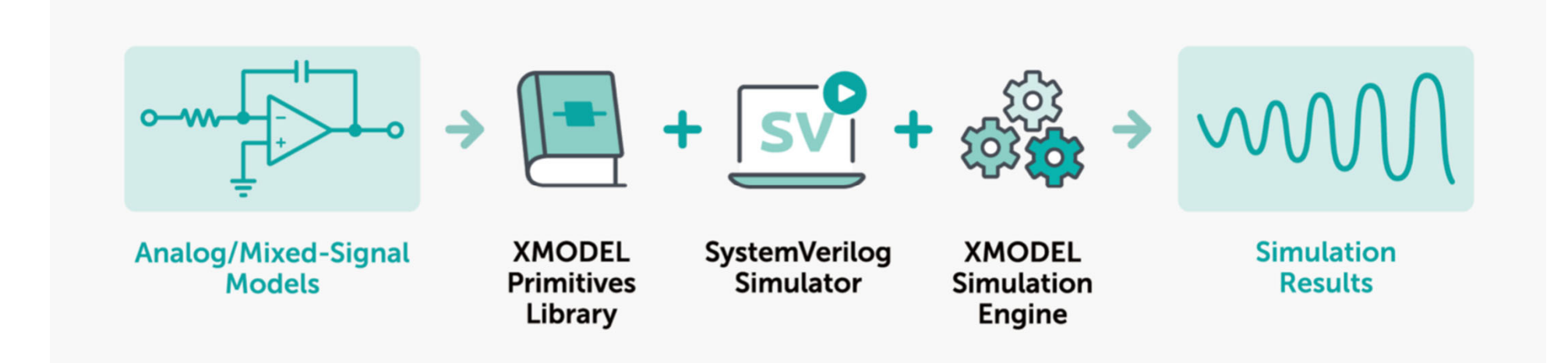

# **Event-Driven Simulation of Analog**

•How do we extend the Verilog's event-driven algorithm to simulating analog circuits?

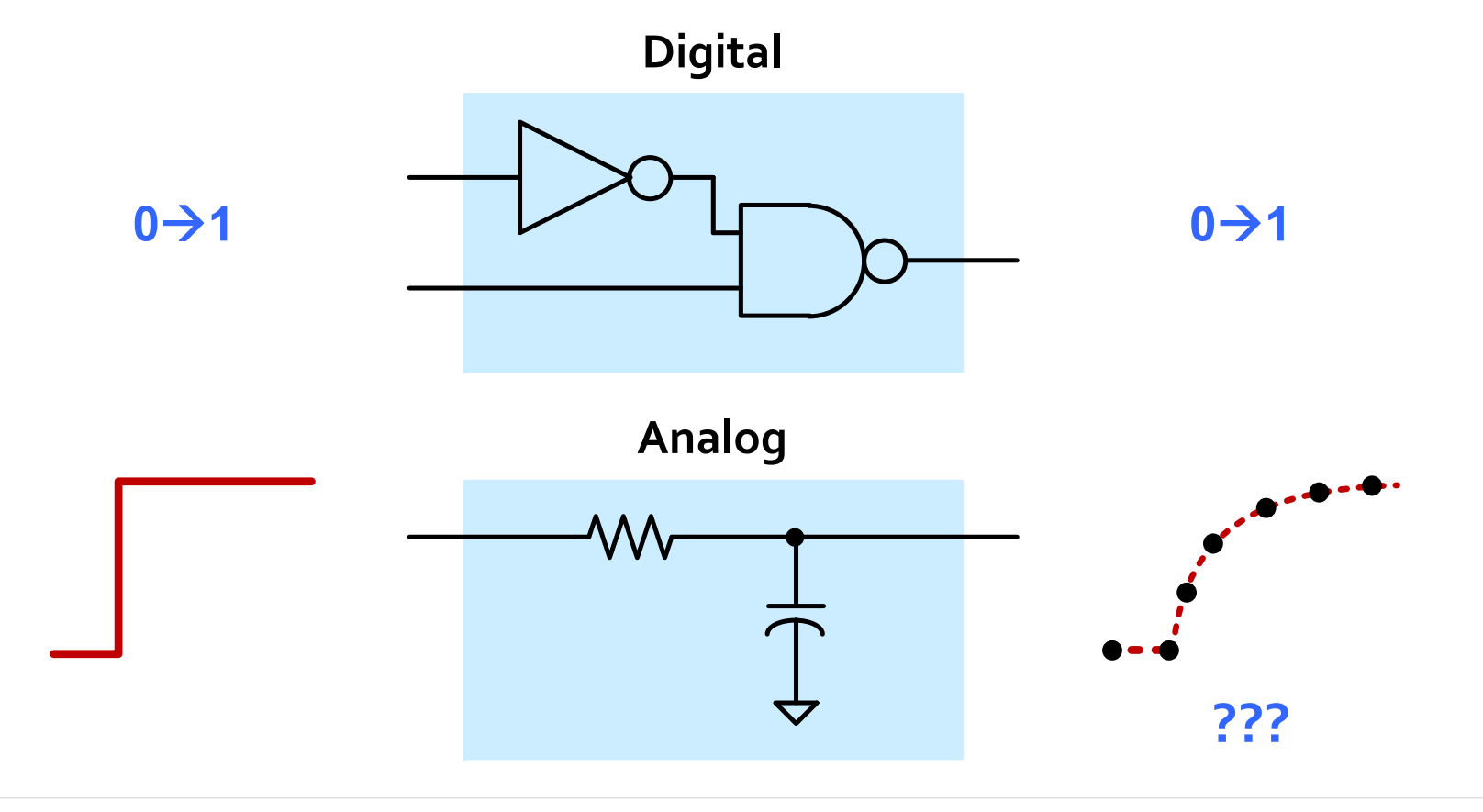

# **Expressing Analog Events**

•*XMODEL* expresses analog signals in functional forms instead of using a series of time-value pairs:

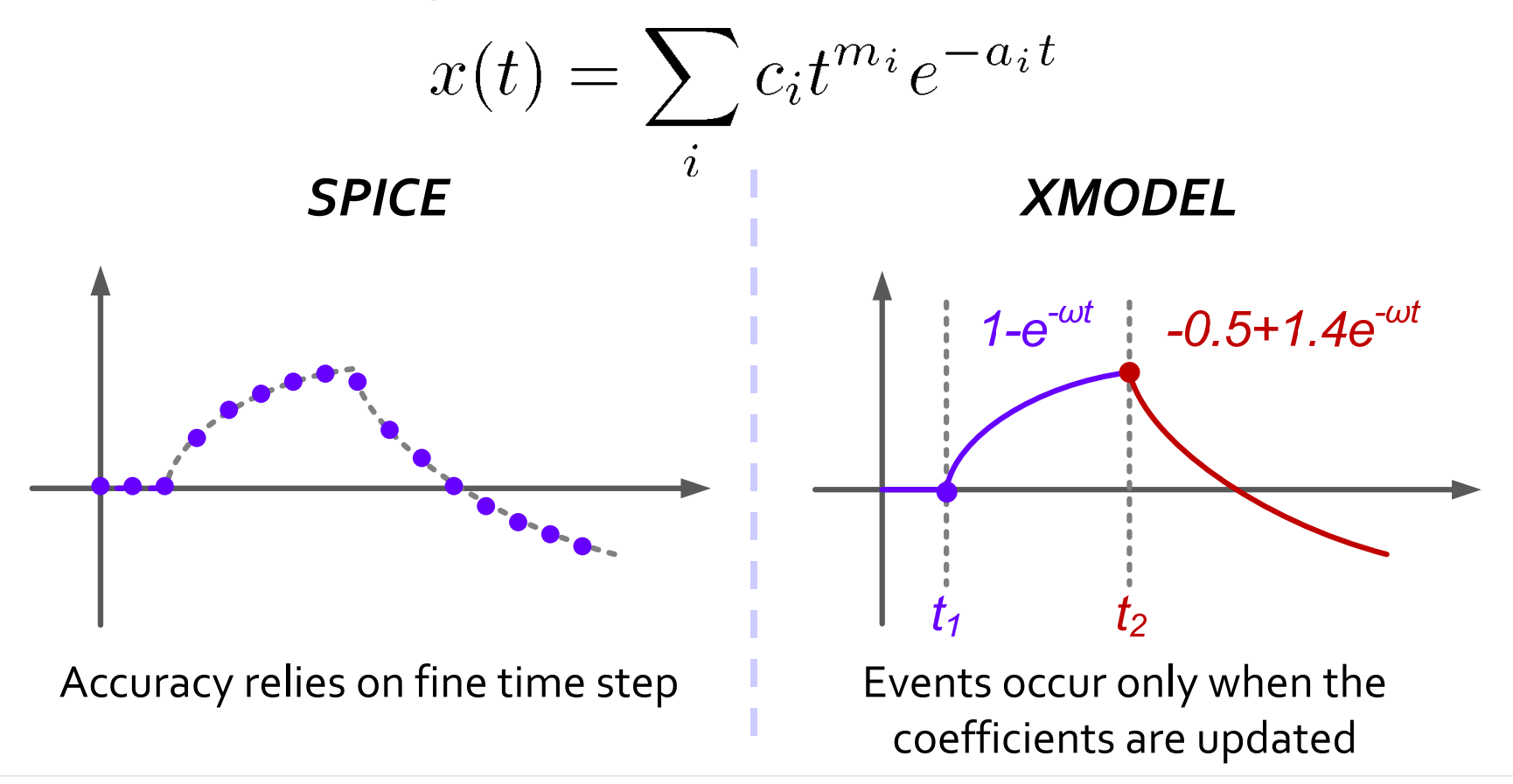

#### 8

# **Propagating Analog Events**

•With the signals transformed into Laplace s-domain:

$$
x(t) = \sum_{i} c_i t^{m_i - 1} e^{-a_i t} u(t) \xrightarrow{\mathcal{L}} X(s) = \sum_{i} \frac{b_i}{(s + a_i)^{m_i}}
$$

• The response of a system can be computed in an eventdriven manner without time-step integration:

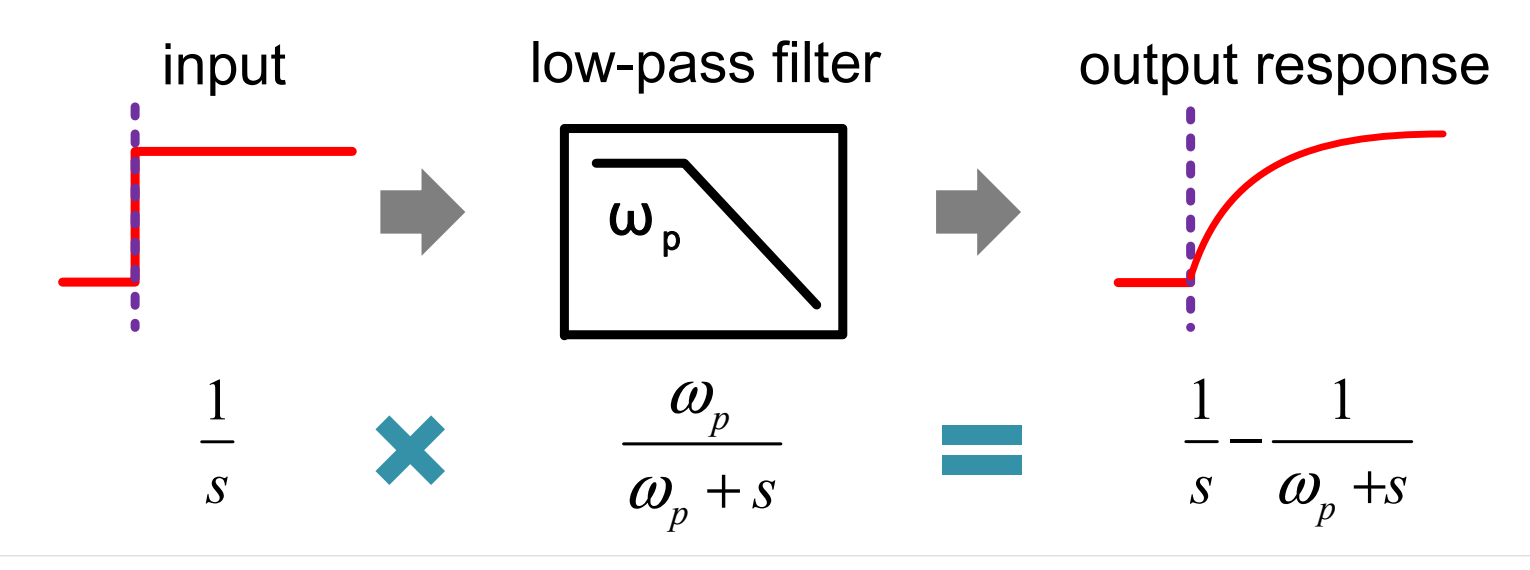

#### *XMODEL***'s Event-Driven Simulation**

•*XMODEL* triggers very few events during simulation and hence achieves very fast speed

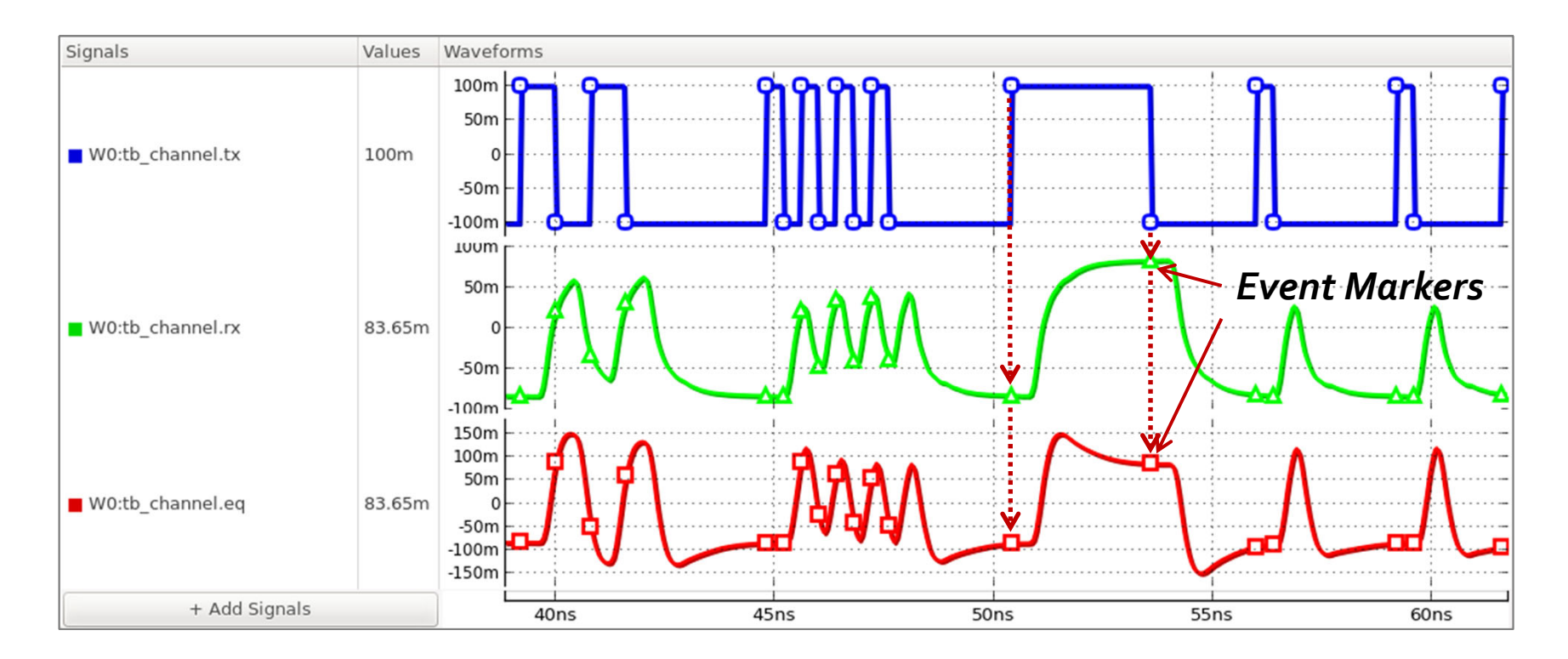

## **Block-Level vs. Circuit-Level Models**

**Block-Level Model** (Signal-flow Model)

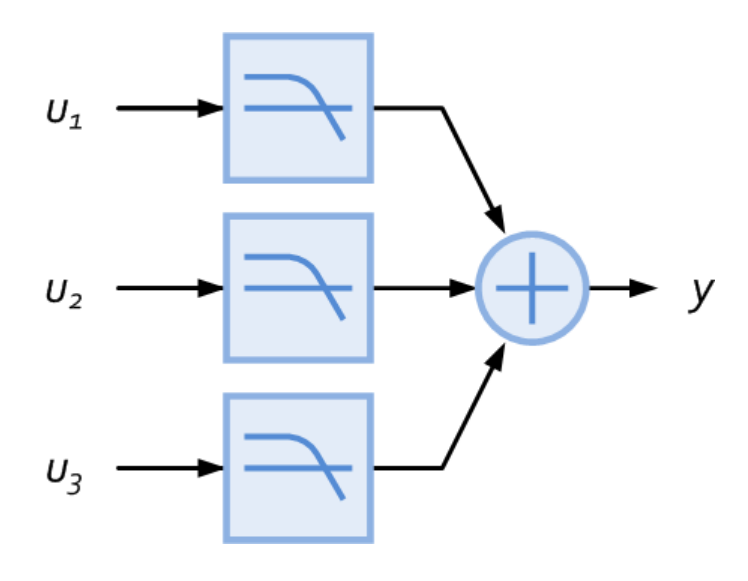

 $\bullet$  A network of blocks where signals flow in one direction only

**Circuit-Level Model** (Conservative System Model)

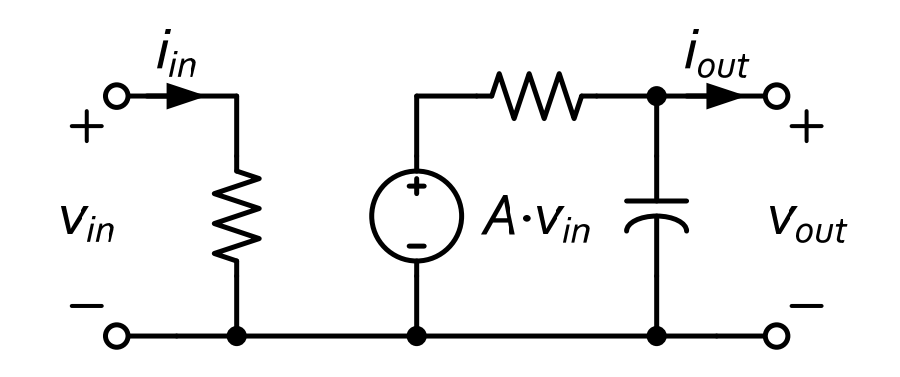

- $\bullet$  A network of circuits whose state is described by voltages & currents
- $\bullet$ e.g. loading effects

## **Need for Circuit-Level Models (CLMs)**

•Circuit-level models are the most natural way to model switching, nonlinear, and loading effects in analog circuits

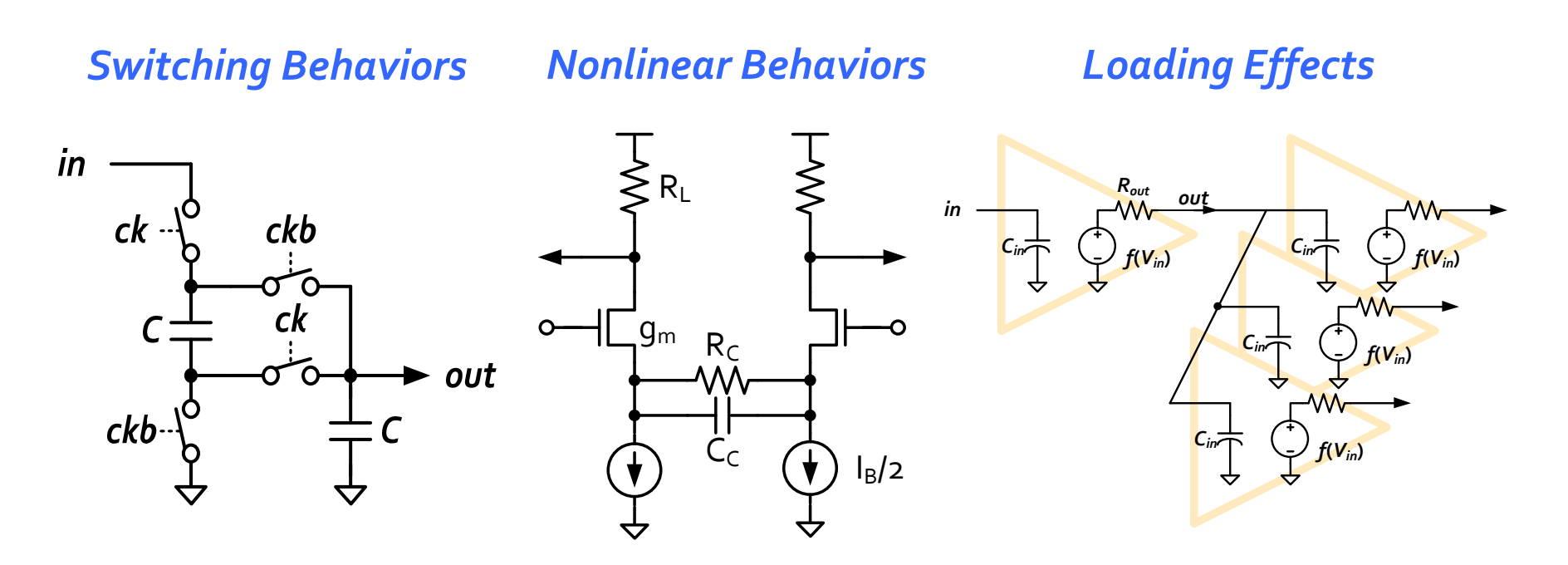

# **CLM Support in** *XMODEL*

- •In *XMODEL,* one can describe analog circuits directly by listing the circuit's elements and devices
- •*XMODEL* can simulate these models in SystemVerilog in event-driven fashion without invoking SPICE

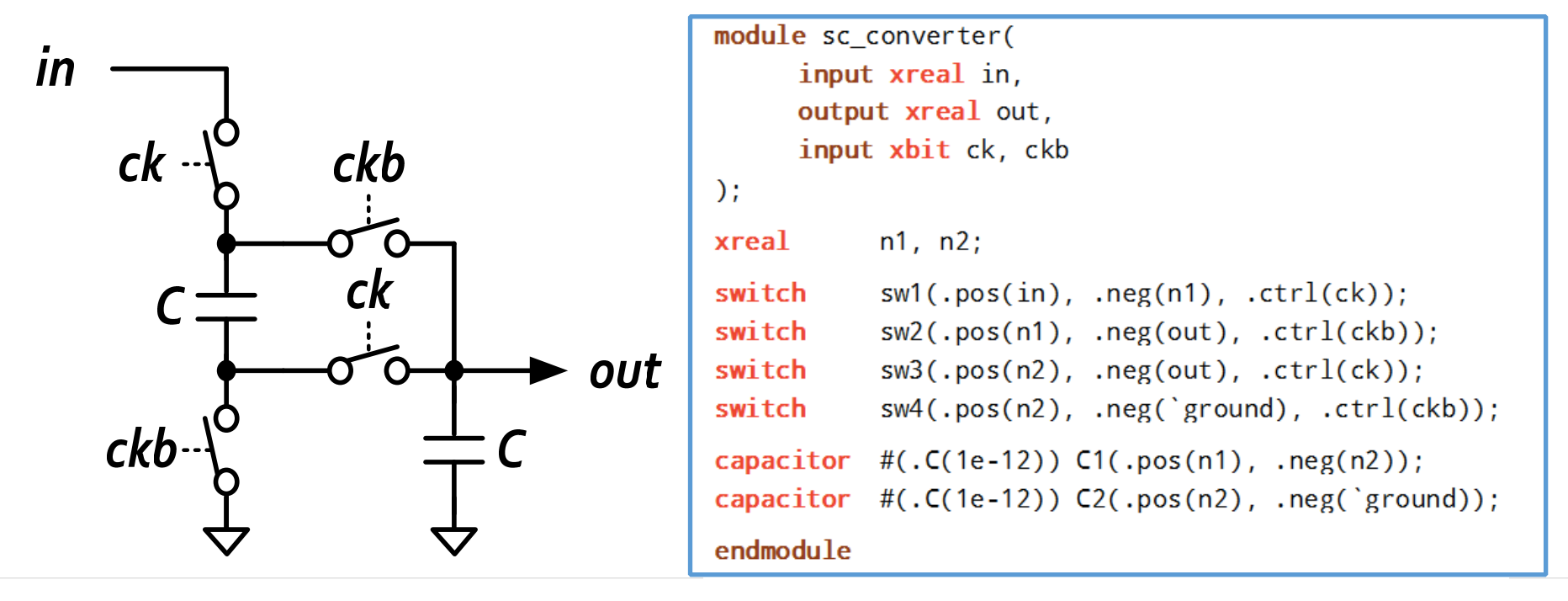

# **CLM Support (1): Circuit Clustering**

- •*XMODEL* partitions the circuit into clusters that can be solved separately
	- Signals across the cluster boundaries are unidirectional

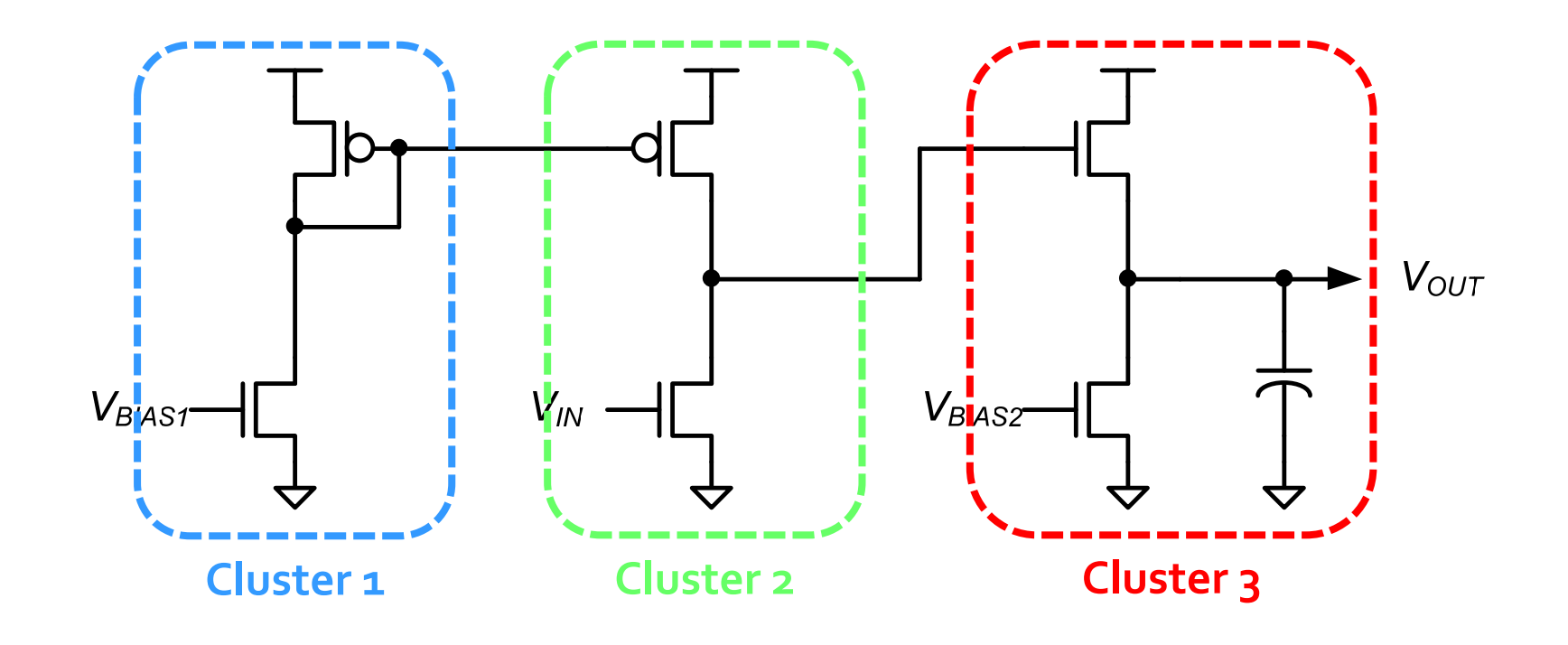

## **CLM Support (2): TF Extraction**

- For each cluster, *XMODEL* extracts the transfer function (TF) between its inputs and outputs
- Then, the *XMODEL*'s event-driven algorithm can compute output events from the input events

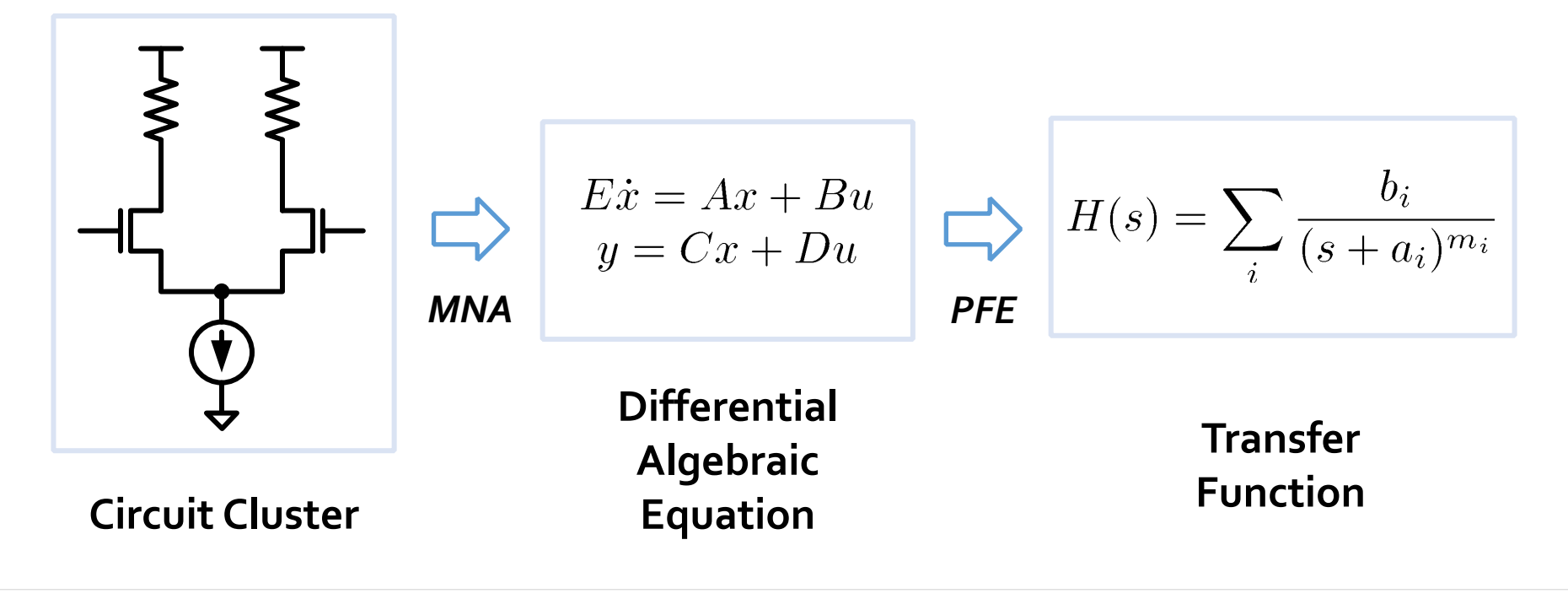

## **PWL Models for Nonlinear Elements**

- •*XMODEL* models nonlinear elements (e.g. diodes and transistors) using piecewise-linear (PWL) models
	- In each operation region, the circuit yields a linear TF
	- Switch into a new TFwhen the region changes

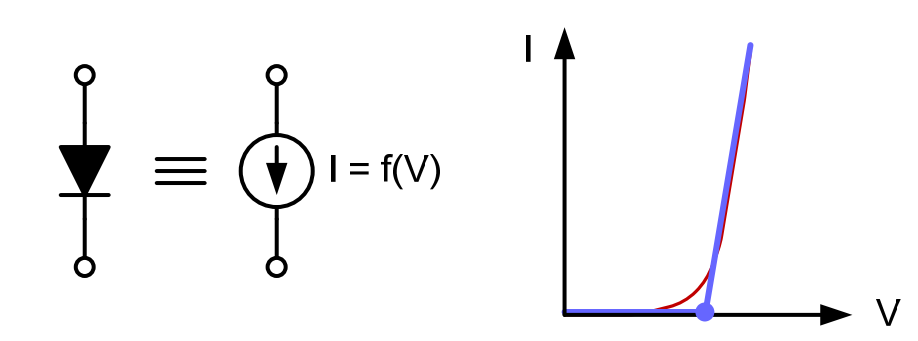

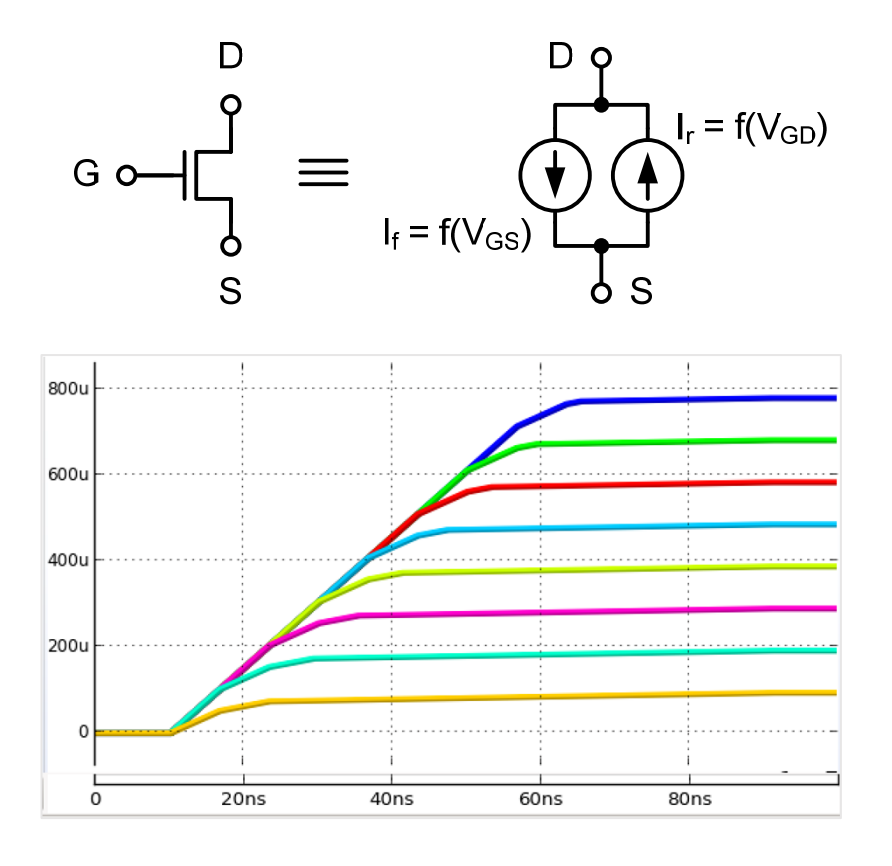

### **Structural Model Generation**

- The first way to auto-generate models from circuits
	- Model each device in the circuit individually
	- Build the circuit model by connecting the device models as in the original circuit

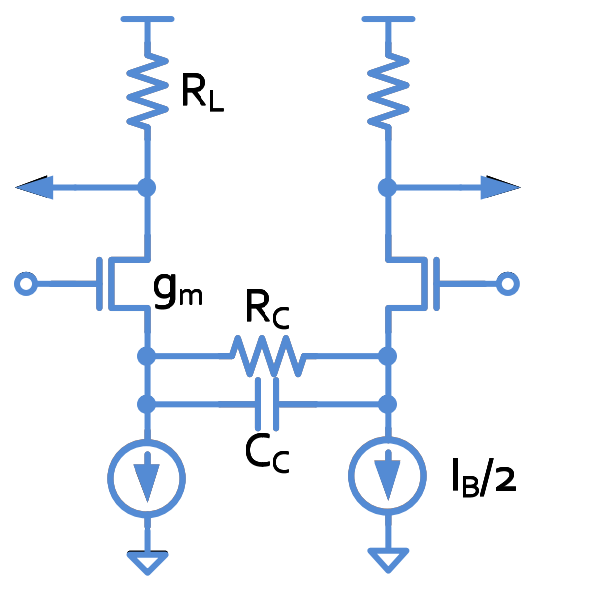

*SPICE Elements XMODEL Primitives*

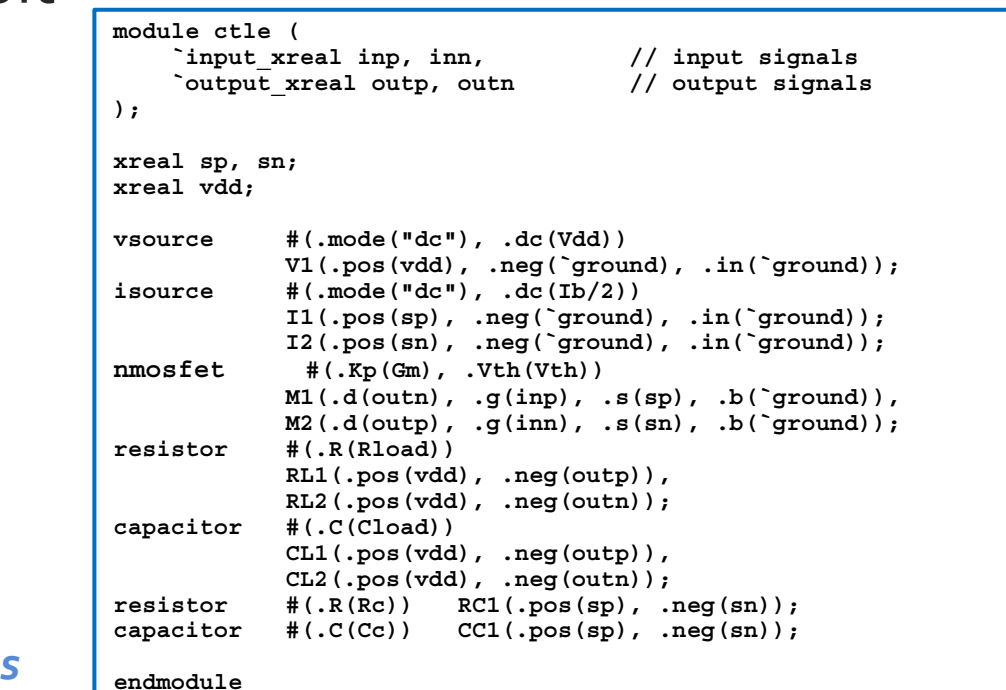

### *MODELZEN***: Extract Bottom-Up Models**

- •*MODELZEN* can automatically generate bottom-up analog models from your circuit schematics or netlists
	- Extracts structural, circuit-level models by default
	- Model parameters are calibrated via SPICE simulations
	- Extracted models also simulate in an event-driven way

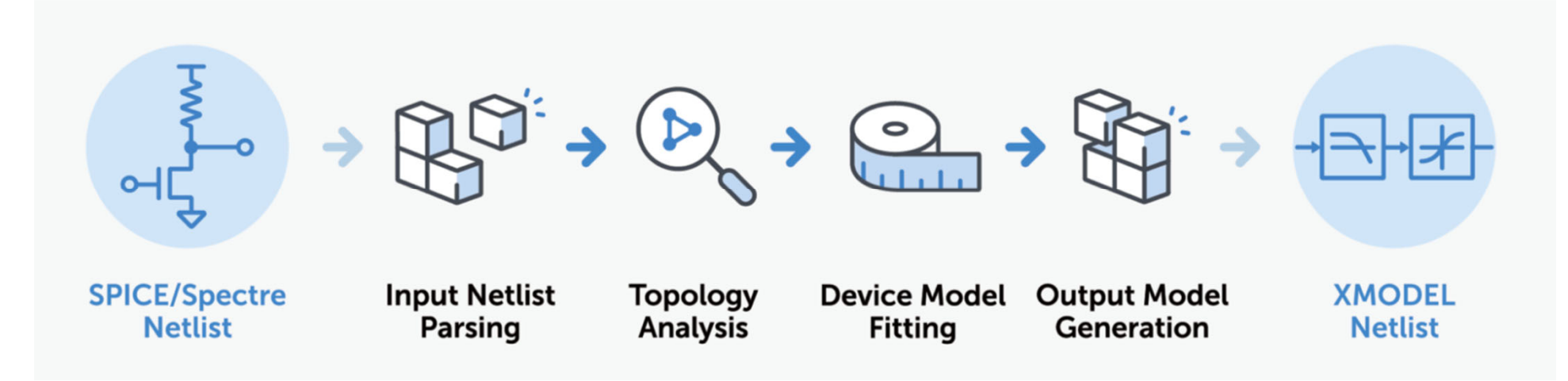

### *MODELZEN* **in Cadence Virtuoso**

•With *GLISTER* and *MODELZEN*, you can auto-create analog models from circuit schematics with just a single mouse click!**MODELZEN Progress** 

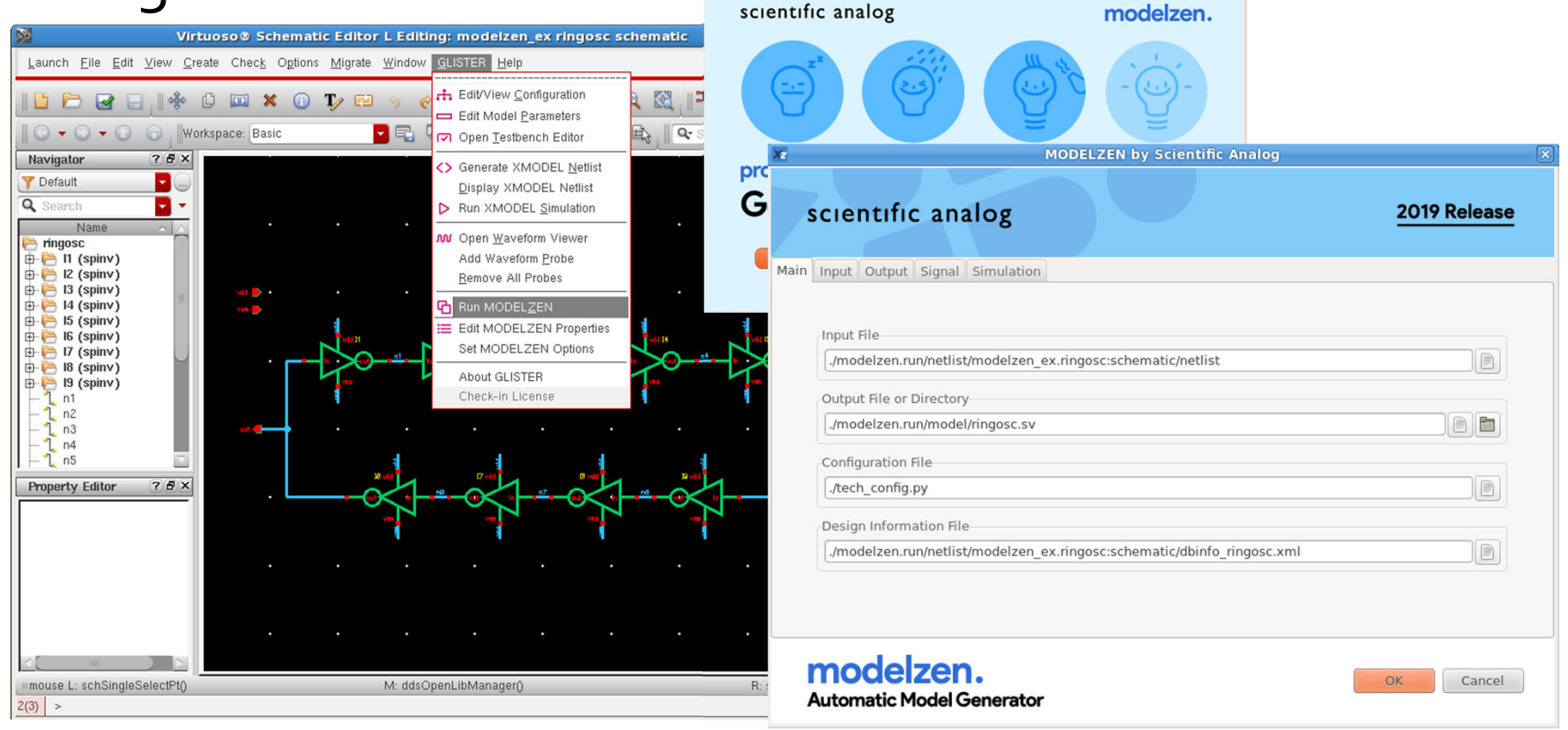

## **Two-Stage Op Amp Example**

•*MODELZEN* generates correct-by-construction, structural models using circuit-level primitives

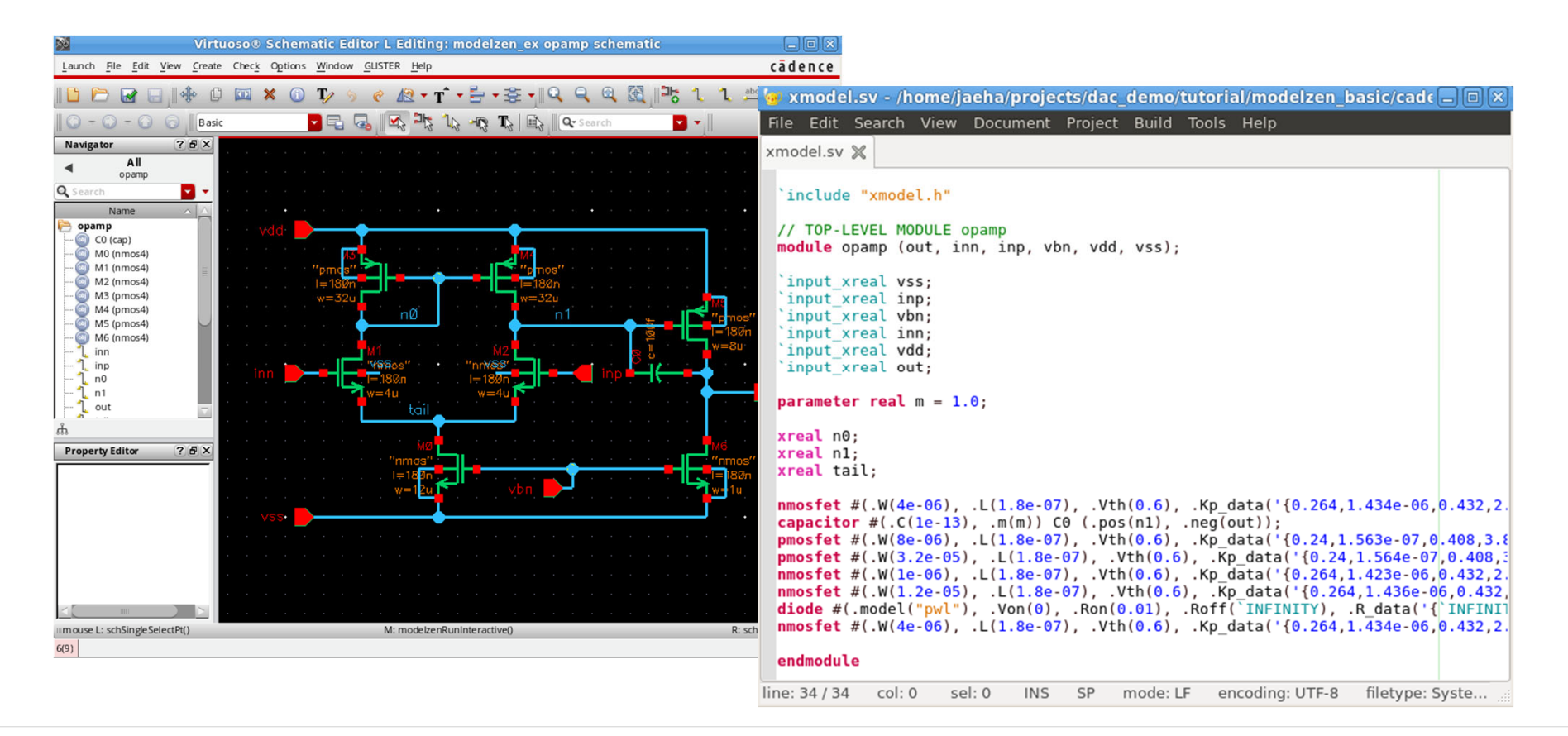

# **Op Amp Simulation Results**

• Models both nonlinear behavior when it's in open loop and linear behavior when in closed-loop feedback

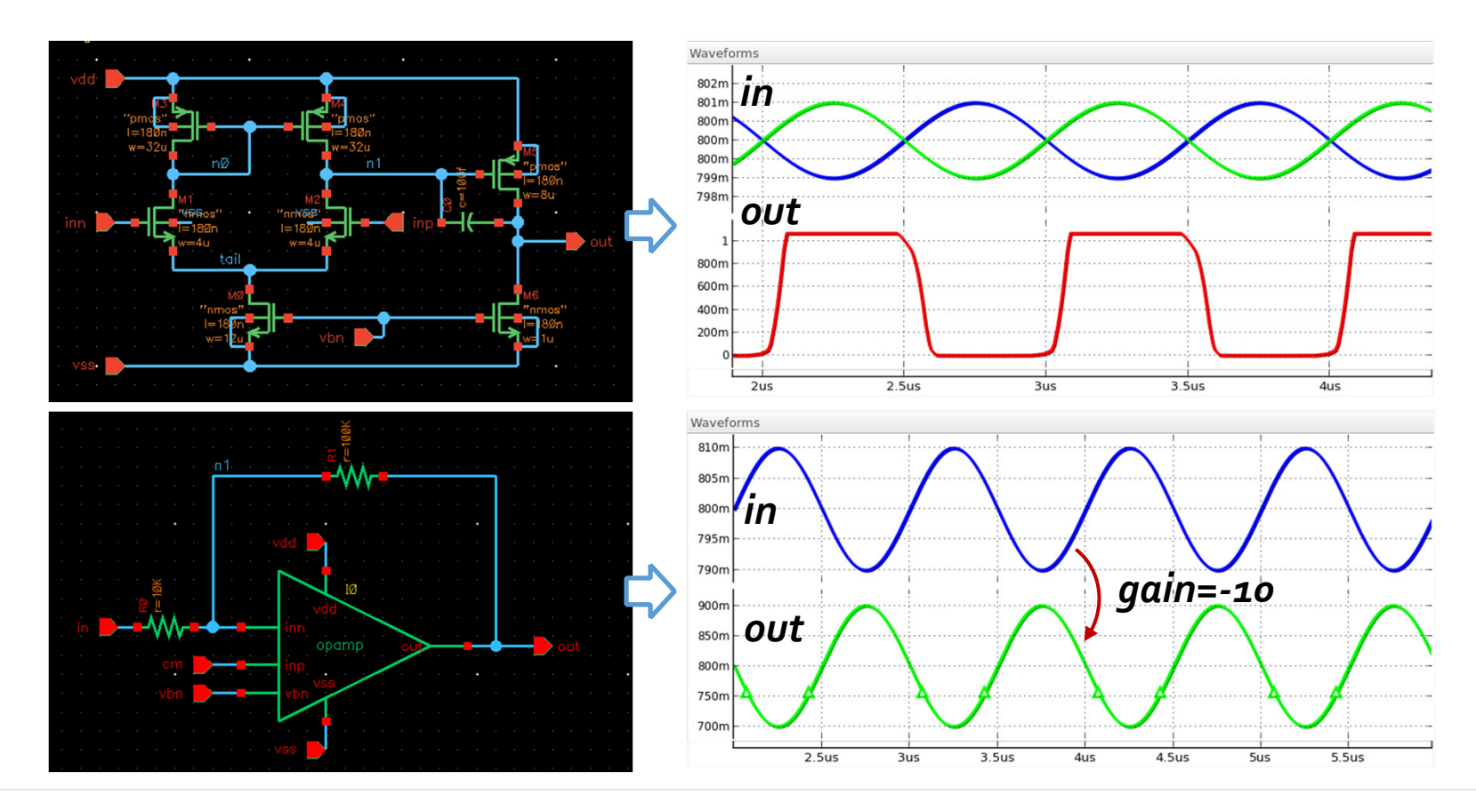

## **Pipelined ADC Example**

- An 8-bit pipelined ADC designed in PTM 45nm with dual power supplies (*vddD*=1.2V and *vddA*=3.3V)
	- Operates at 100MHz with full-scale range of 0.5V $_{\sf pp}$

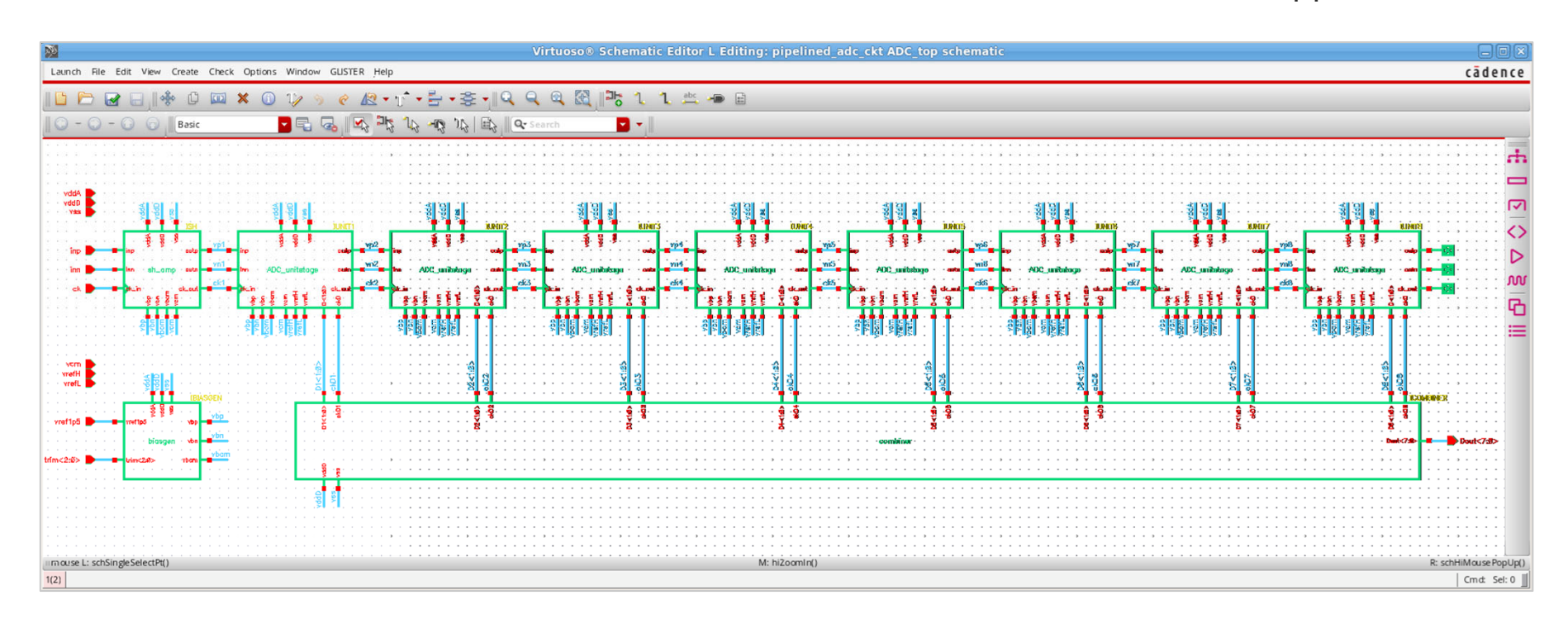

### **CLM Extraction Approach (1)**

•Assign *MODELZEN* pin properties so that digital I/O pins have *xbit* or *bit* types with proper conversion levels (1.2 or 3.3V) *pipelined\_adc\_ckt.MDAC:schematic*

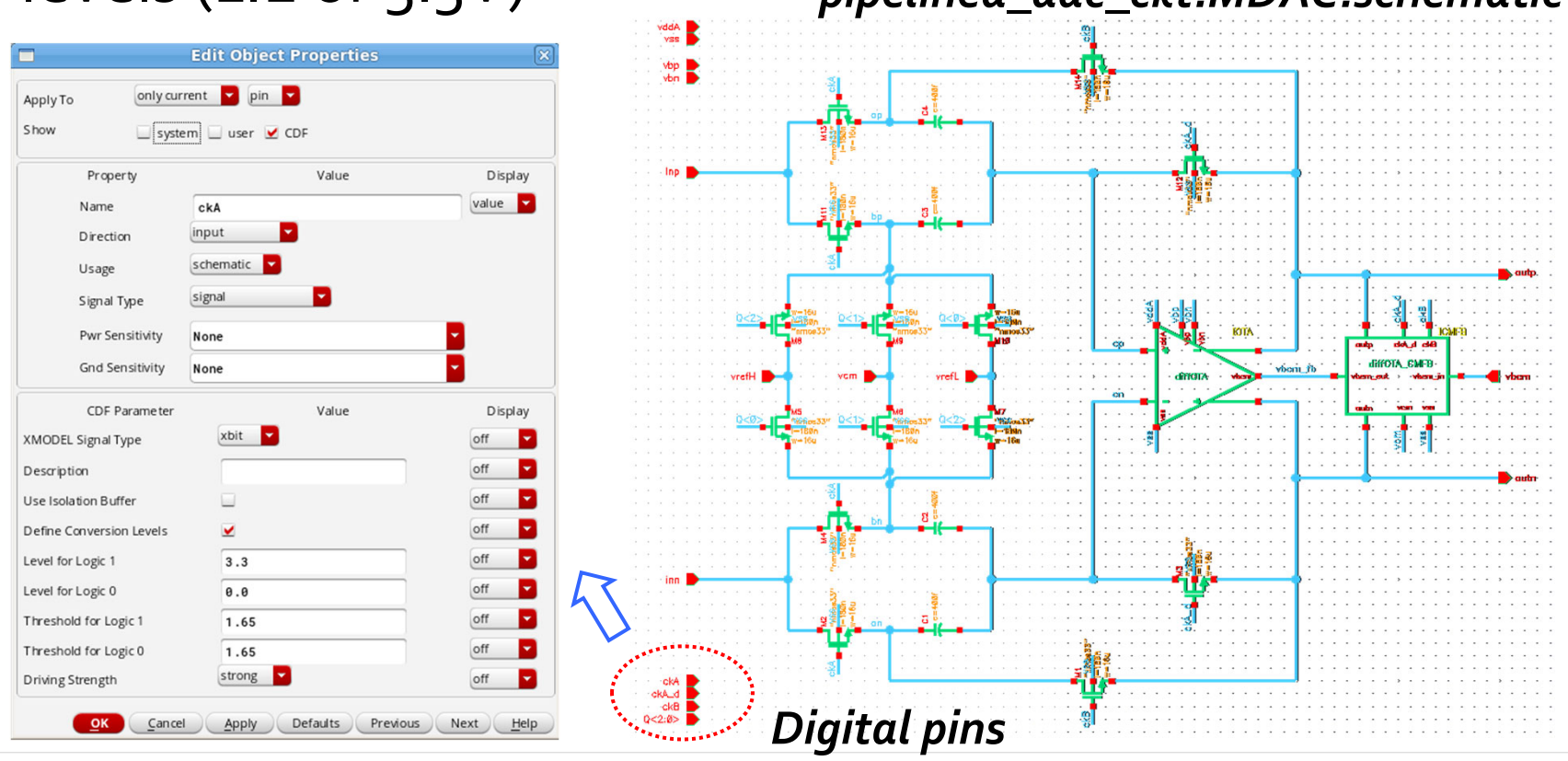

#### **23**

### **CLM Extraction Approach (2)**

- Specify a list of digital cells in *tech\_config.py* file so that *MODELZEN* can extract simpler models for them
	- 1.2V logic gates: *std\_inv, std\_mux, std\_fulladd, std\_dff*, …
	- 3.3V logic gates: *hv\_inv, hv\_nand2, hv\_nor2, hv\_xor, …*
	- 1.2V ↔3.3V level converters: *conv\_hi2low, conv\_low2hi*

```
# subckt-specific device mapping
cells_digital = [
    wildcard("std_*"),
    wildcard("hv_*"),
   wildcard("conv_*"),
]
devicemap_digital = derive_devicemap(devo_devicemap, convto_digital)
update_subcktmap(cells_digital, devicemap_digital)
```
#### **24**

# **CLM Extraction Approach (3)**

- Specify a list of switch cells in *tech\_config.py* file so that their transistors can be extracted as switches
	- e.g. switches used for switched-capacitor circuits

```
cells_switch = [
    "diffOTA_CMFB",
    "sh_amp",
    "MDAC",
]
devicemap_switch = derive_devicemap(devo_devicemap, convto_switch)
update_subcktmap(cells_switch, devicemap_switch)
```
•Adding this option also helps:

```
devo_options['reduce_dev'] += ["nmosfet->switch", "pmosfet->switch"]
```
# **CLM Extraction Approach (3): MDAC**

•We want to model the transistors in MDAC as switches

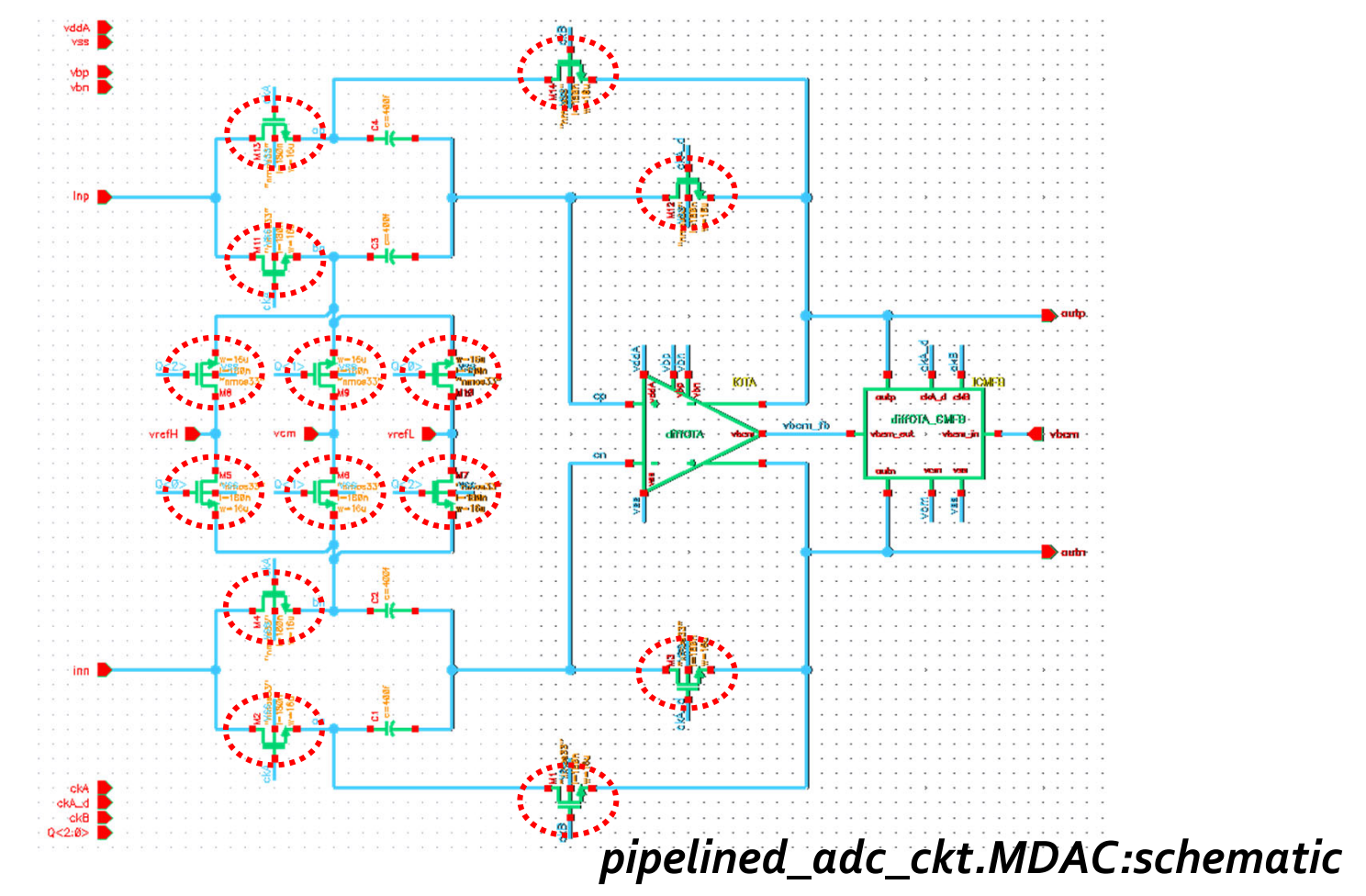

#### **Bottom-up Model Extraction**

- •Just clicking "*Run MODELZEN*" icon on the top-level schematic extracts models from the entire circuit
- The extracted model is imported to an *xmodel* view

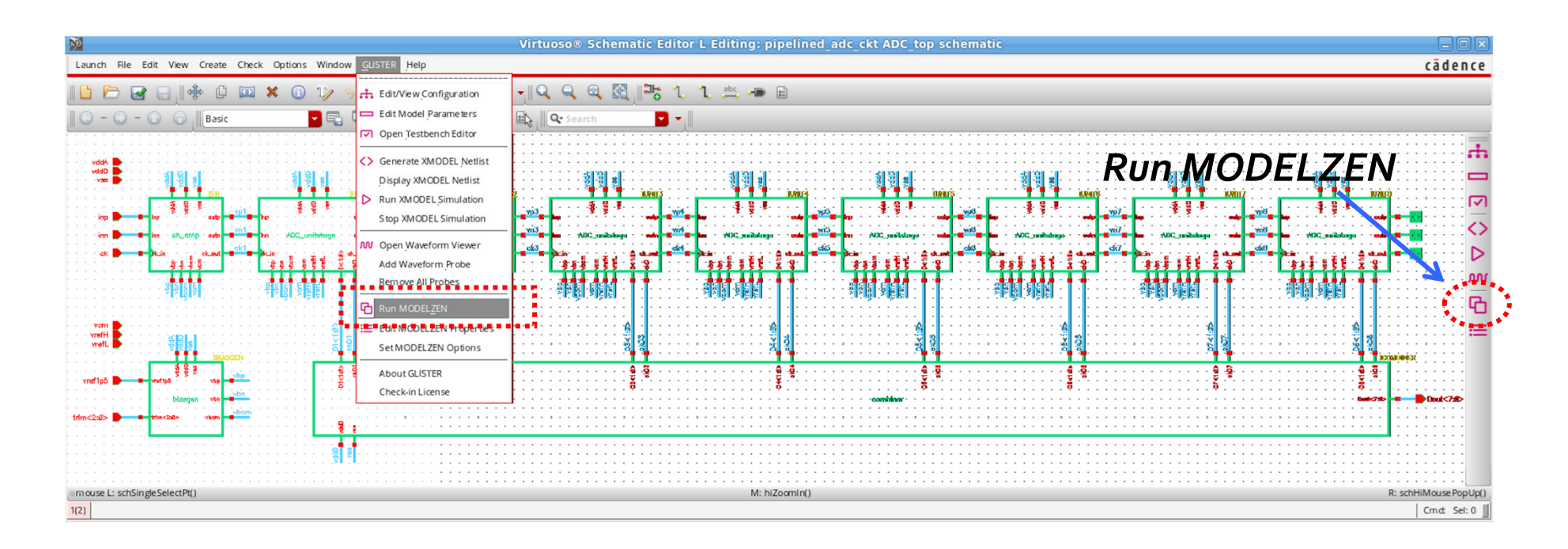

#### **Extracted SystemVerilog Models**

#### • *pipelined\_adc\_ckt.ADC\_top:xmodel*

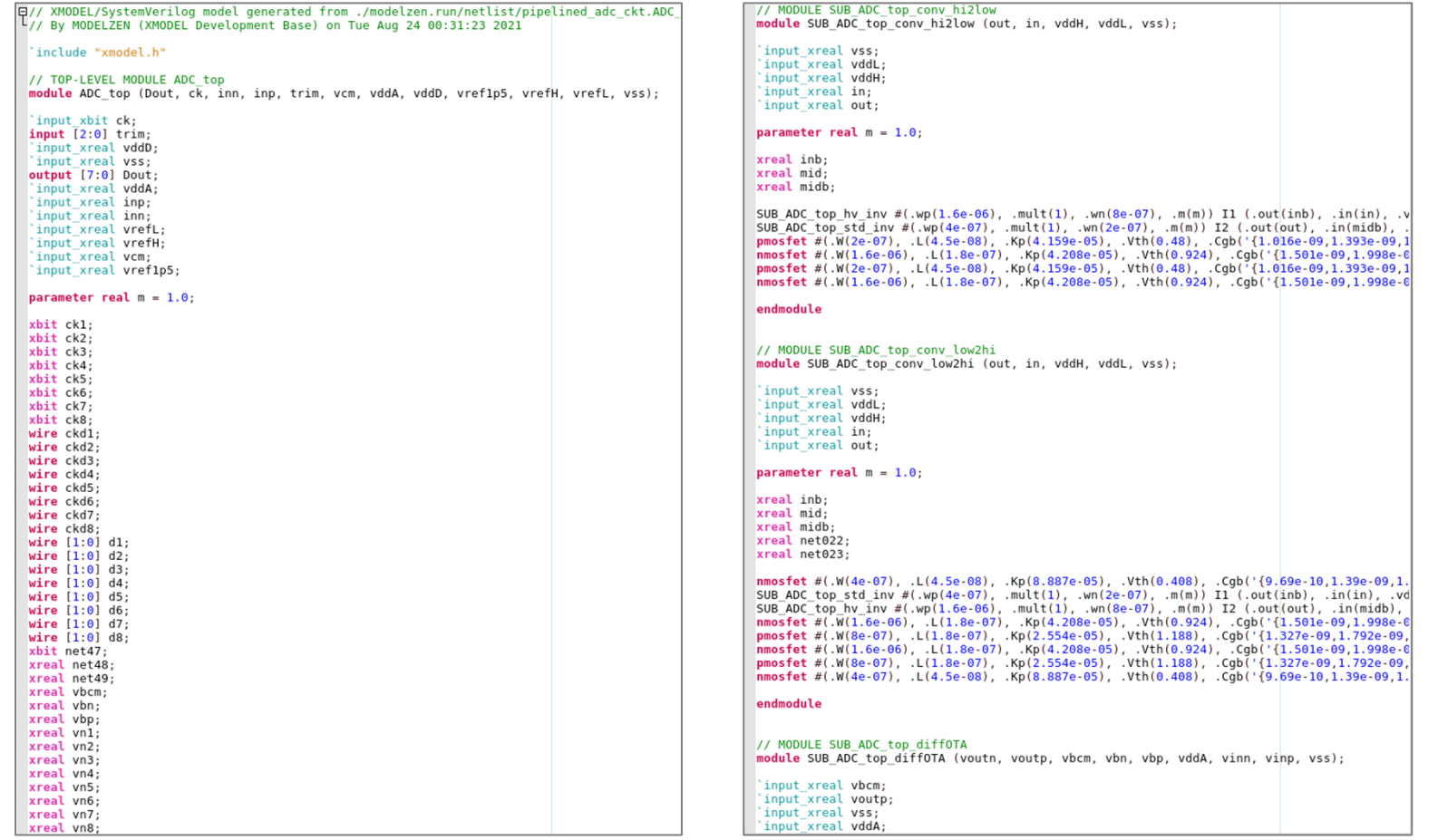

### **Simulated Results:** *tb\_rampinput*

#### • *pipelined\_adc\_ckt.ADC\_top:tb\_rampinput*

• Simulation runtime: ~19 min.

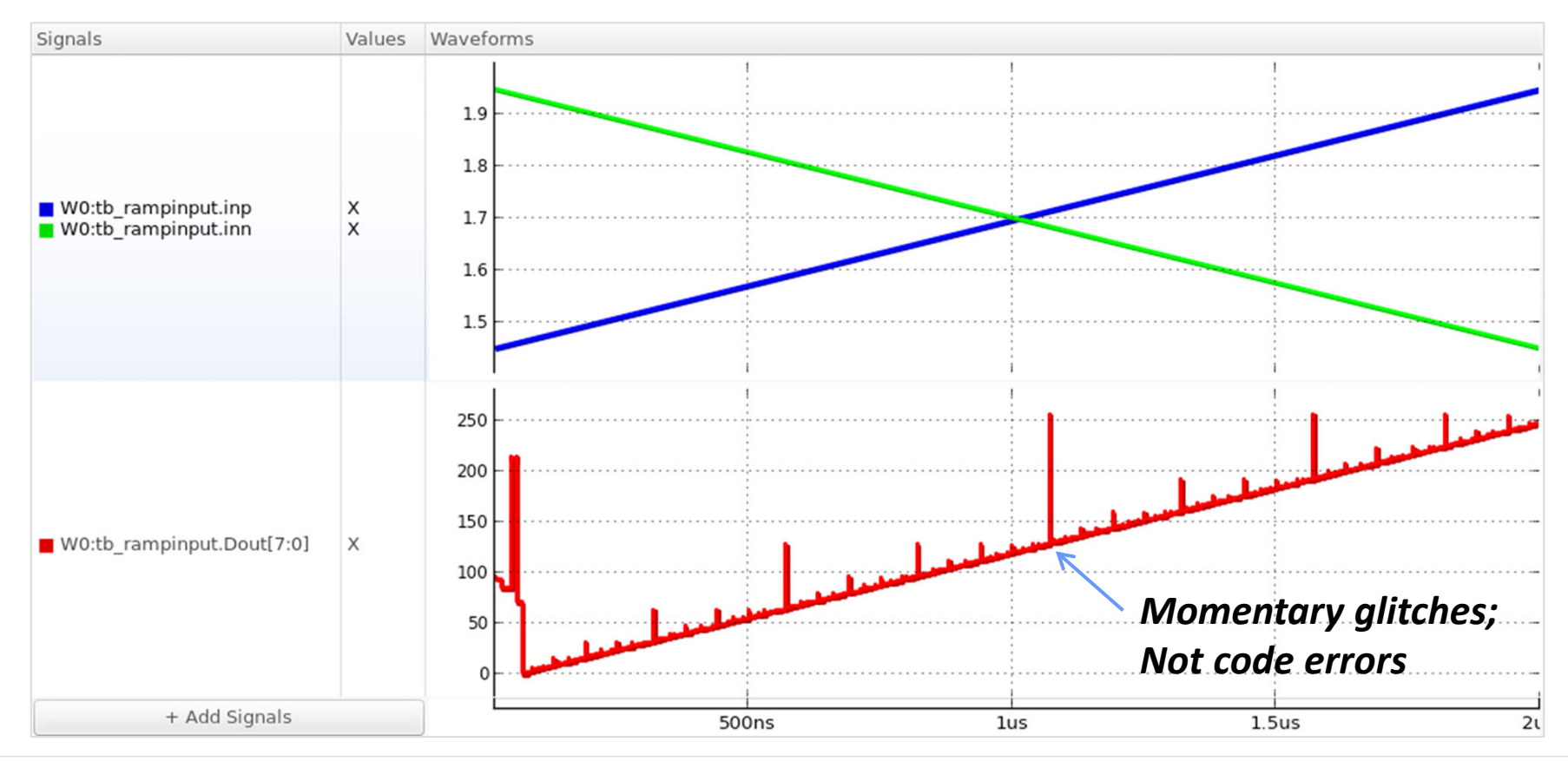

# **Simulated Results:** *tb\_rampinput* **(2)**

•Digital and residual outputs of the individual stages:

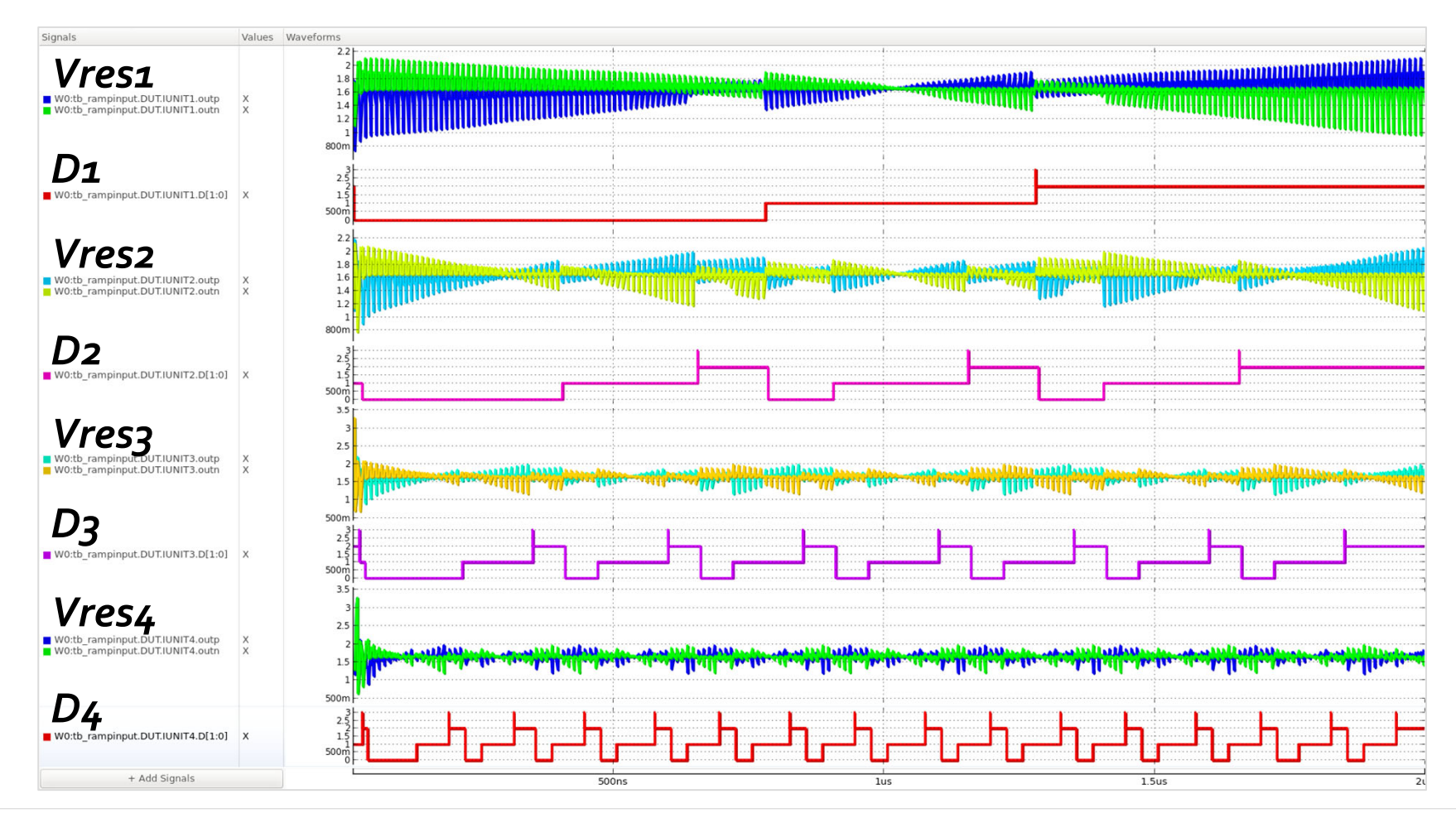

### **Simulated Results:** *tb\_sineinput*

#### • *pipelined\_adc\_ckt.ADC\_top:tb\_sineinput*

• Simulation runtime: ~20 min.

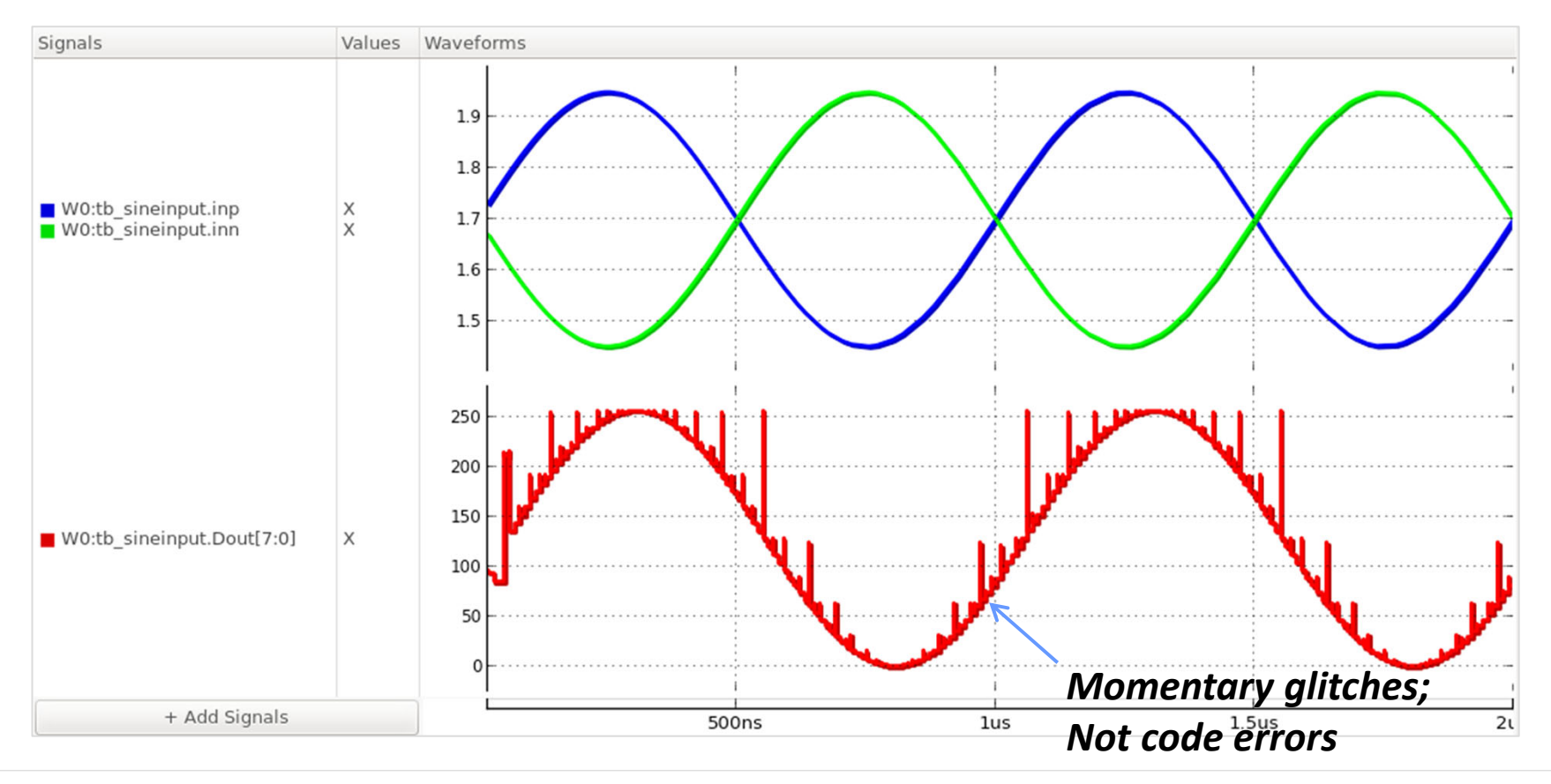

# **Simulated Results:** *tb\_sineinput* **(2)**

• The residual outputs of the individual stages:

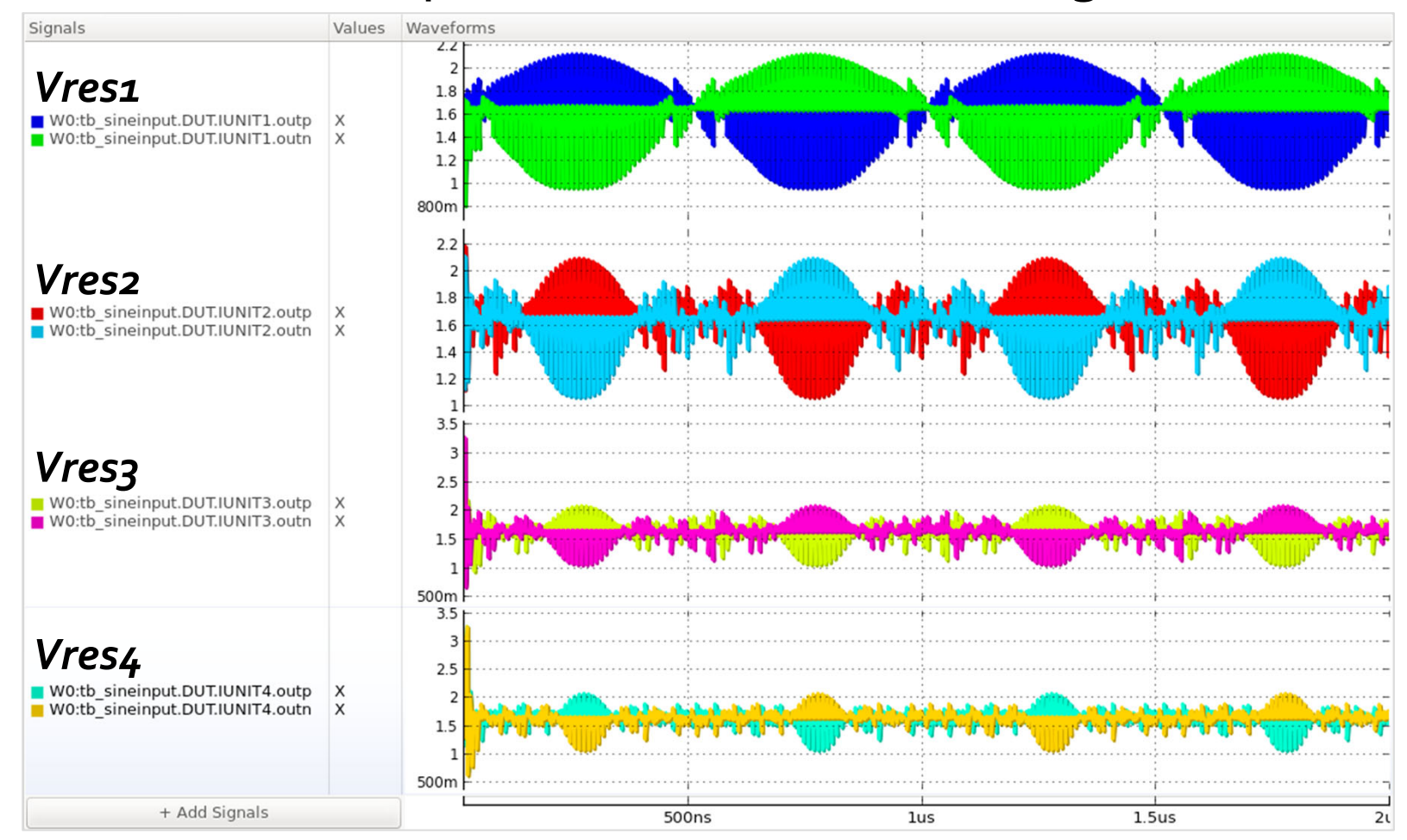

### **Structural Model Generation**

- •*Pros:* enables a *push-button flow* generating correctby-construction, SPICE-accurate analog models without requiring analog expertise
- •*Cons:* the resulting circuit-level models are *lowabstraction, transistor-based models* that have limited simulation speeds
- •*Q:* **Can we generate** *functional models* **using the** *MODELZEN***'s push-button flow?**

#### **33**

#### **Functional Model Generation**

- Functional modeling focuses on the circuit's functions instead of its structure (i.e. topology):
	- Choose a template model based on the circuit's functions
	- Calibrate its model parameters via SPICE characterization

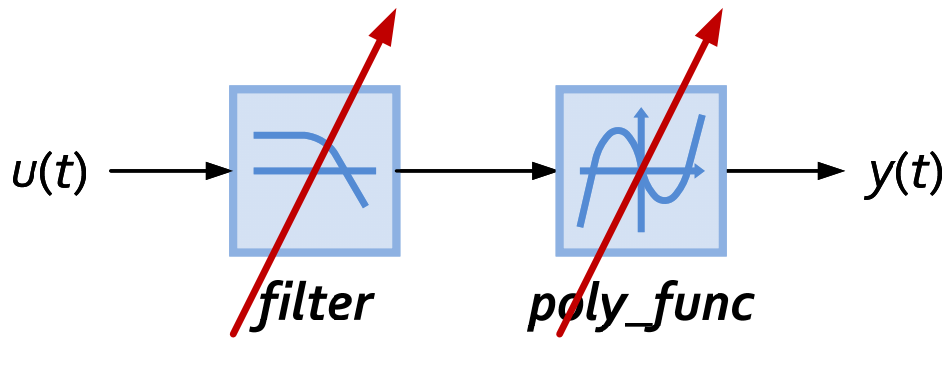

**Parameter Calibration** 

### **User-Defined Model (UDM)**

• The *User-Defined Model*  **(***UDM* **)** interface of *MODELZEN* lets you generate higher-abstraction models with SPICE-calibrated parameters for any selected parts of the circuits

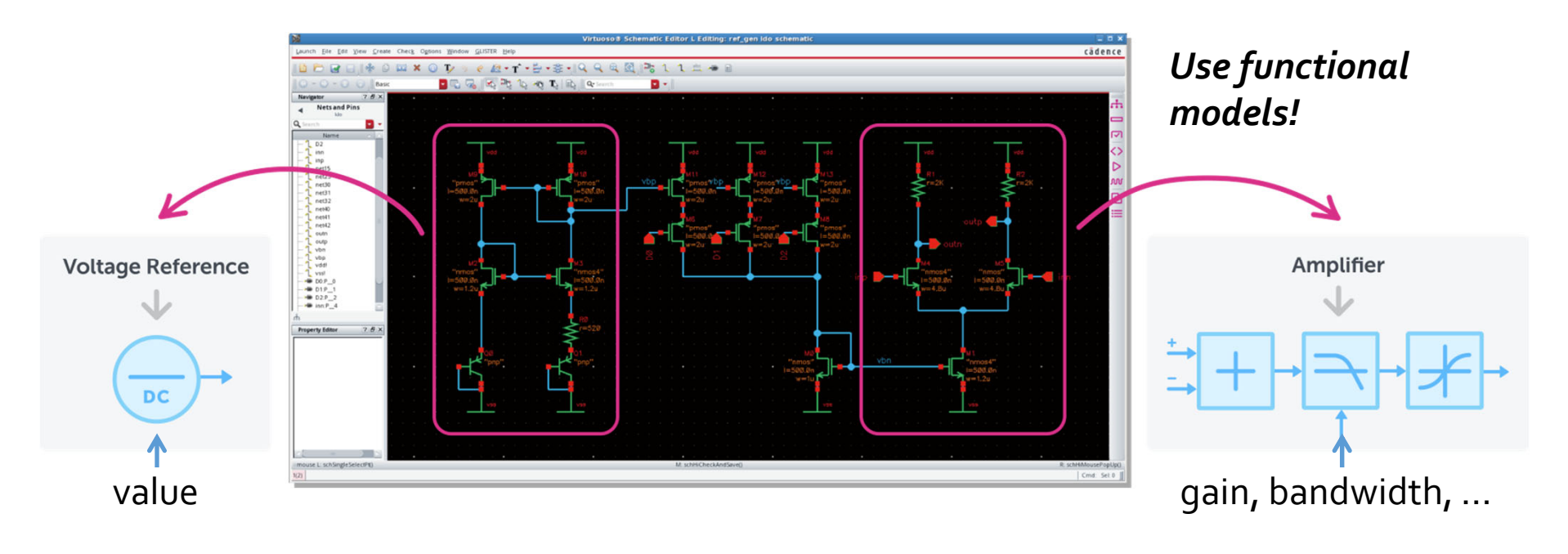

# **Functional Modeling with UDM**

• For instance, you can auto-generate a functional model for an oscillator circuit of which frequency characteristics are calibrated by SPICE simulation

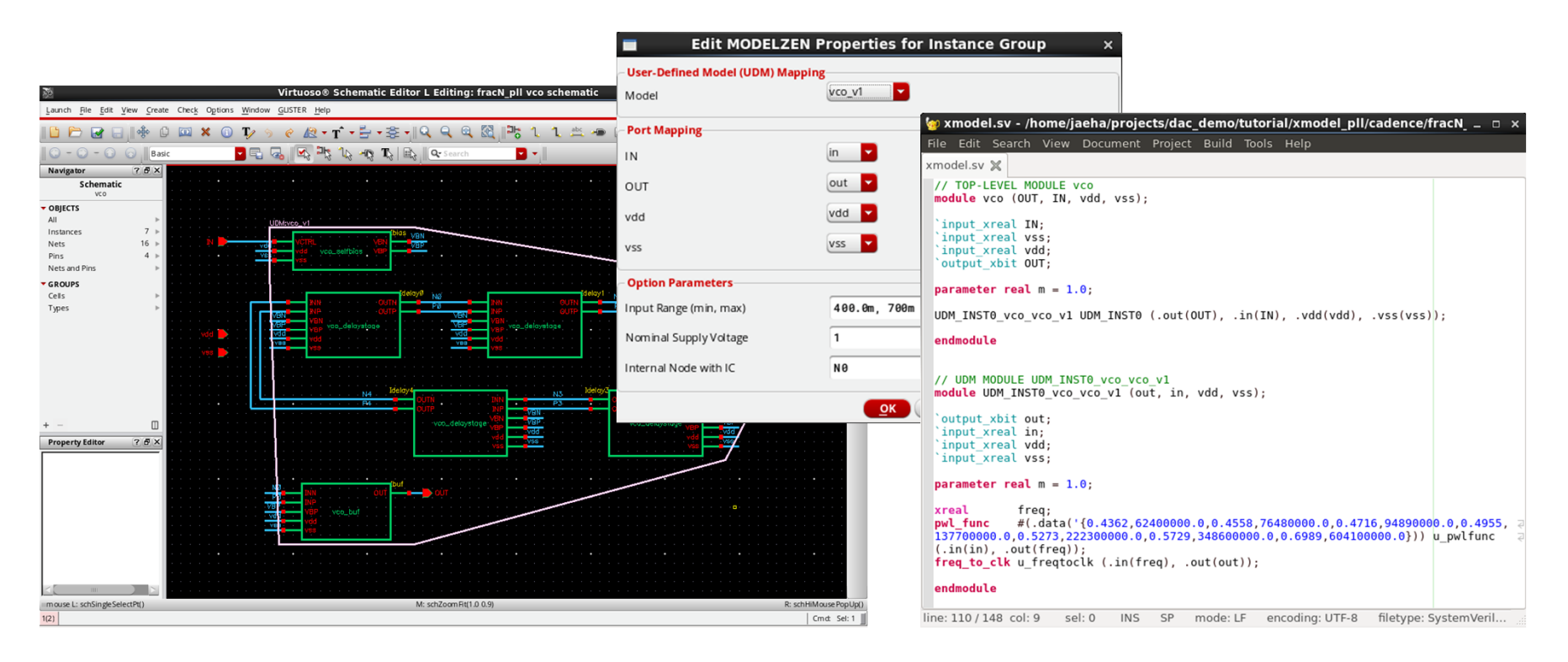

# **Defining UDM Mapping on Circuits**

• Select part of the circuits to be mapped to a UDM and right button click on *"MODELZEN Properties"*

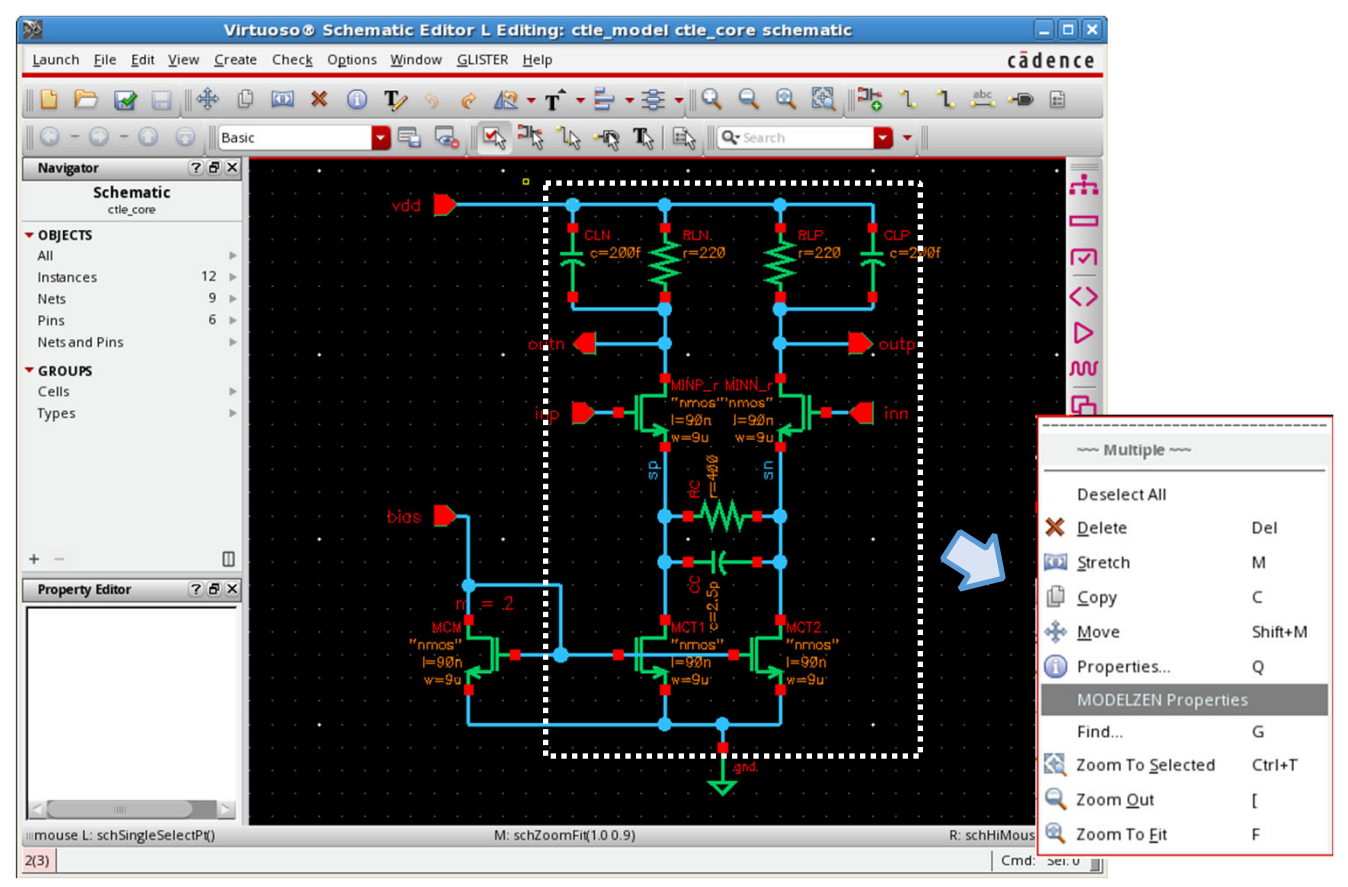
#### $\blacksquare$  37

# **Defining UDM Mapping on Circuits (2)**

• *Edit MODELZEN Properties* dialog window will appear where you can map each "pseudo-terminal" to a UDM port and define UDM parameters

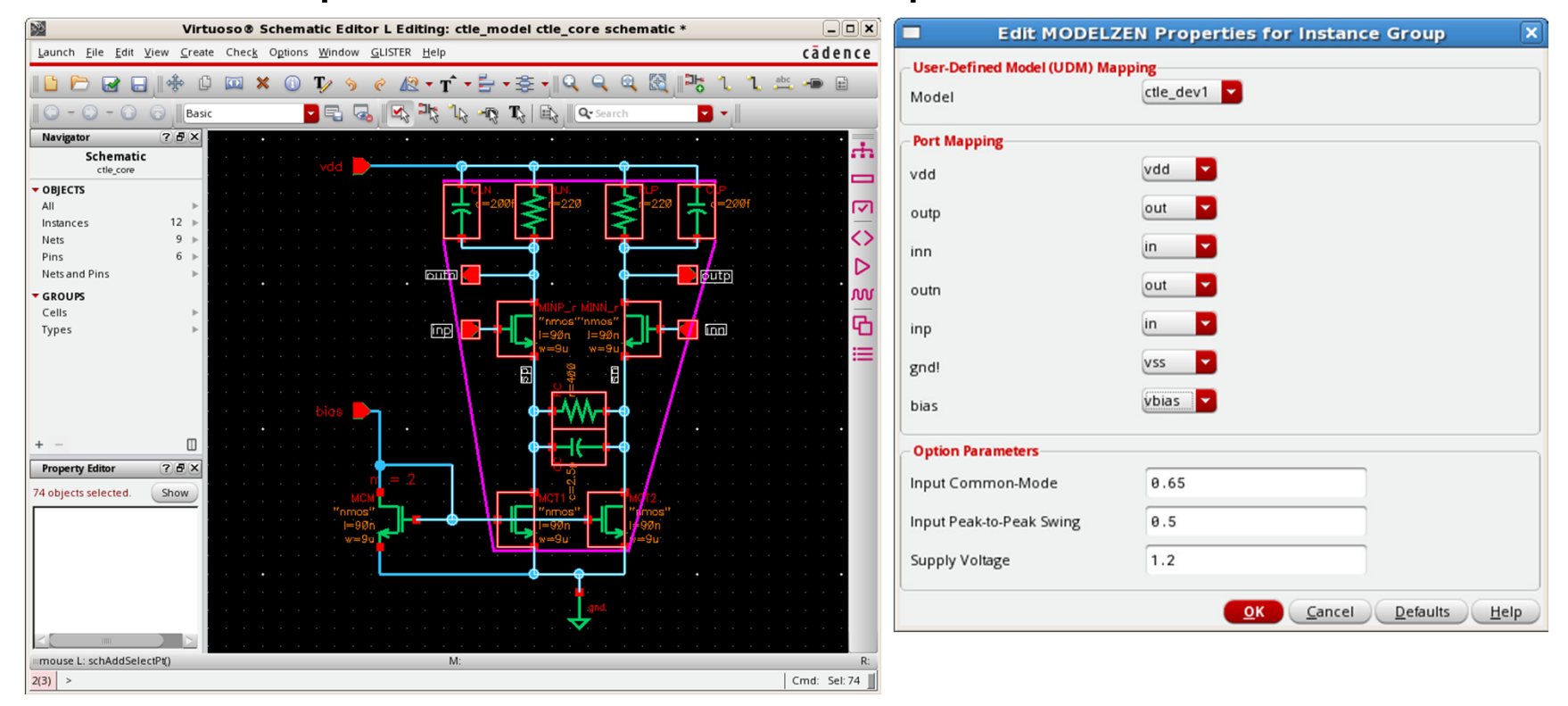

#### **128** 38

### **UDM Definition**

- Each UDM is a Python class that defines:
	- A list of terminals and option parameters
	- Functional model template
	- SPICE simulation steps to fit the model parameters

```
class pwm v1 (devo udm):
terms = {
     'in' : dict(direction="input", sigtype="xreal", width=1),
     'out' : dict(direction="output", sigtype="xbit", width=1),
     'vpwr' : dict(direction="input", sigtype="xreal", width=1,
                   paramtype='real', prompt='Value', default=1.2),
     'vgnd' : dict(direction="input", sigtype="xreal", width=1,
                   paramtype='real', prompt='Value', default=0.0),
     'vbias' : dict(direction="input", sigtype="xreal", width=[0,None],
                   paramtype='real', prompt='Value', default=0.7),
     'ibias' : dict(direction="input", sigtype="xreal", width=[0,None],
                   paramtype='real', prompt='Value', default=0.0),
}
 params = \{'range in' : dict(type="real array", prompt="Input Range (min, max)", default=[0.2,0.8]),
 }
```
### **Quest for Analog Model Templates**

- Many circuits with analog inputs & outputs fall into:
	- One-port model
	- Multi-port impedance model
	- Multi-port amplifier model
- •Other circuits with digital inputs or outputs:
	- Comparators and slicers
	- •Digital logic gates, flip-flops, and latches
	- •Delay lines and oscillators

#### **One-Port Model**

- For circuits producing voltages or currents without inputs (e.g. reference generators)
	- $\bullet$  Thevenin/Norton-equivalent circuit models finite  $\mathsf{R}_{\mathsf{out}}$
	- $\bullet$  V<sub>1</sub> and R<sub>1</sub> can be PWL functions to model nonlinearity
	- $\cdot$  R<sub>1</sub> can be Z<sub>1</sub>(s) to model AC impedance

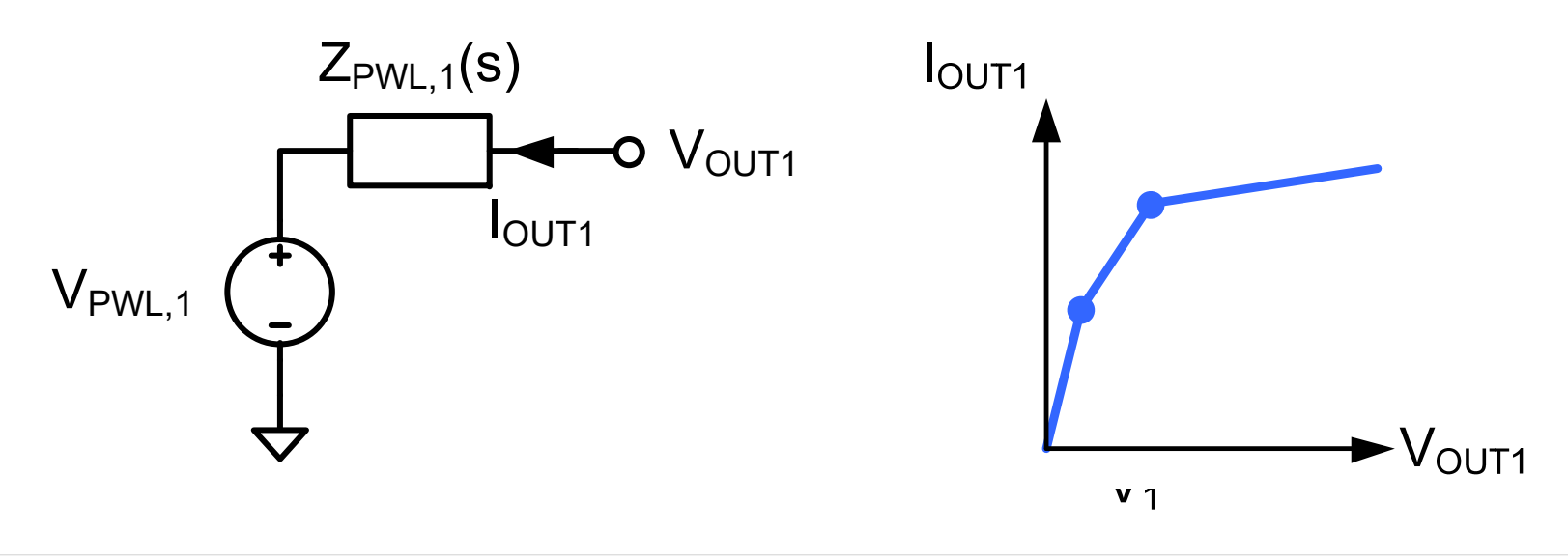

#### $\blacksquare$  41

### **Flexible Port Widths**

- Many of our UDM ports have variable widths, so that each UDM can be mapped to a variety of circuits
- For example, our *refgen* UDM modeling one-port circuits can have arbitrary number of *vout*'s and *iout*'s

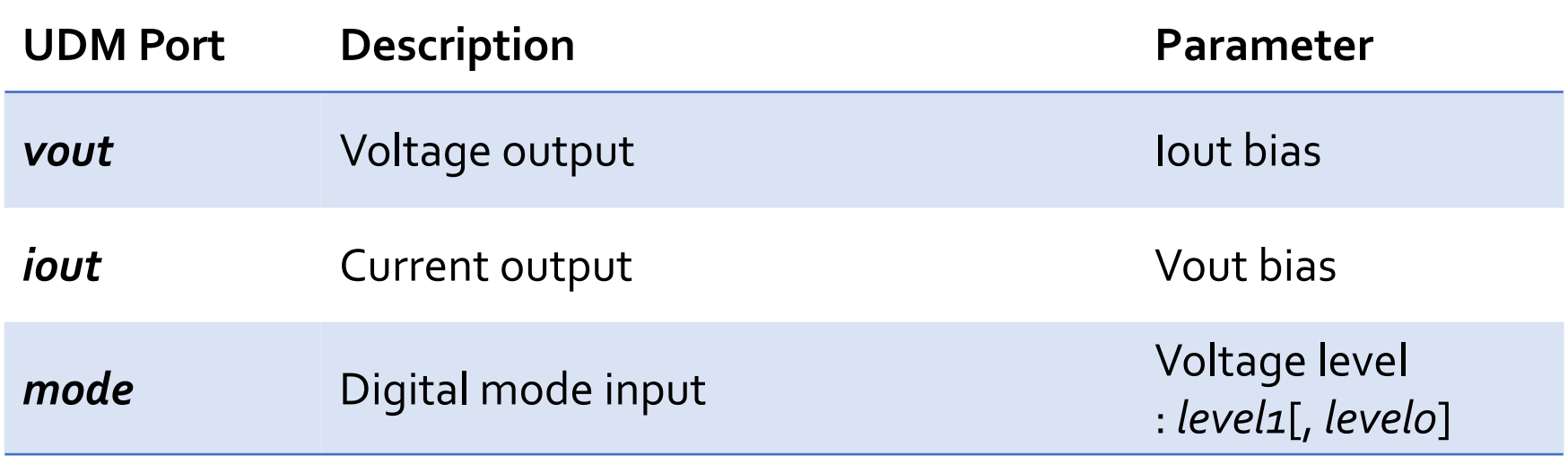

# **Digital Mode Inputs**

- Many analog circuits have *digital mode inputs* for various purposes: e.g. trimming, power-down, enable, …
	- These inputs don't change the model template, but change the model parameter values
	- e.g. changing the output level or impedance
- •Our UDMs support arbitrary number of **'***mode'* inputs
	- •Generated model contains a look-up table defining parameter values for each combination of digital modes

### **Multi-Port Impedance Model**

- For circuits having impedances between multiple ports
	- Often, digital modes control their impedance values
	- e.g. digitally-controlled resistors and capacitors, analog multiplexer/demultiplexers (switch networks)

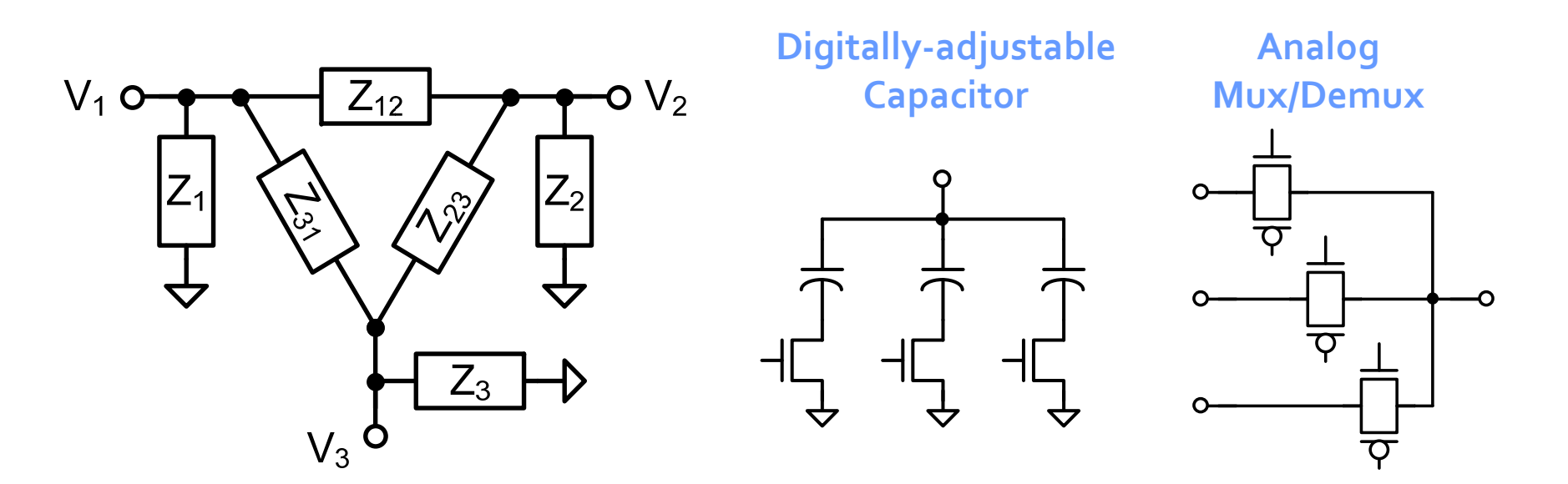

#### 44

#### **Multi-Port Amplifier Model**

- For circuits amplifying/filtering from inputs to outputs
	- Each input/output port network with finite and/or nonlinear  $Z_{in}(s)$  or  $Z_{out}(s)$
	- Port-to-port transfer functions model DC gain, AC TF, and/or nonlinearity between input & output ports

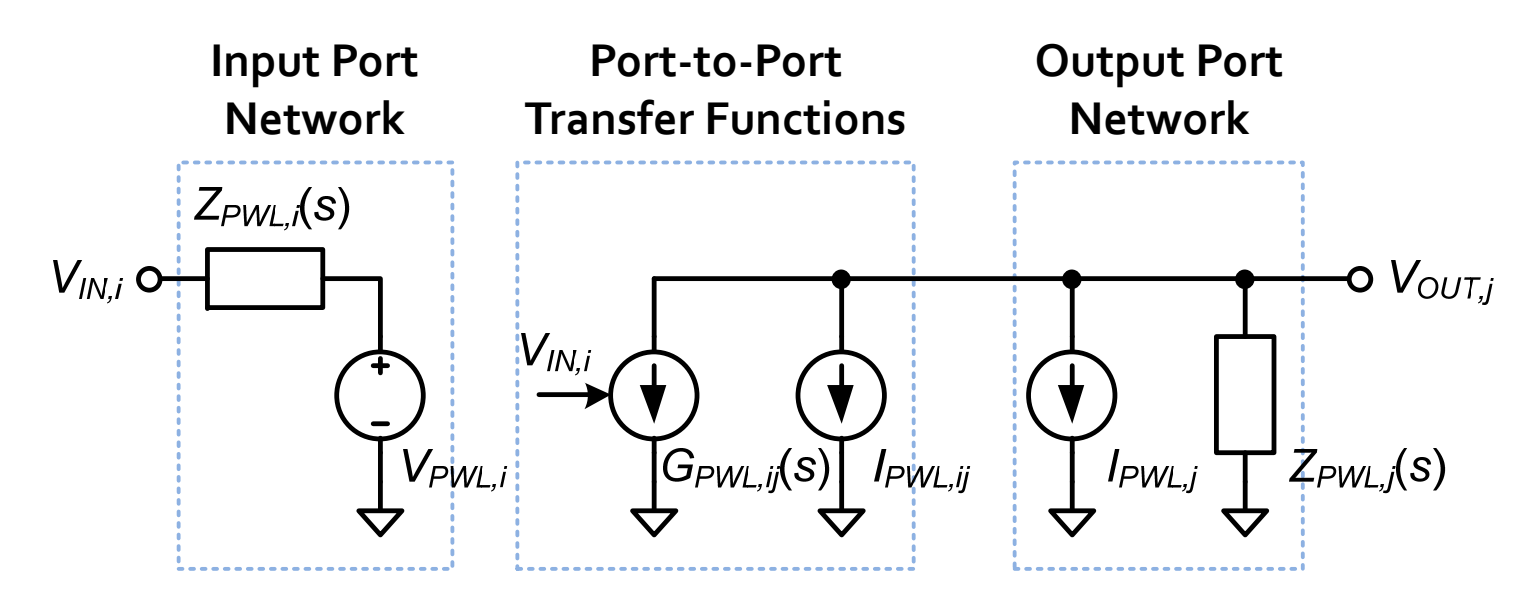

#### $\blacksquare$  45

### **Bias Generator:** *biasgen*

- •Generates digitally-trimmable bias voltages via:
	- First stage generating a reference current (*iref*) from *vref*
	- Second stage scaling the current with *trim***<2:0>**
	- Third stage converting the current into *vbp*, *vbn* & *vbcm*

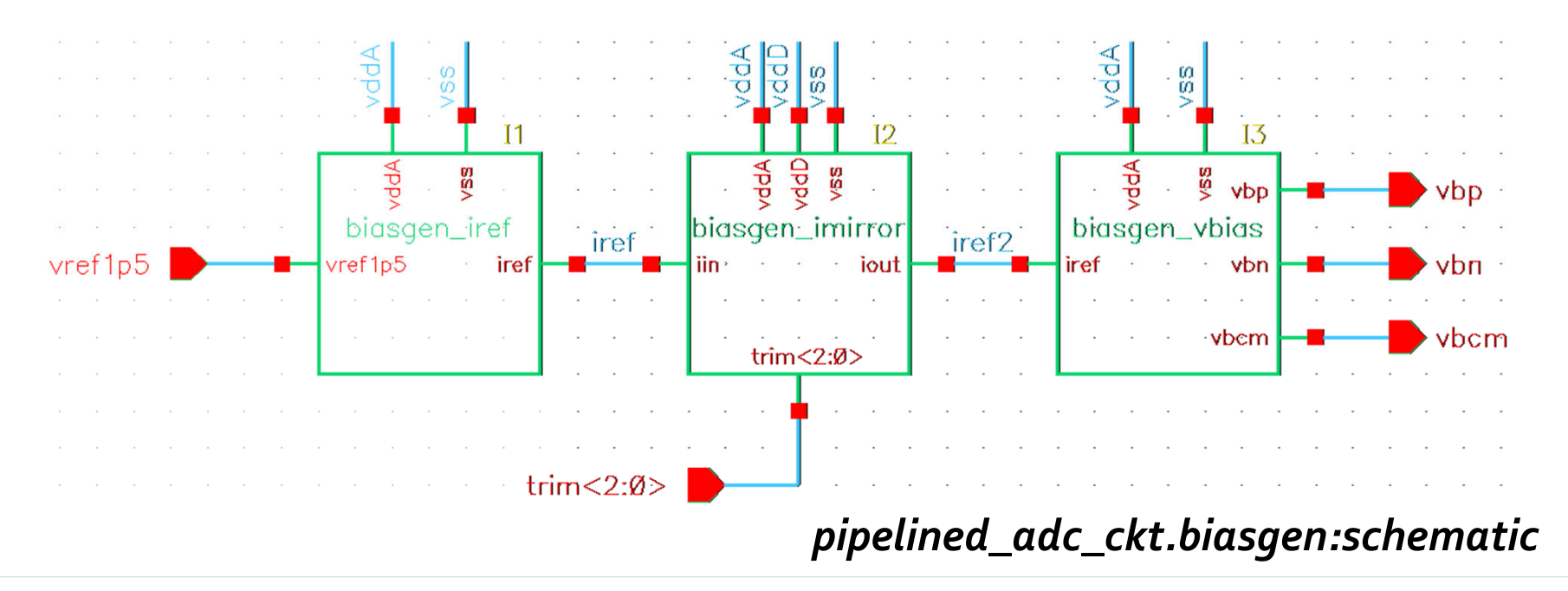

#### **16** 46

# **UDM** *refgen* **for** *biasgen*

• Models a circuit generating reference voltages or currents controlled by digital *mode* inputs

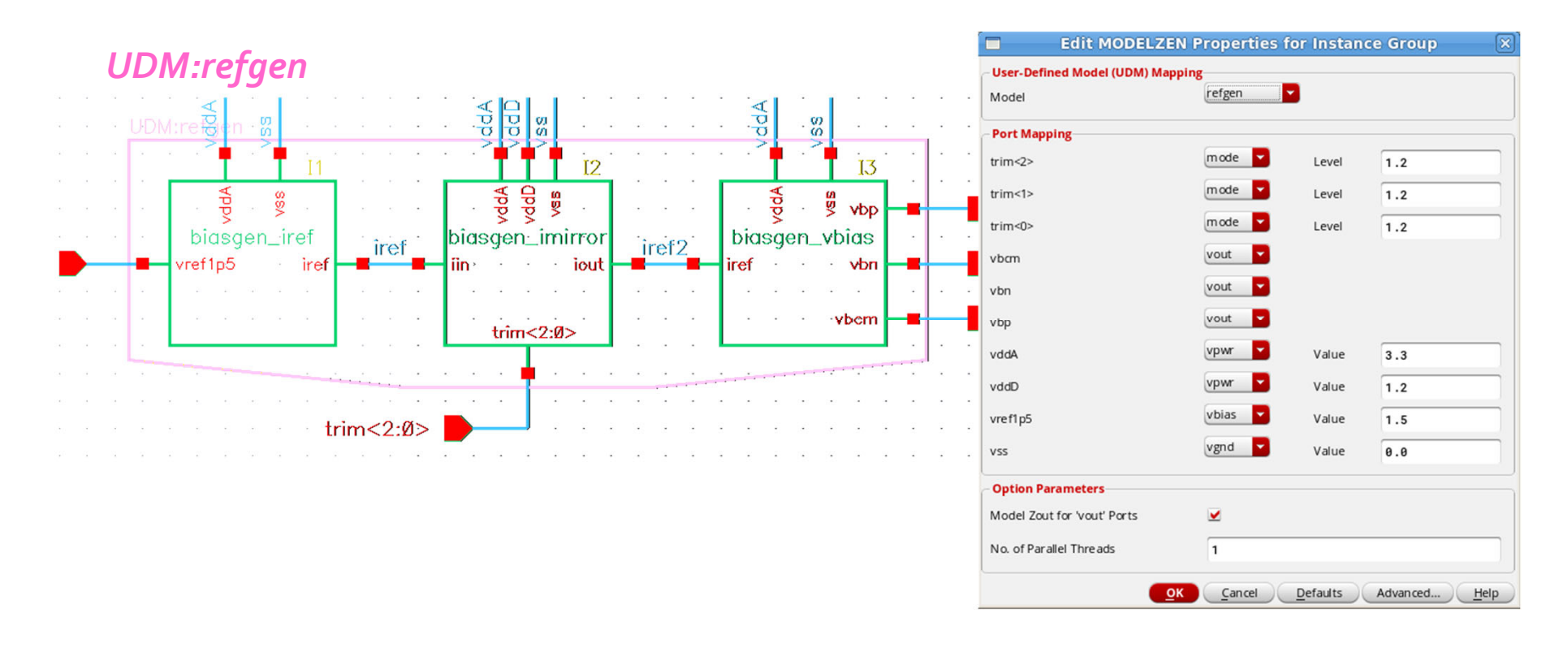

# **Simulation Results:** *biasgen*

- Testbench: *pipelined\_adc\_ckt.biasgen:tb\_run*
- Measuring the bias voltage levels while varying *trim*

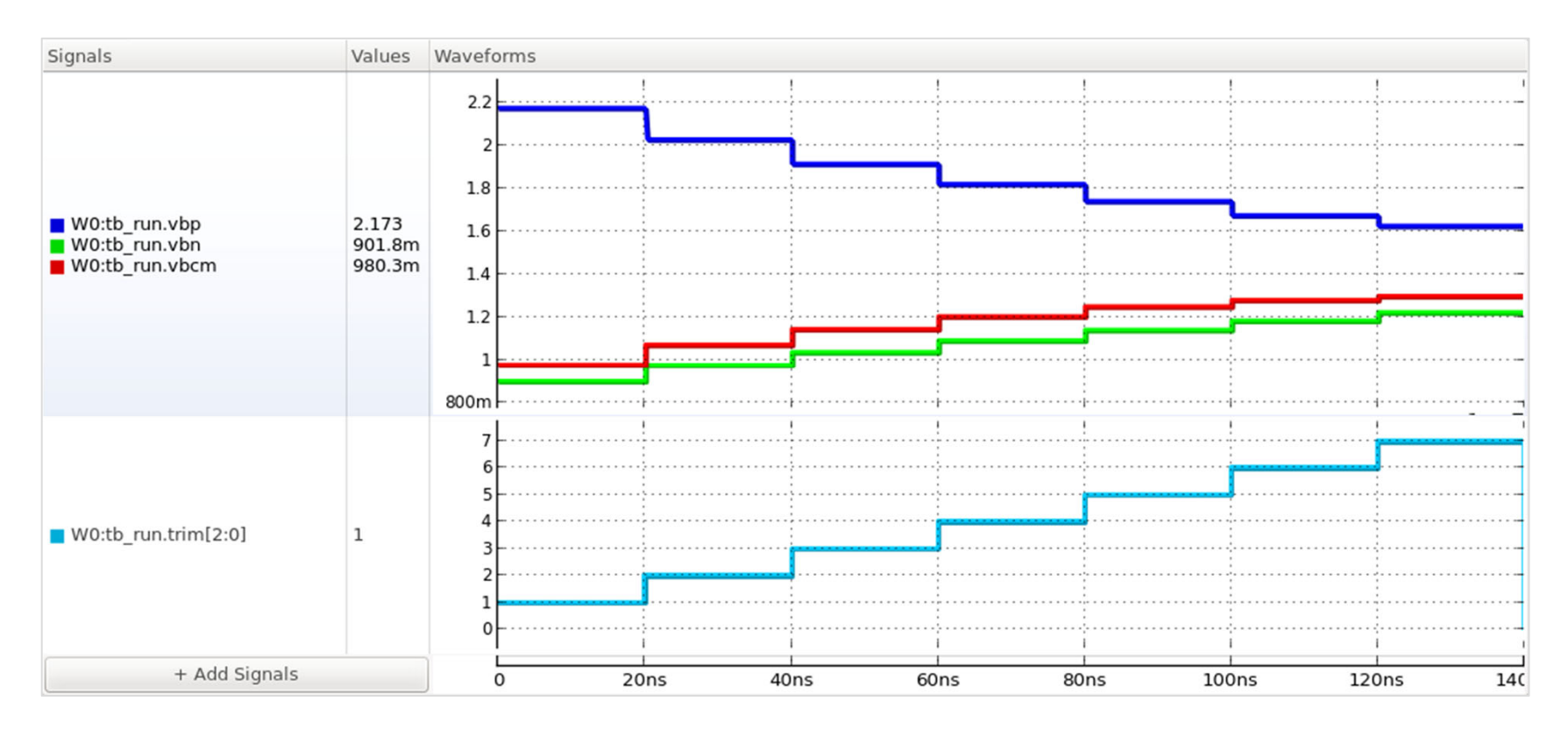

## **Sample-and-Hold Stage:** *sh\_amp*

- •A switched-capacitor sample-and-hold amplifier
	- <sup>A</sup>*common-mode feedback*  **(***CMFB* **)** circuit maintains the output common-mode level at *vcm*

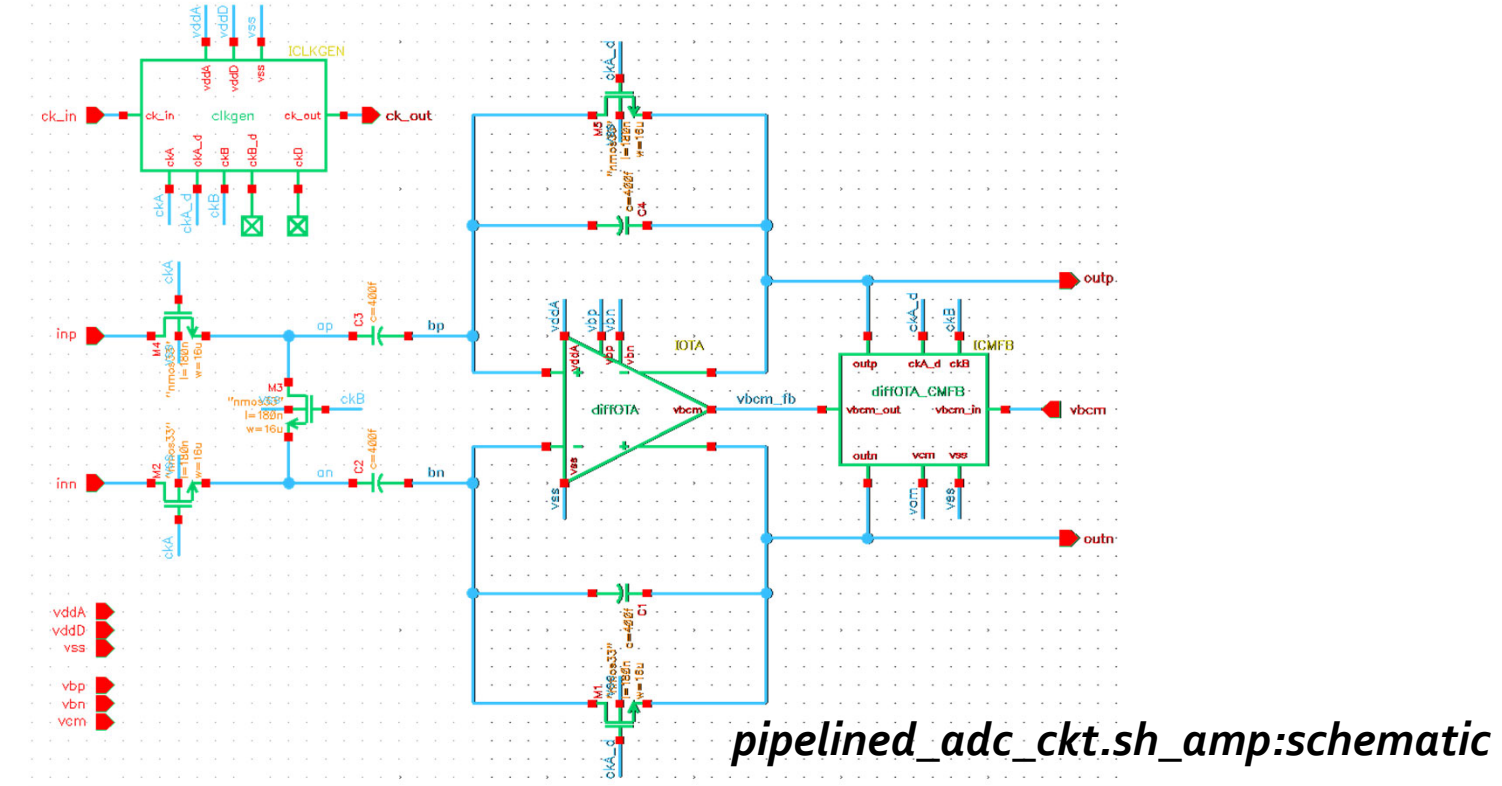

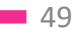

# **Differential OTA:** *diffOTA*

- •Designed as "*telescopic OTA*" with boosted cascodes
	- Providing a large gain with a single stage

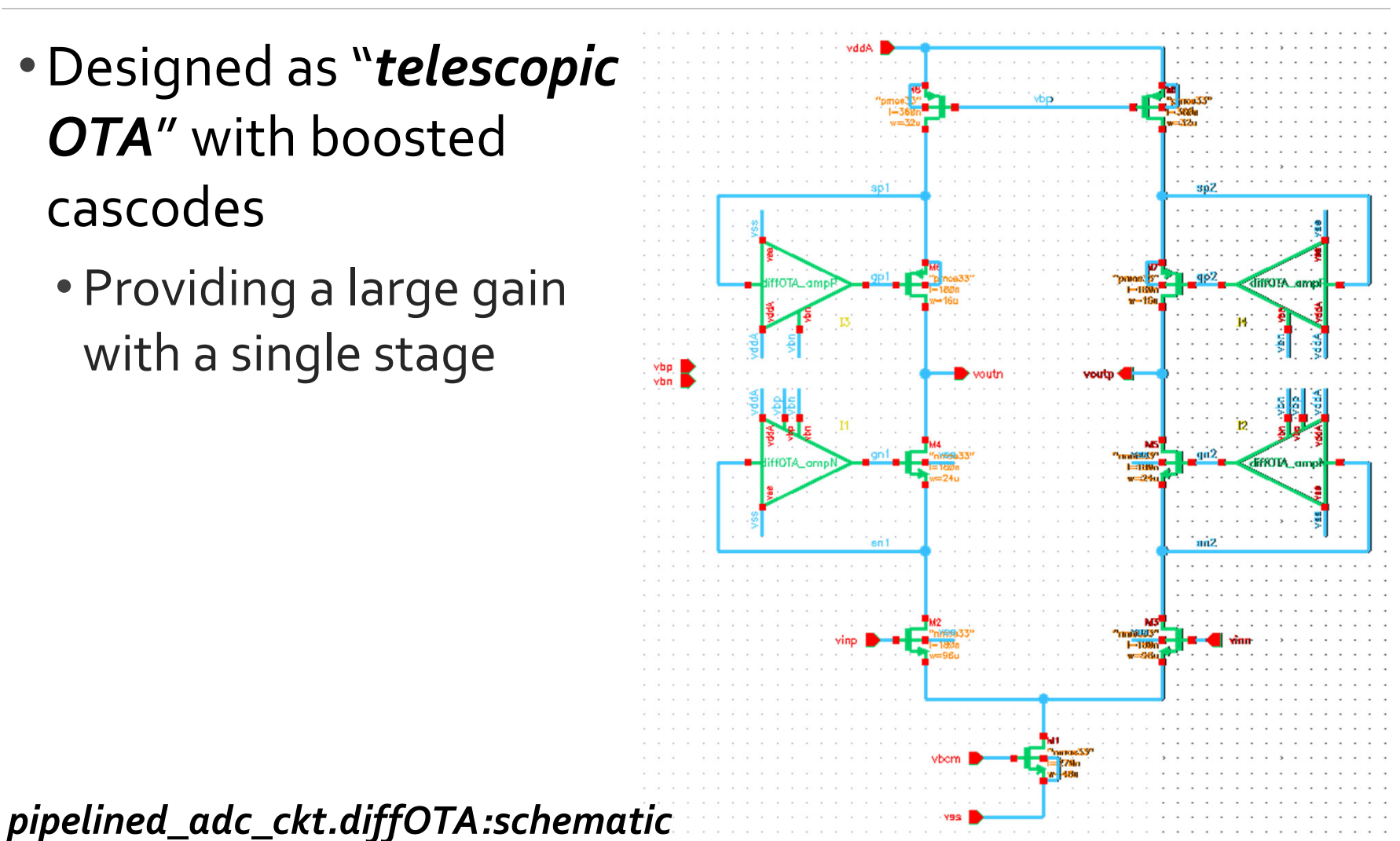

# **UDM** *amp\_linear* **for** *diffOTA*

• Models linear amplifier networks with voltage or current input/output's

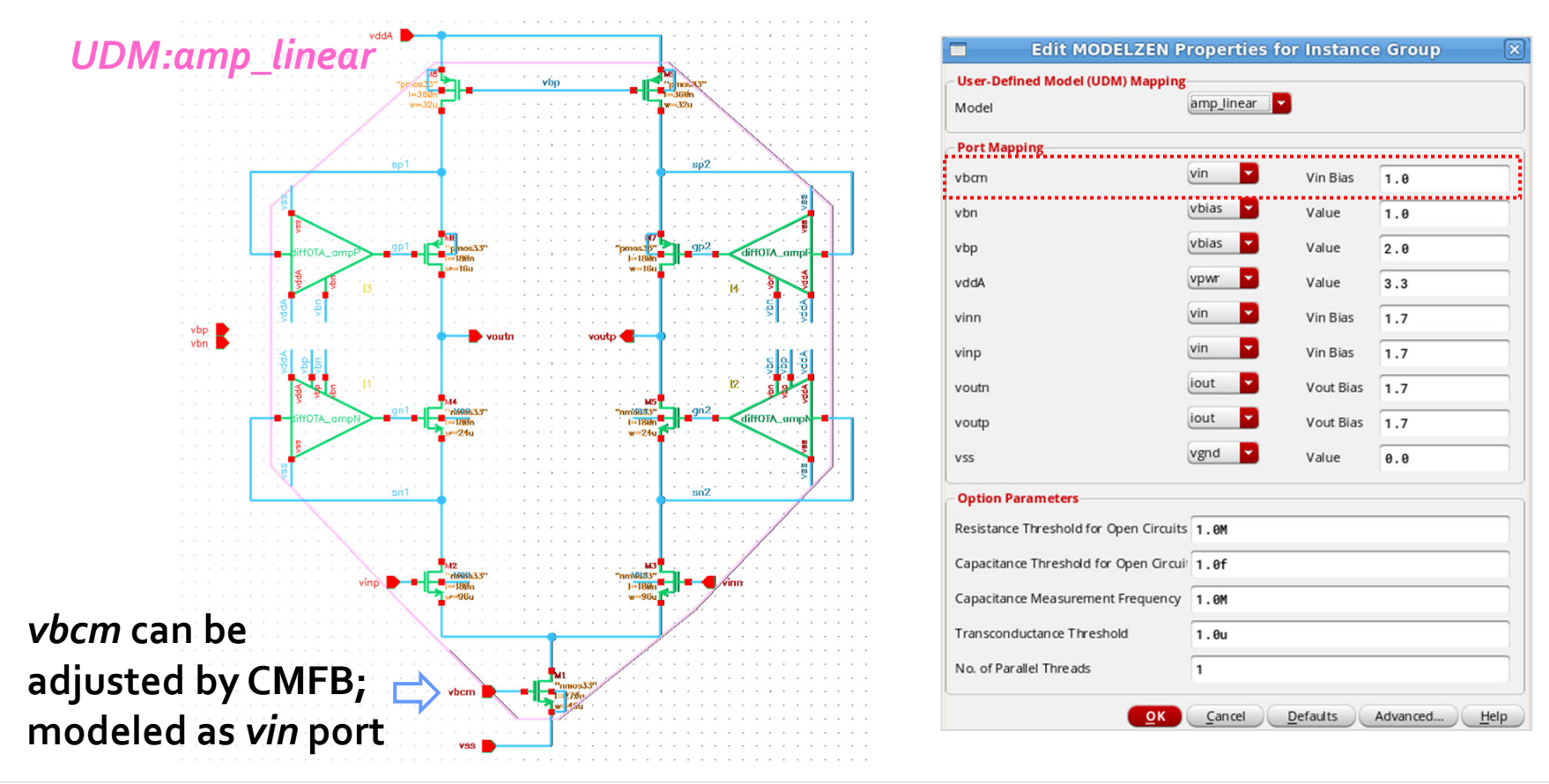

# **CMFB Circuit:** *diffOTA\_CMFB*

•Applies an offset between *vbcm\_in* and *vbcm\_out* which is equal to the difference between the *outp/outn* common-mode level and *vcm*

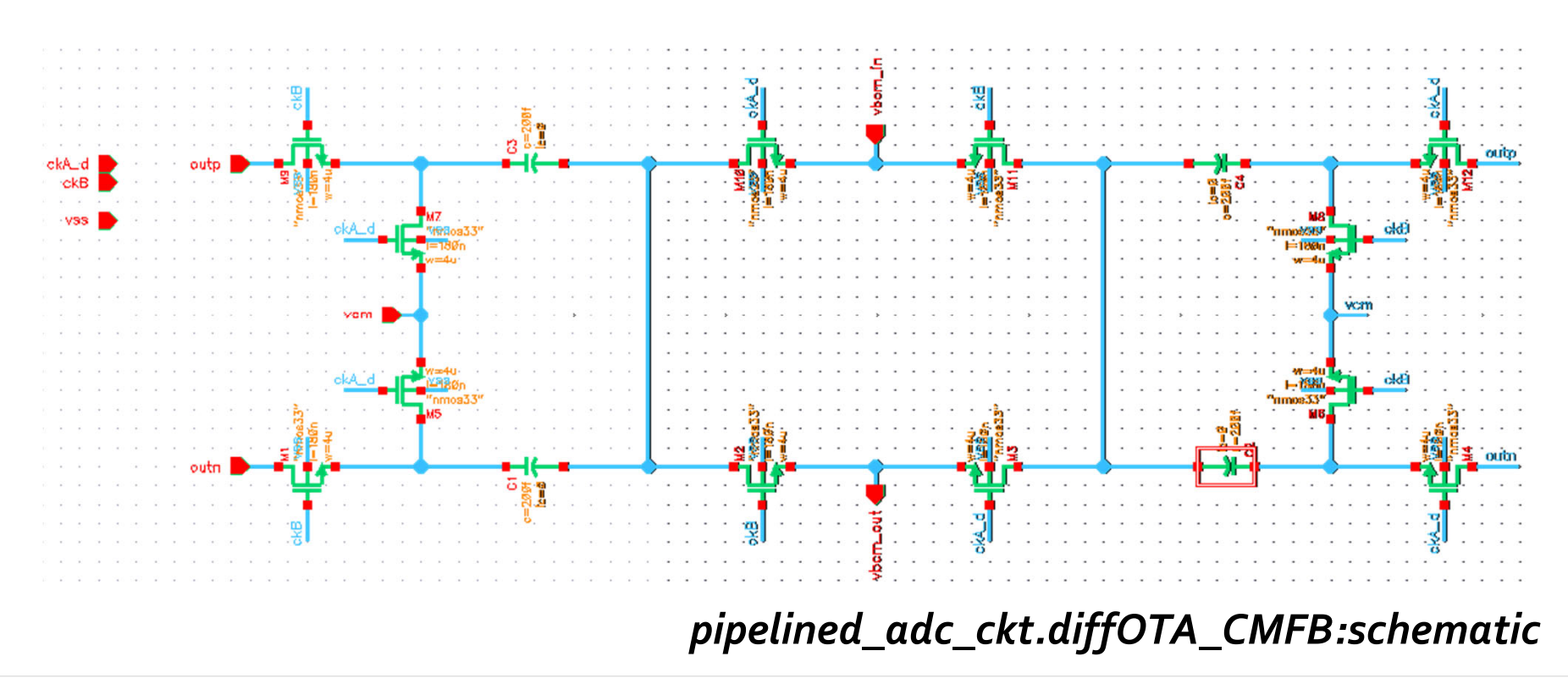

#### **12** 52

# **Clock Generator:** *clkgen*

- •Inverter chains drive the clock loads and add delays defining the non-overlapping periods
	- *ckD* has 1.2V swing; others have 3.3V *ckB\_d*

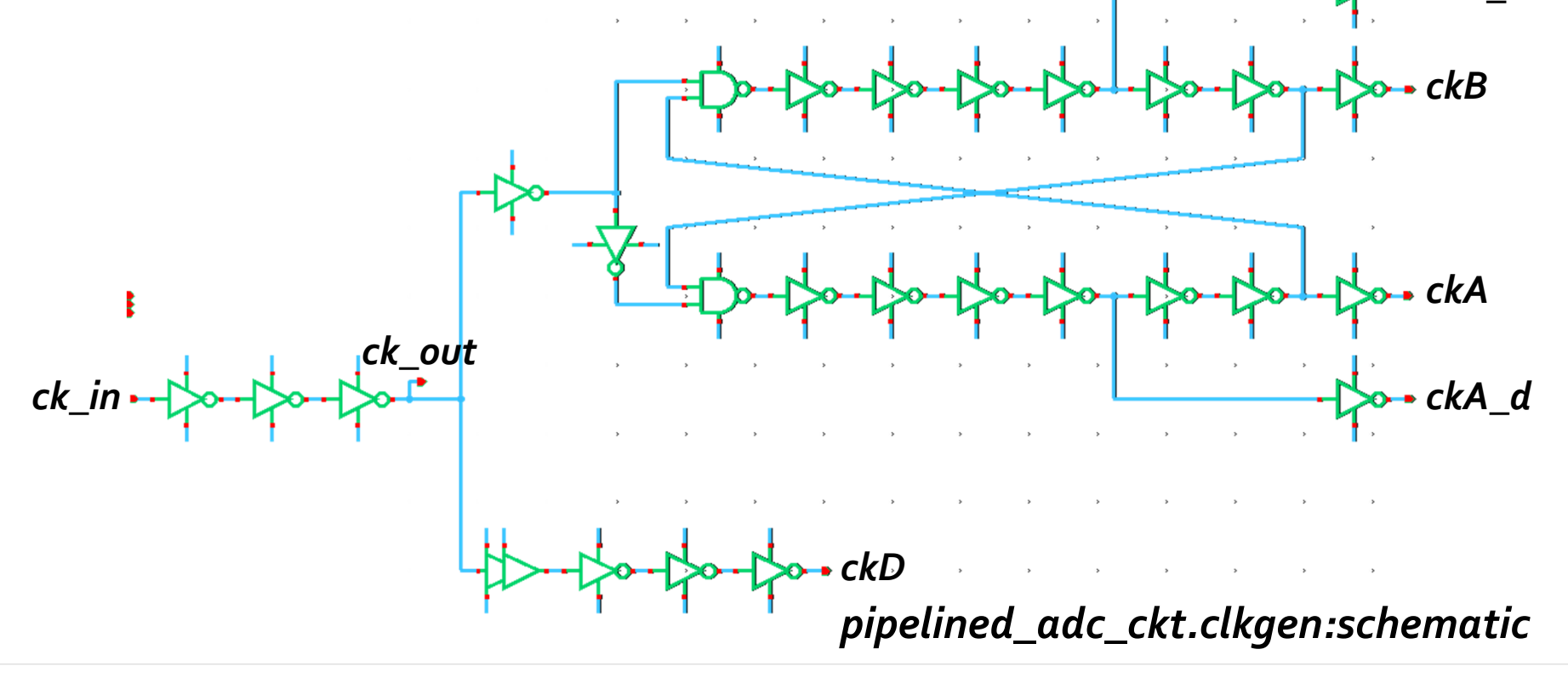

#### **m** 53

# **UDM** *delayline* **for** *clkgen*

• Models a delay line with digital input/output's which can be gated or delay-adjusted depending on the digital *mode* inputs

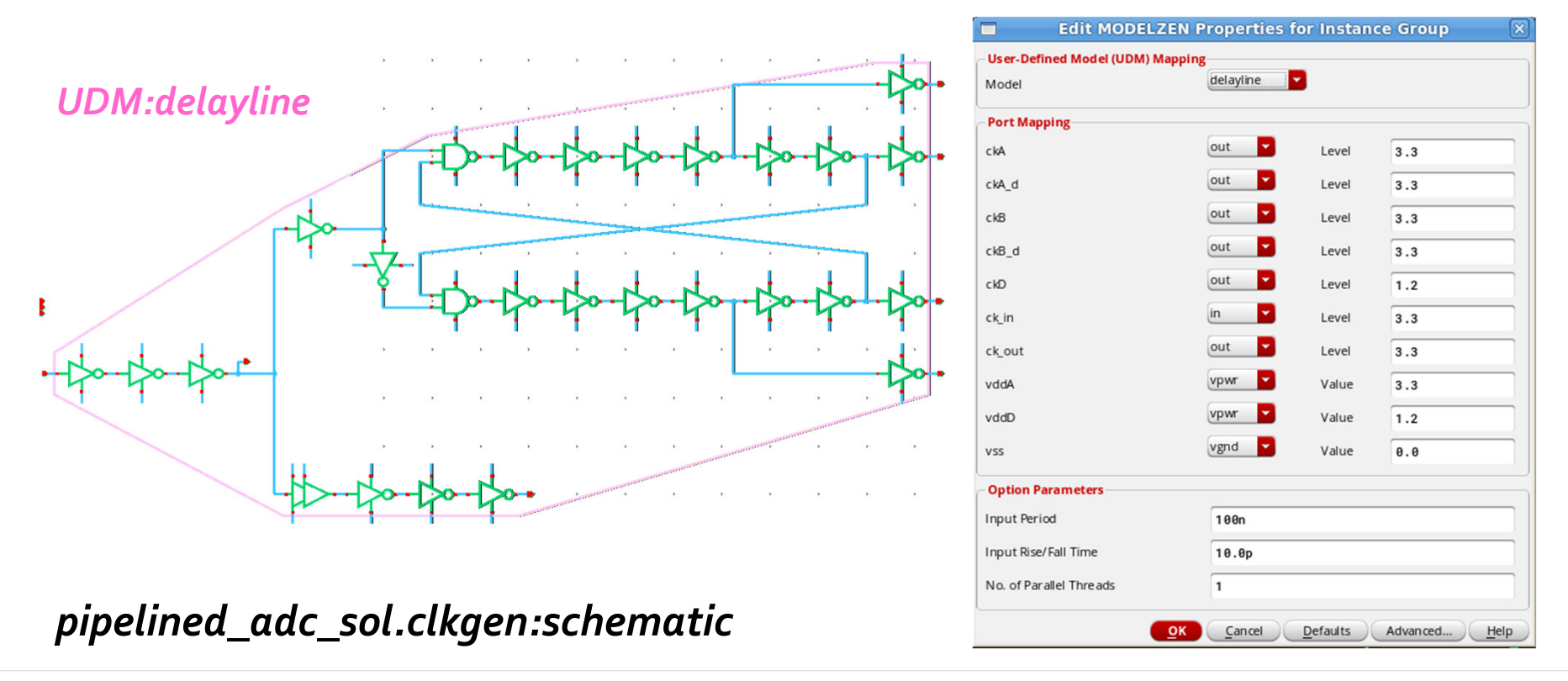

### **Simulation Results:** *sh\_amp*

- •Now, generate a model for *sh\_amp*
- •And run *pipelined\_adc\_ckt.sh\_amp:tb\_run*

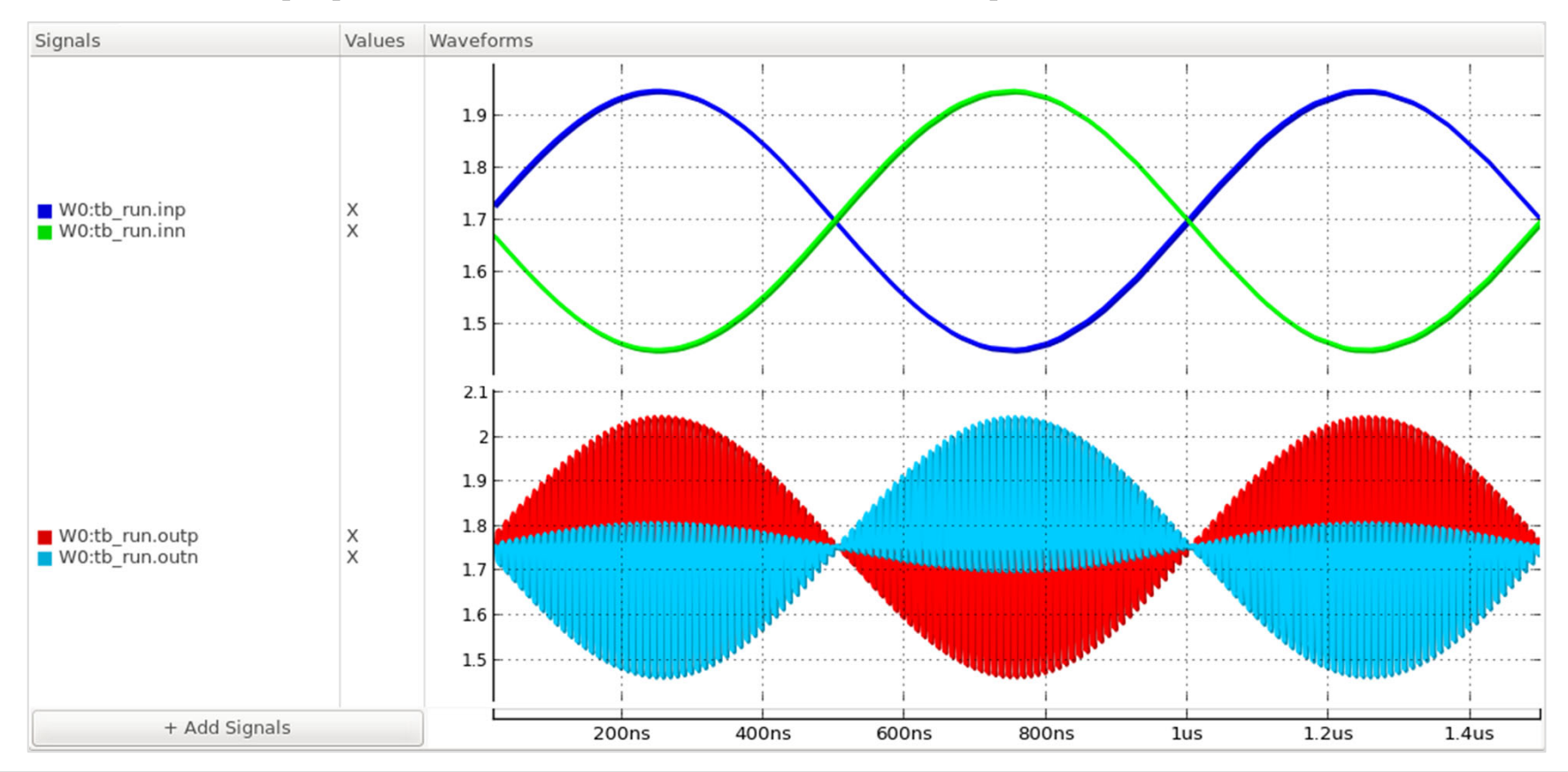

#### **for 55**

# **1.5-bit Sub-ADC:** *subADC*

•A flash-type ADC made of R-string reference generator, comparators, and encoder logic

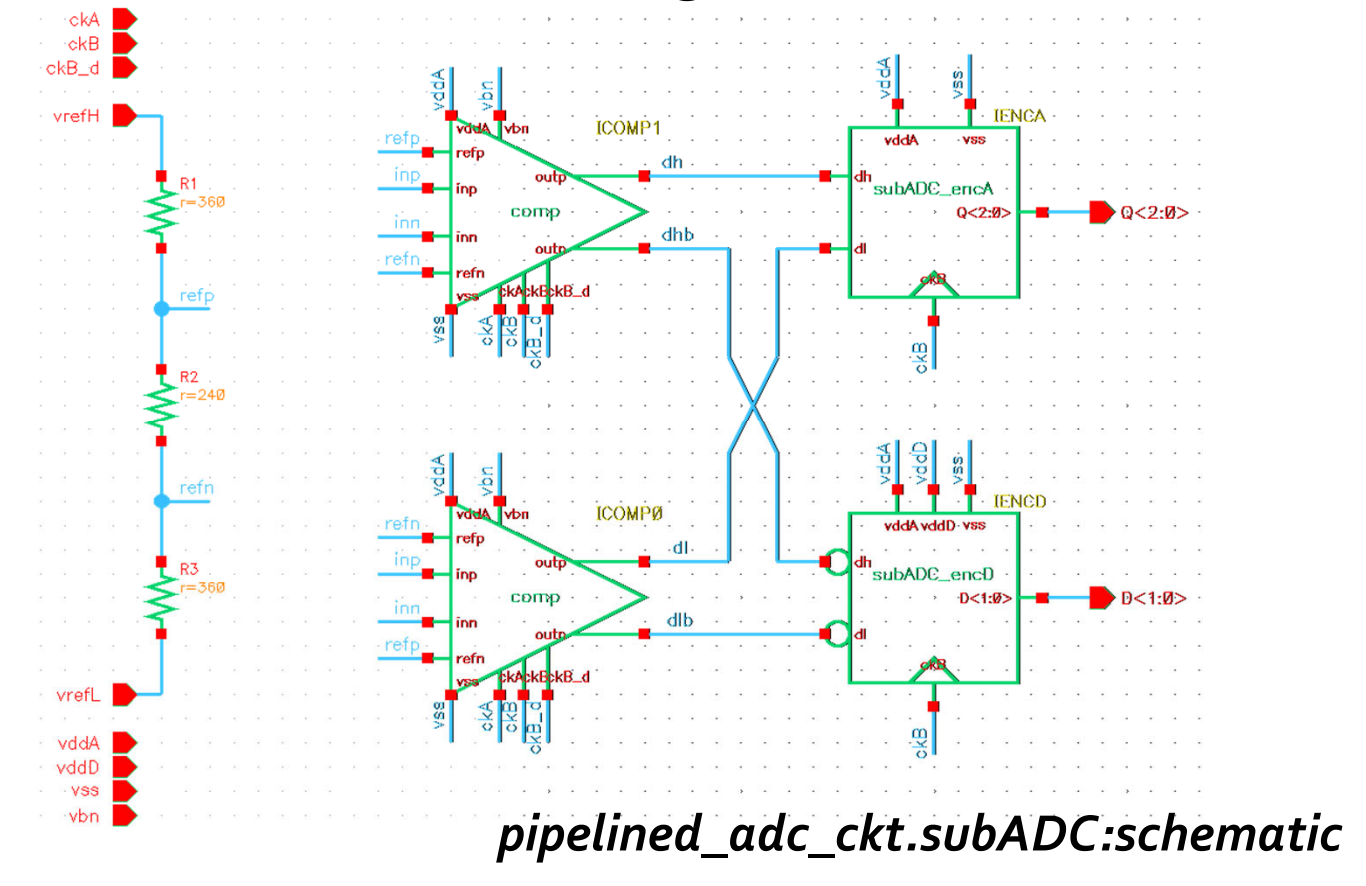

#### **Comparator Stage:** *comp*

• Made of a pre-amplifier stage amplifying the difference between  $V_{\scriptscriptstyle in}$ =**inp-inn** and  $V_{\scriptscriptstyle ref}$ =**refp-refn** and a clocked comparator (latch) stage detecting its polarity

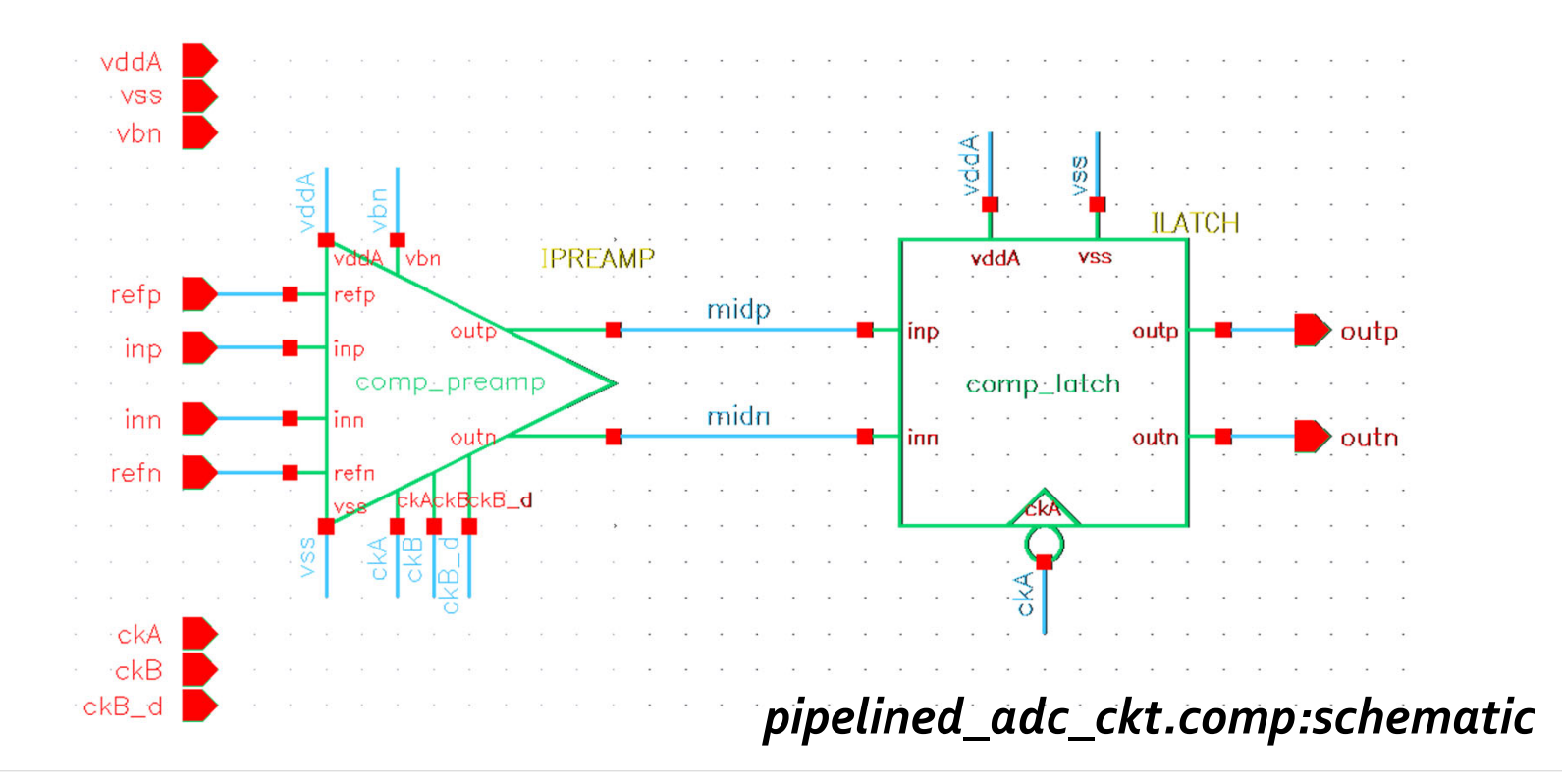

### **Pre-Amplifier Stage:** *comp\_preamp*

•A switched-capacitor circuit amplifying *Vin* - *Vref*

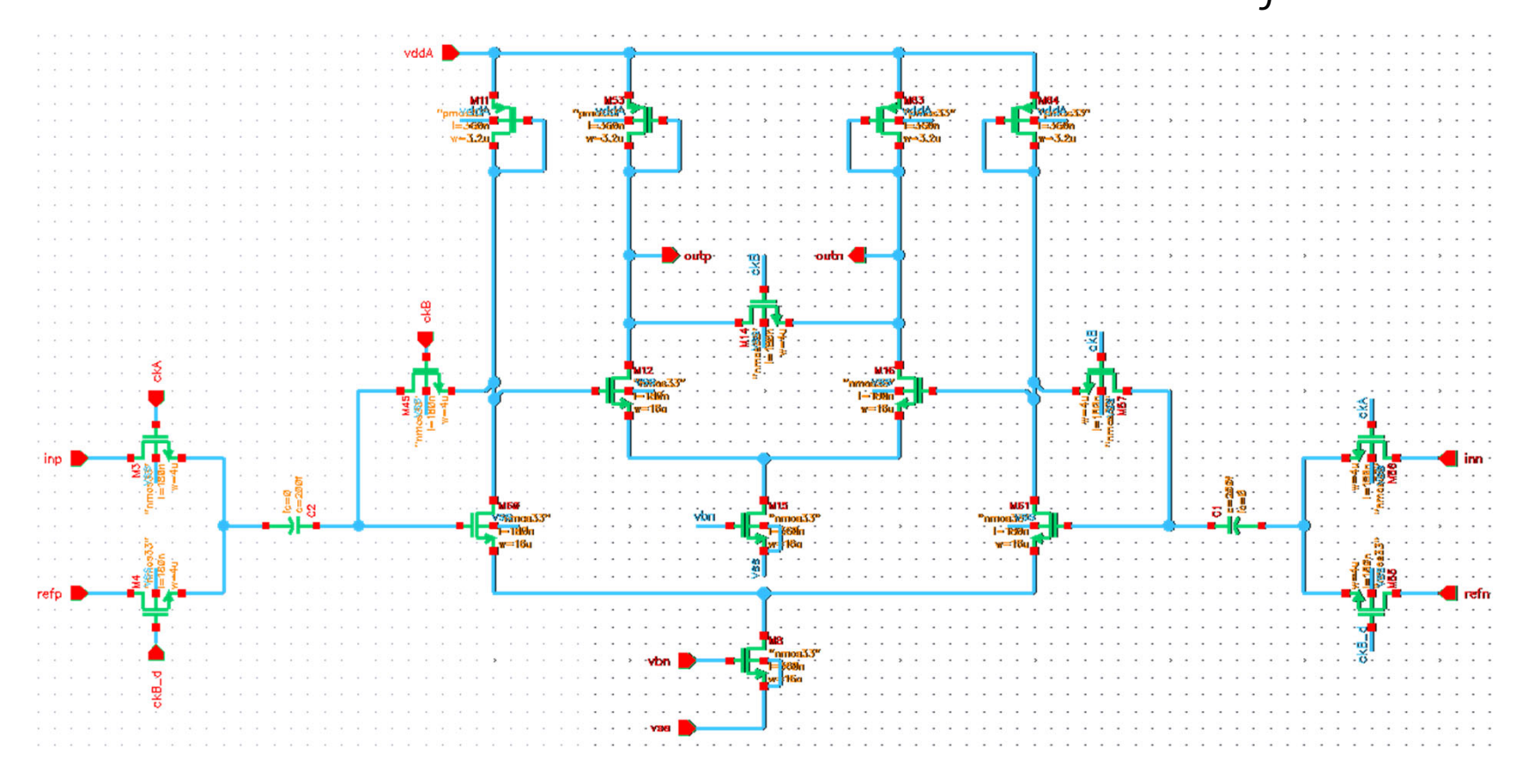

*pipelined\_adc\_ckt.comp\_preamp:schematic*

#### $\blacksquare$  58

### **Latch Stage:** *comp\_latch*

•A strongArm comparator detecting the polarity of *inp*-*inn* at the falling edge of *ckA*

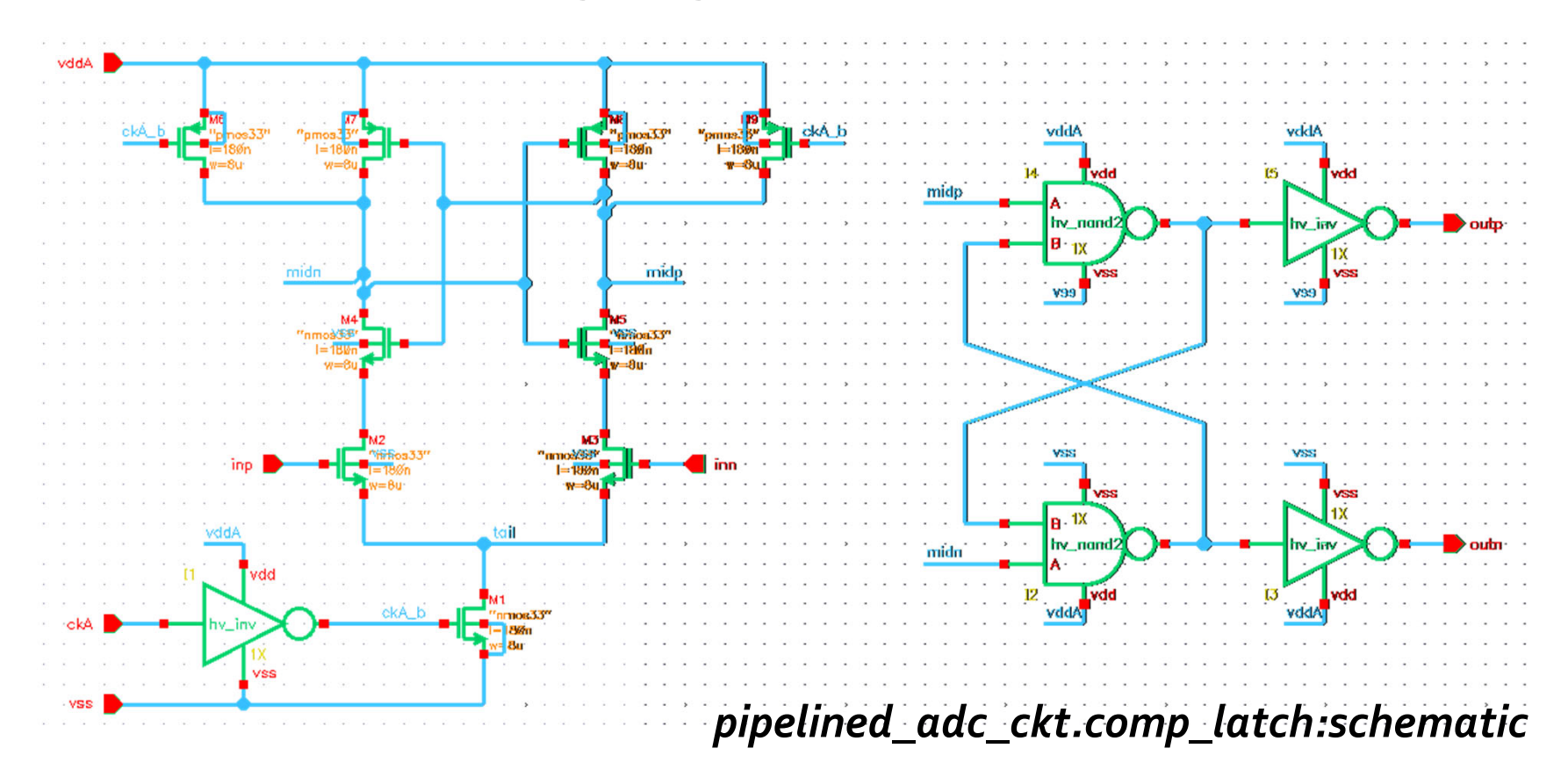

## **UDM** *comp\_dev* **for** *comp\_latch*

•A custom UDM that models a clocked comparator circuit with *xreal*-type analog inputs and *xbit*-type digital outputs

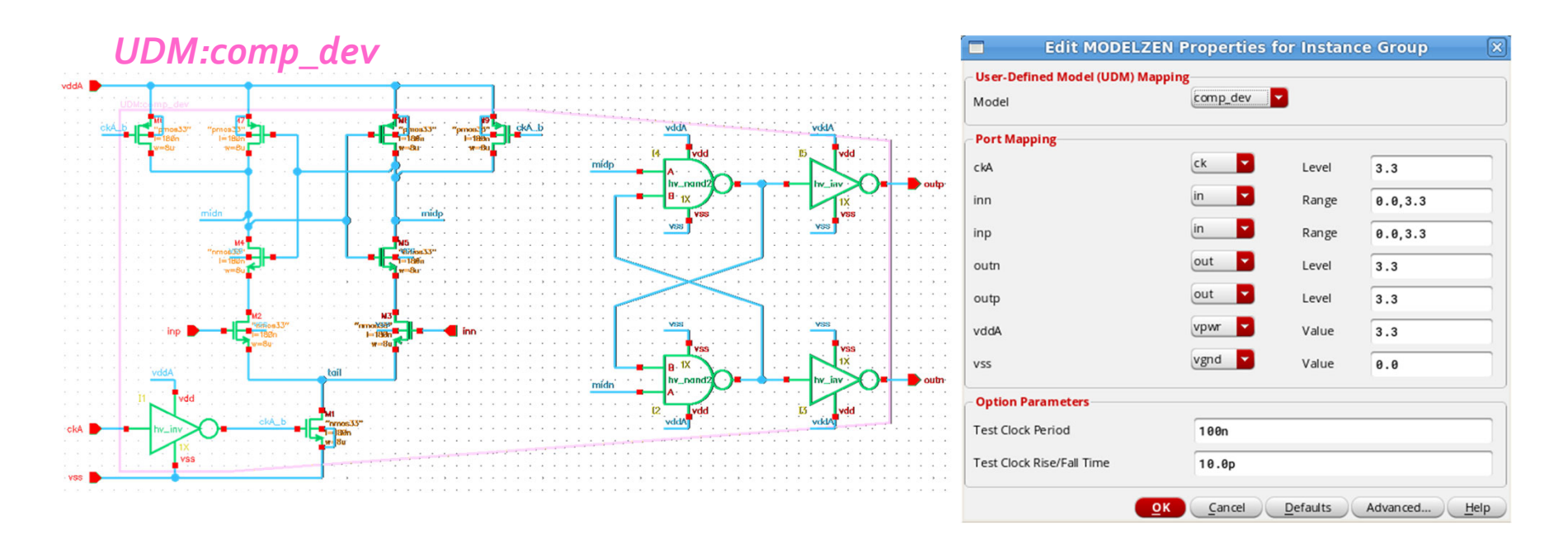

### **Output Encoder Logic:** *subADC\_encA*

•Converts the thermometer-coded inputs (*dh*, *dl*) to one-hot-coded outputs *Q***<2:0>**, gated by *ckB*

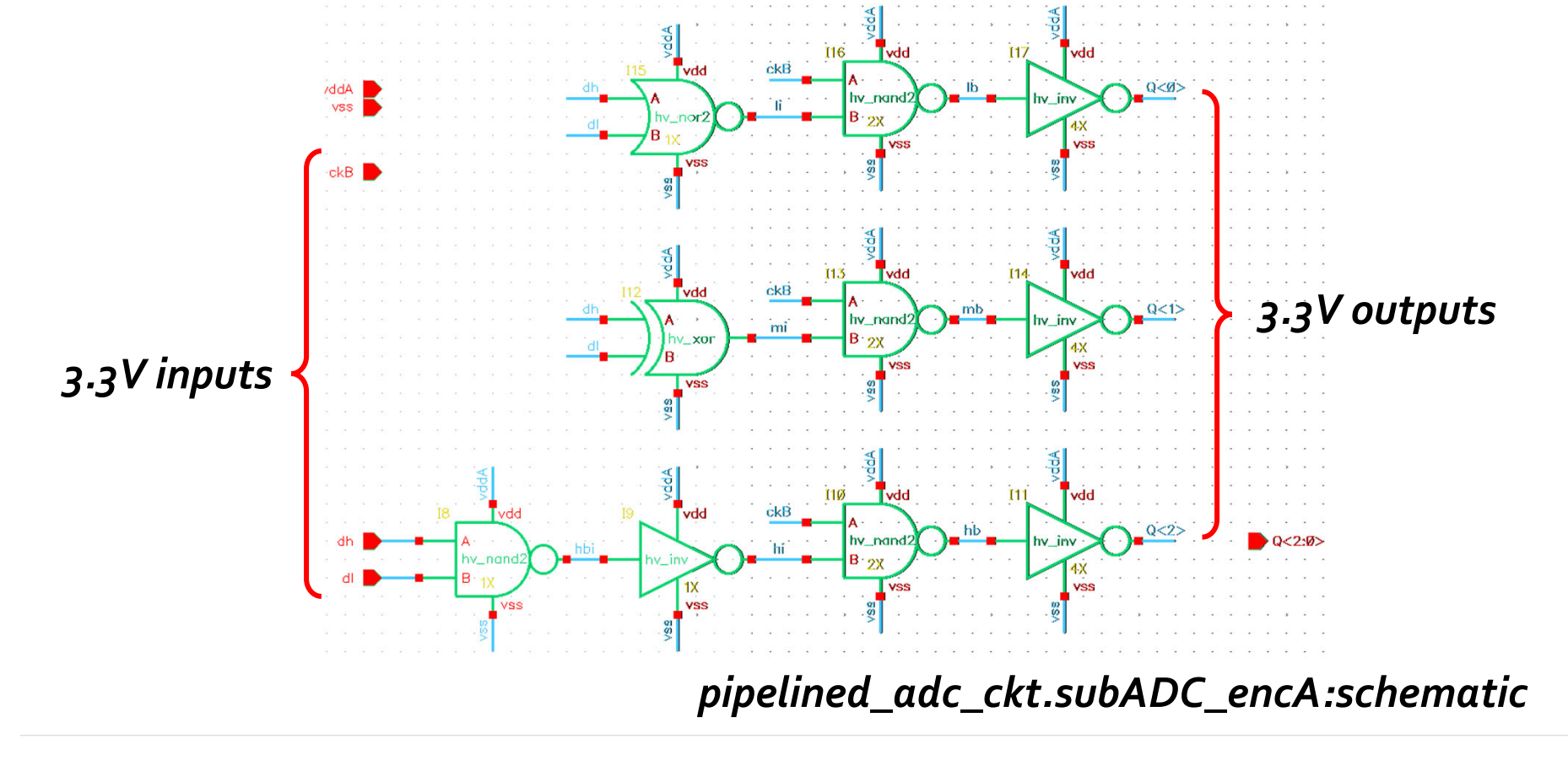

### **UDM** *comblogic* **for** *subADC\_encA*

• Models arbitrary combinational logic paths

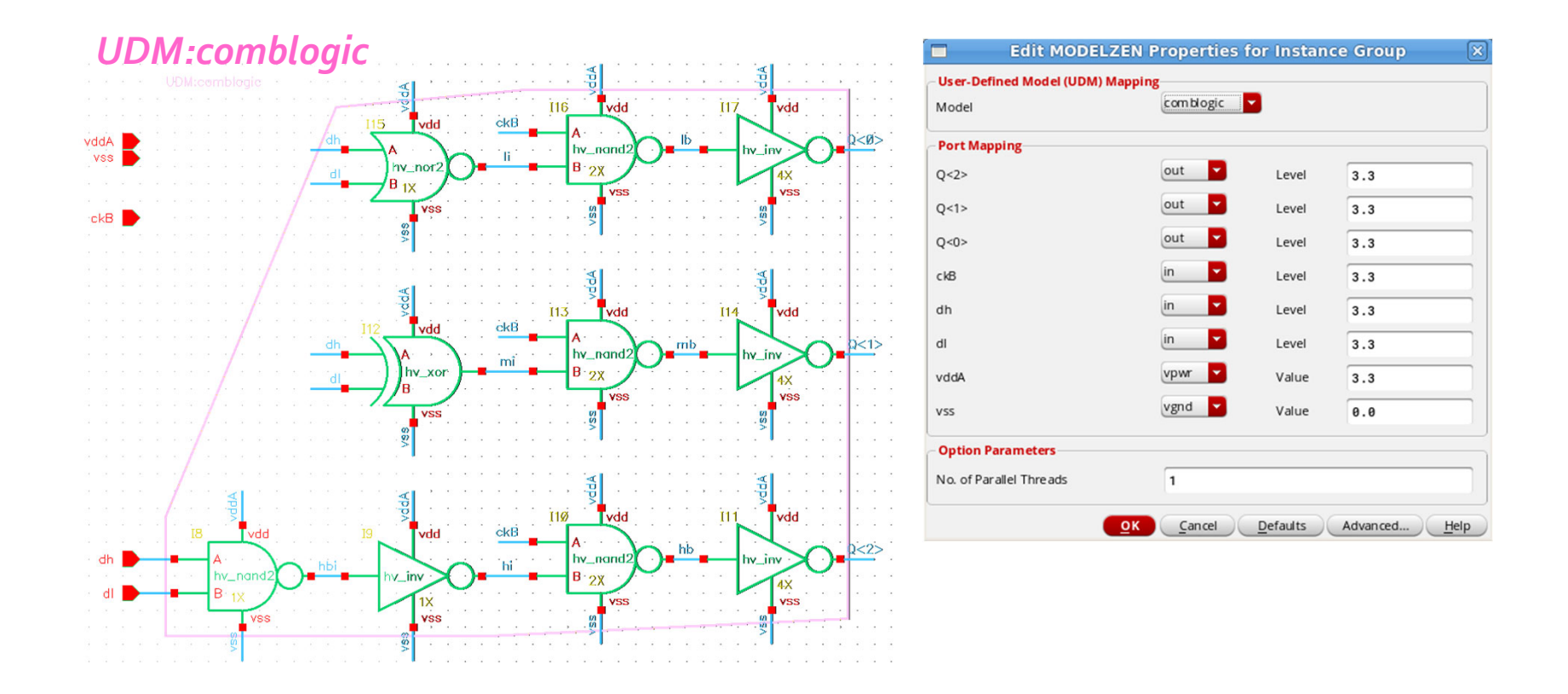

### **Output Encoder Logic:** *subADC\_encD*

•Converts the thermometer-coded inputs (*dhb*, *dhl*) to binary-coded outputs *D<1:0>*, registered at falling edge of *ckB*

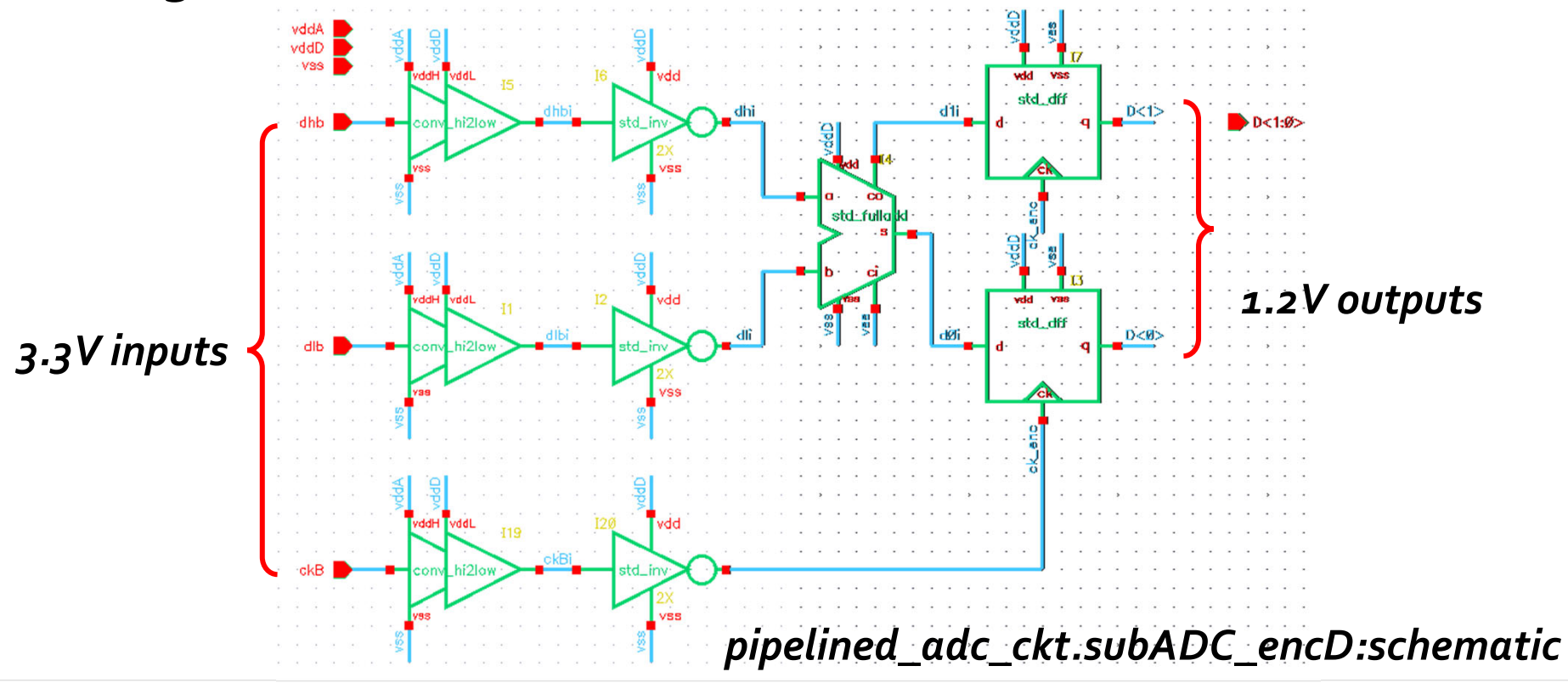

#### **m** 63

#### **UDM** *comblogic* **for** *subADC\_encD*

•Can also model level convertersby setting input/output levels

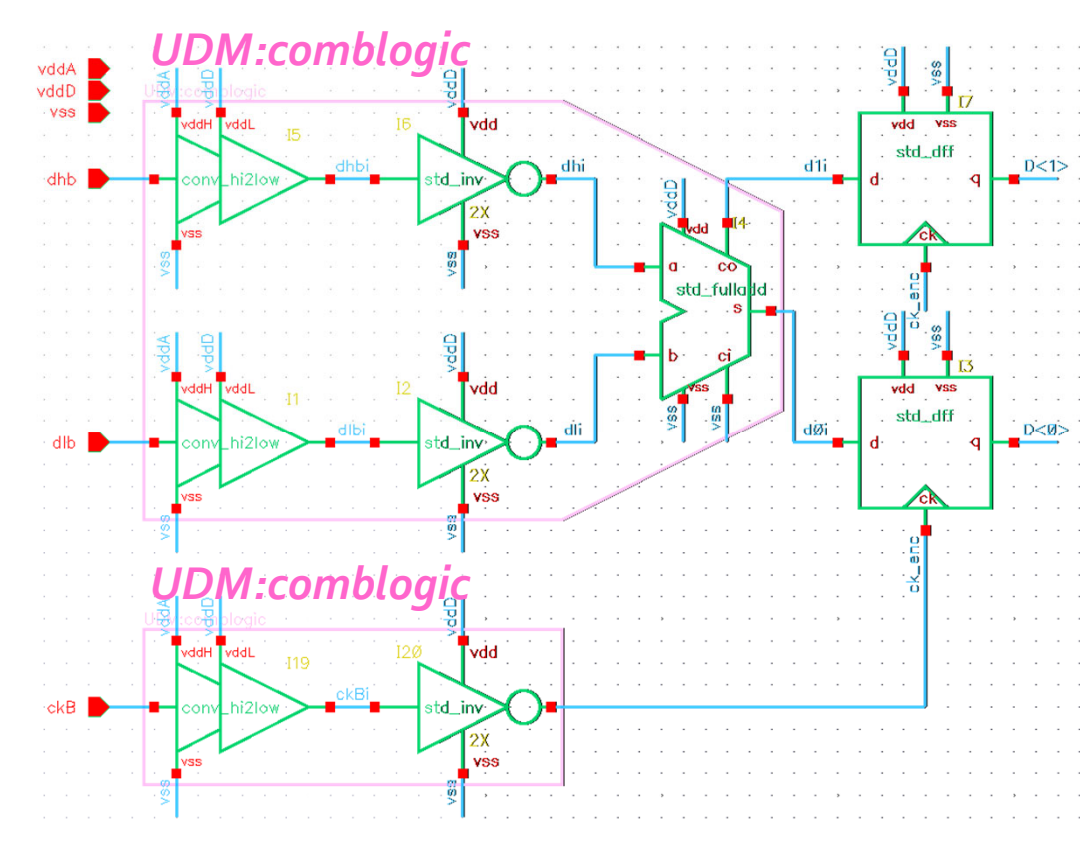

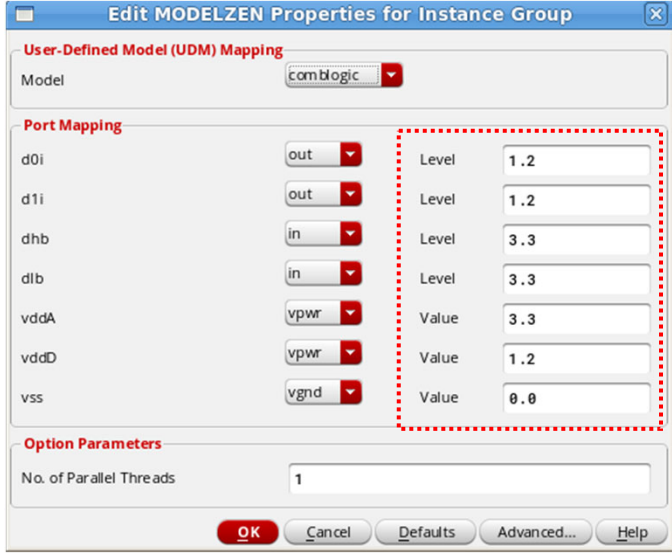

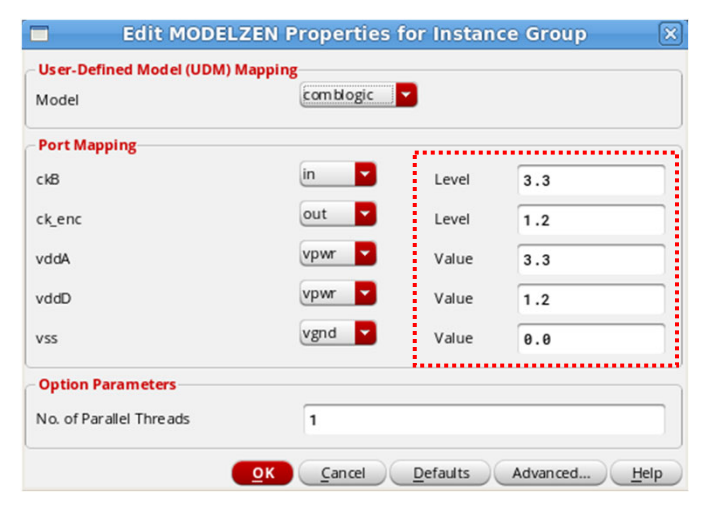

#### 64

## **UDM** *dflipflop* **for** *std\_dff*

- Models D-flipflops with optional set/reset inputs
	- Auto-detects clock, set/reset & output polarities, and sync/async types, …

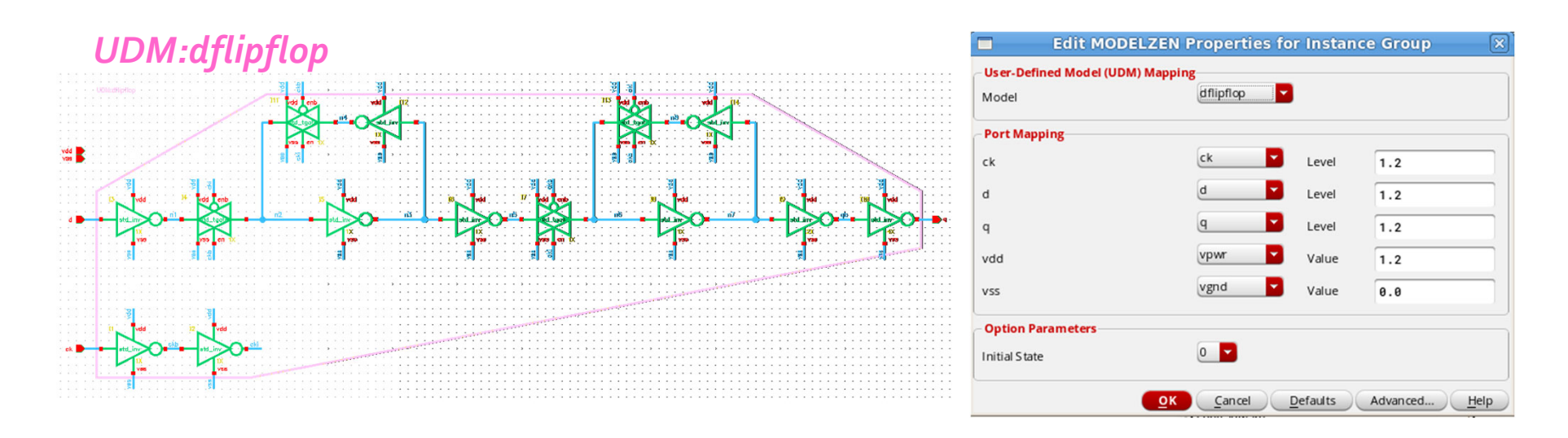

### **Simulation Results: subADC**

- Testbench: *pipelined\_adc\_ckt.subADC:tb\_run*
- Sub-ADC produces both binary-coded output *D***<1:0>** and one-hot-coded output *Q***<2:0>**

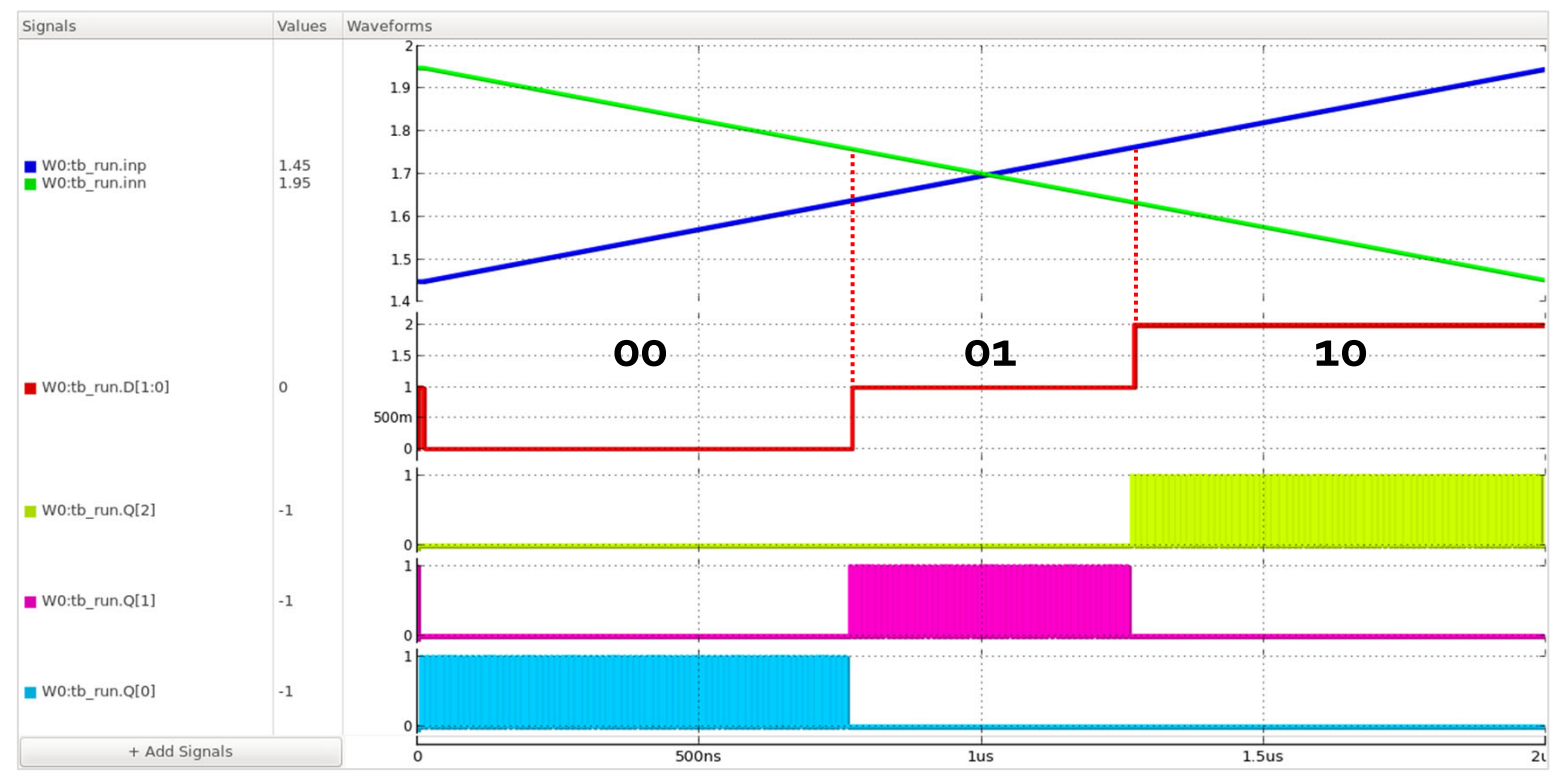

#### 66

# **1.5-bit MDAC:** *MDAC*

- Sub-DAC selects *vrefH*, *vcm*, or *vrefL* depending on one-hot coded *Q***<2:0>**
- •**Q<2:0>** is qualified by *ckB*

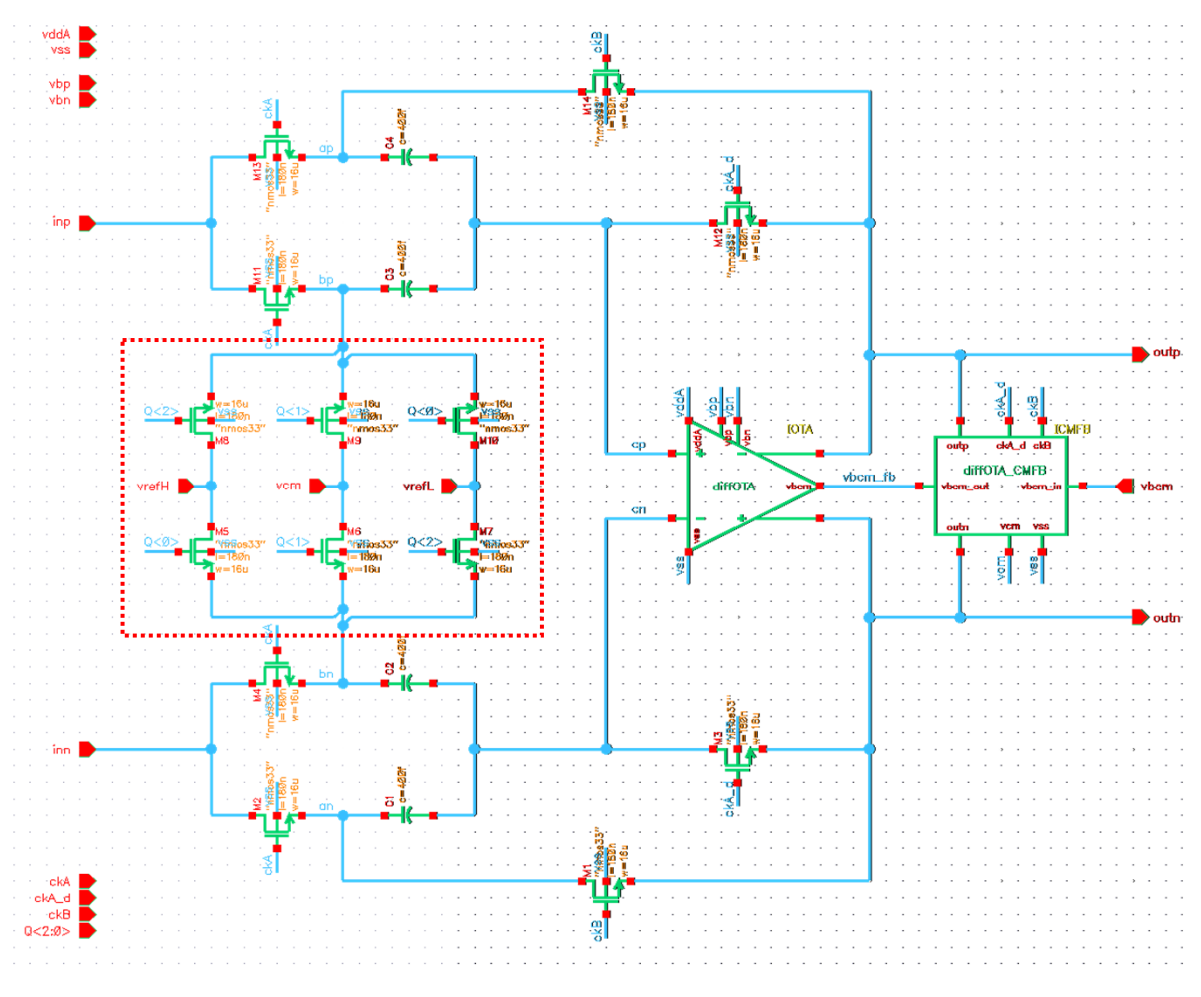

*pipelined\_adc\_ckt.MDAC:schematic*

#### **Simulation Results:** *MDAC*

- Testbench: *pipelined\_adc\_ckt.MDAC:tb\_run*
- Confirms gain = 2 and offset =  $-V_{FS}/2$ , o, and  $+V_{FS}/2$

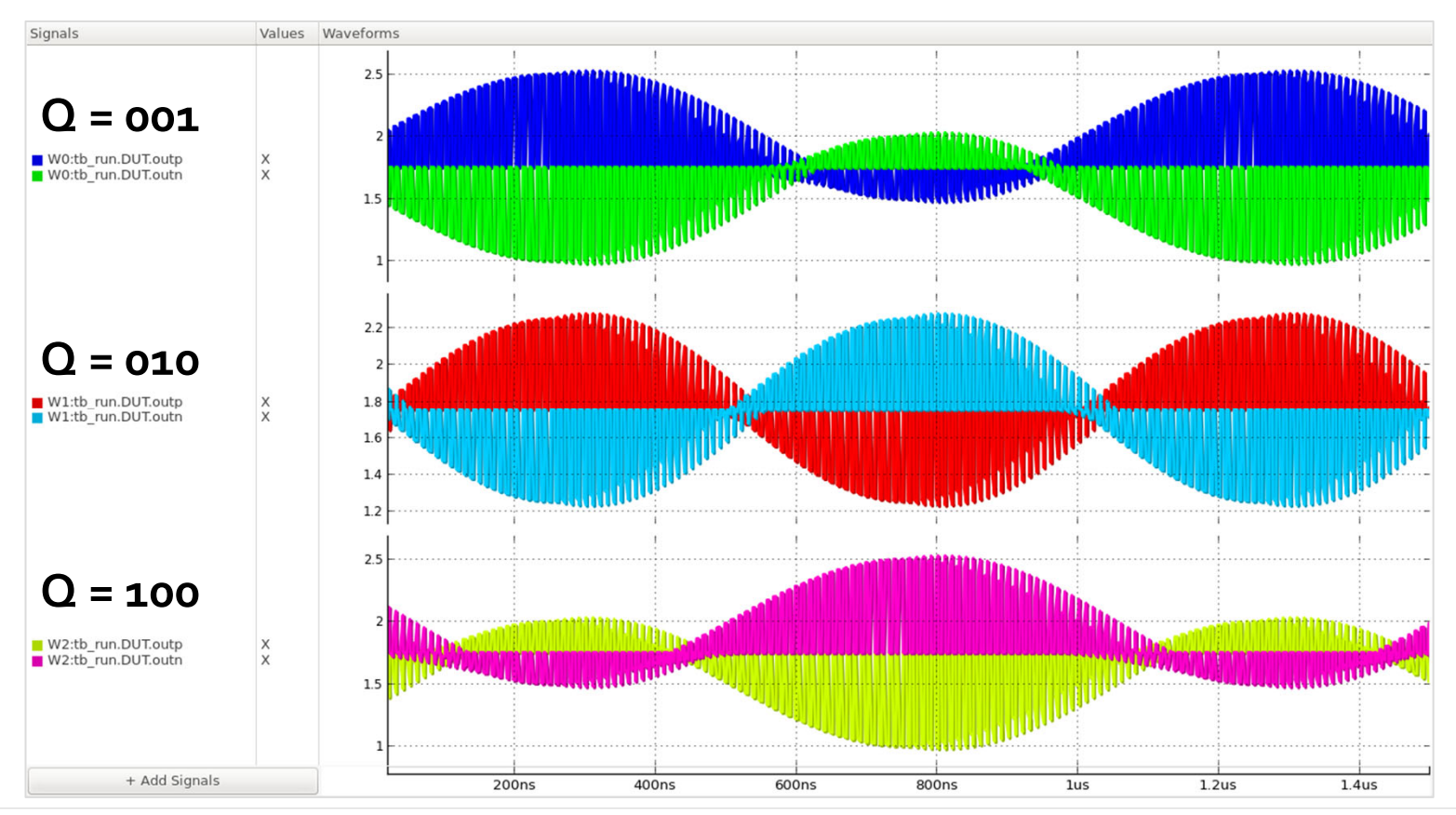

#### ■ 68

#### **1.5-bit Unit Stage:** *ADC\_unitstage*

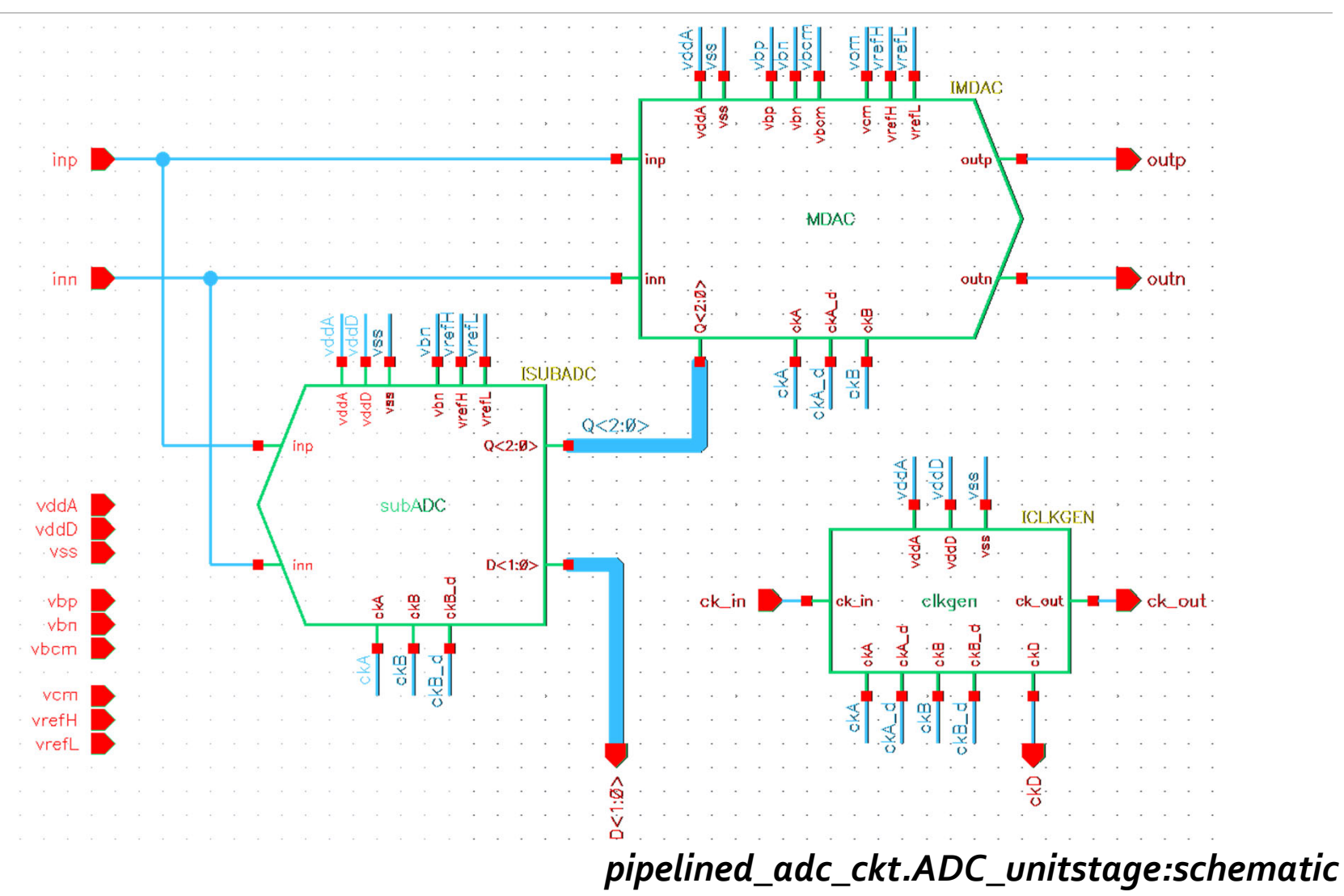

### **Simulation Results:** *ADC\_unitstage*

#### • Testbench: *pipelined\_adc\_ckt.ADC\_unitstage:tb\_run*

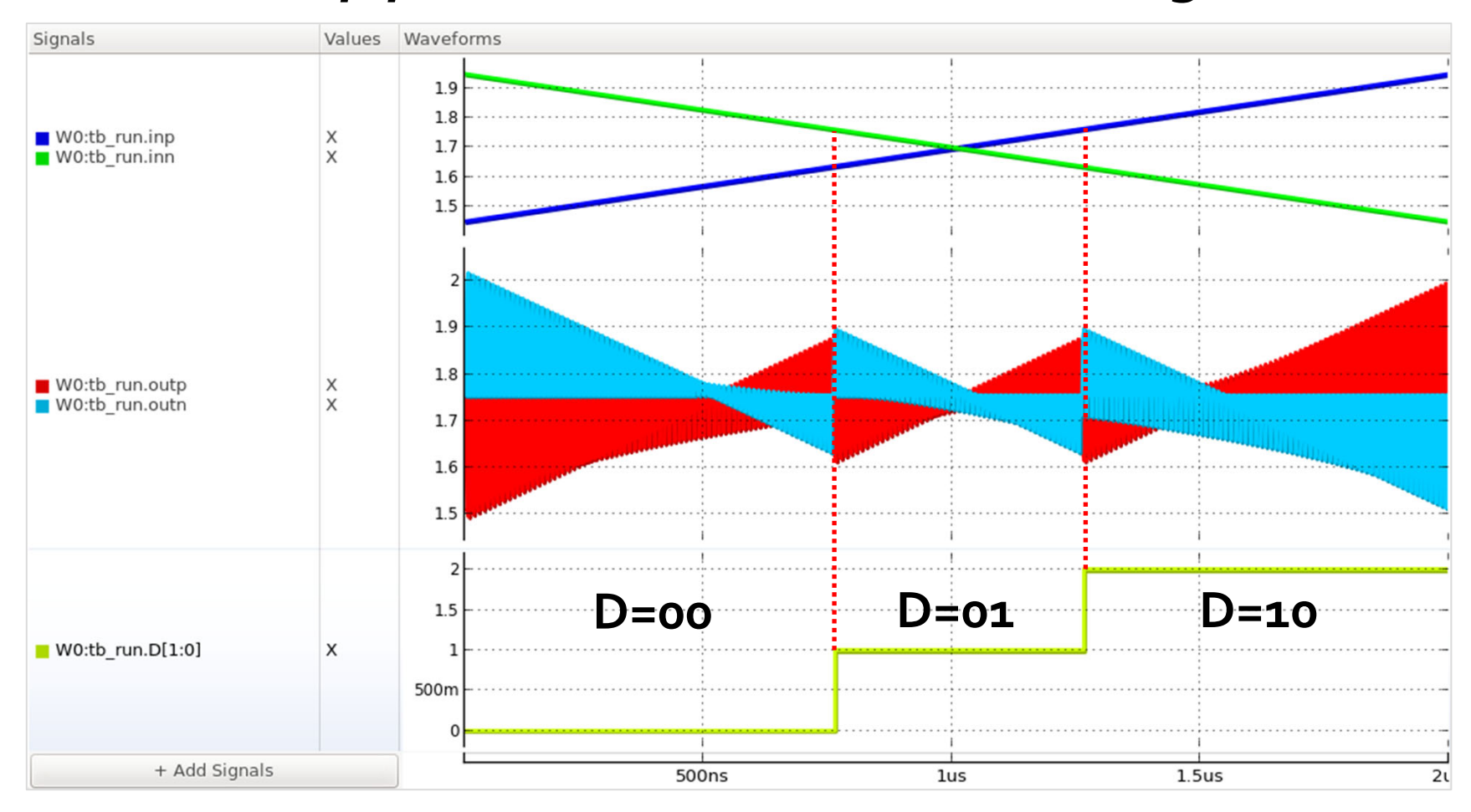

### **Digital Combiner:** *combiner*

•A cascade of shift-and-add stages

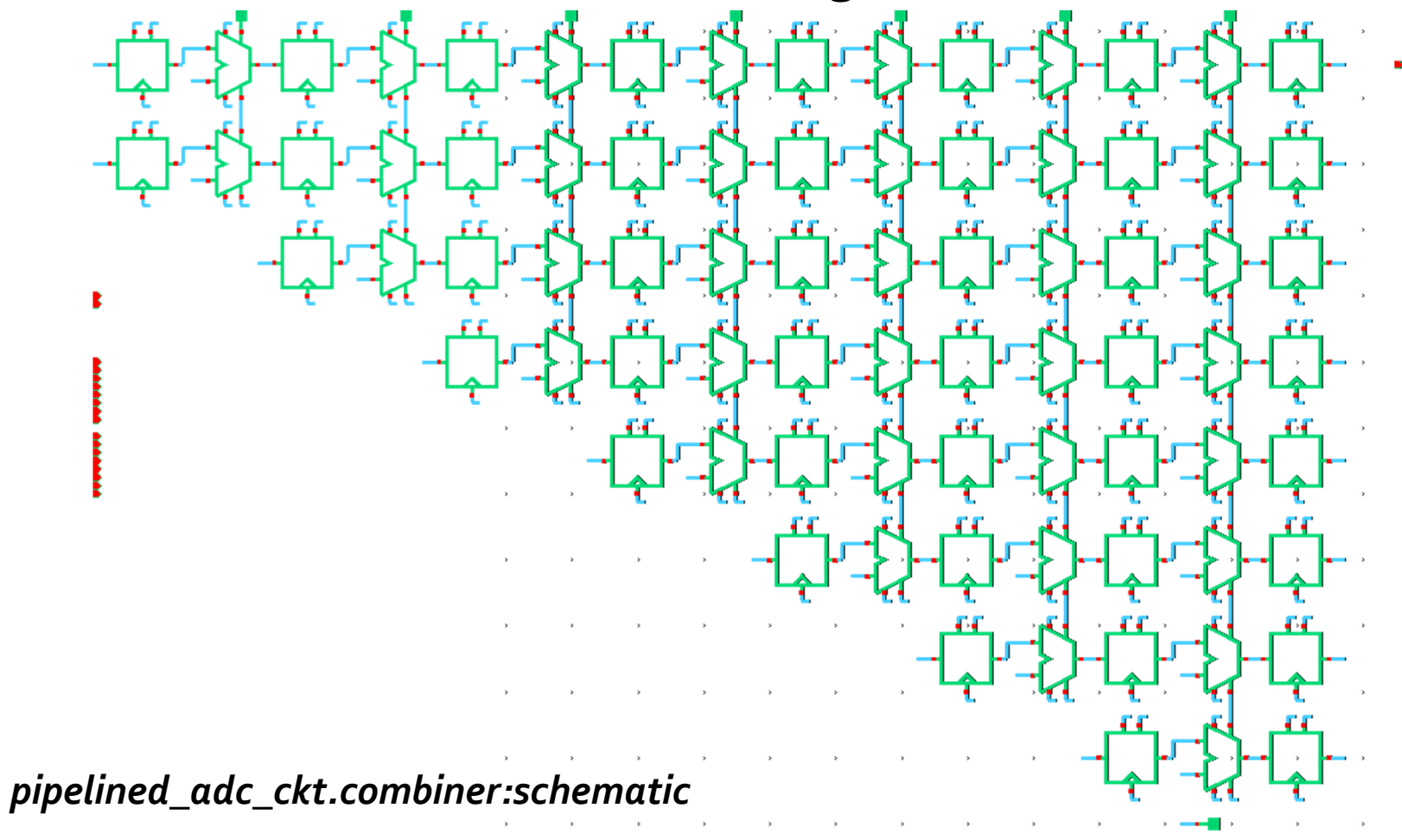

### **UDM** *comblogic* **for** *std\_fulladd*

#### • Static CMOS logic computing:

- $S = A \oplus B \oplus C_i$   $C_o = AB + BC_i + C_iA$ 
	-

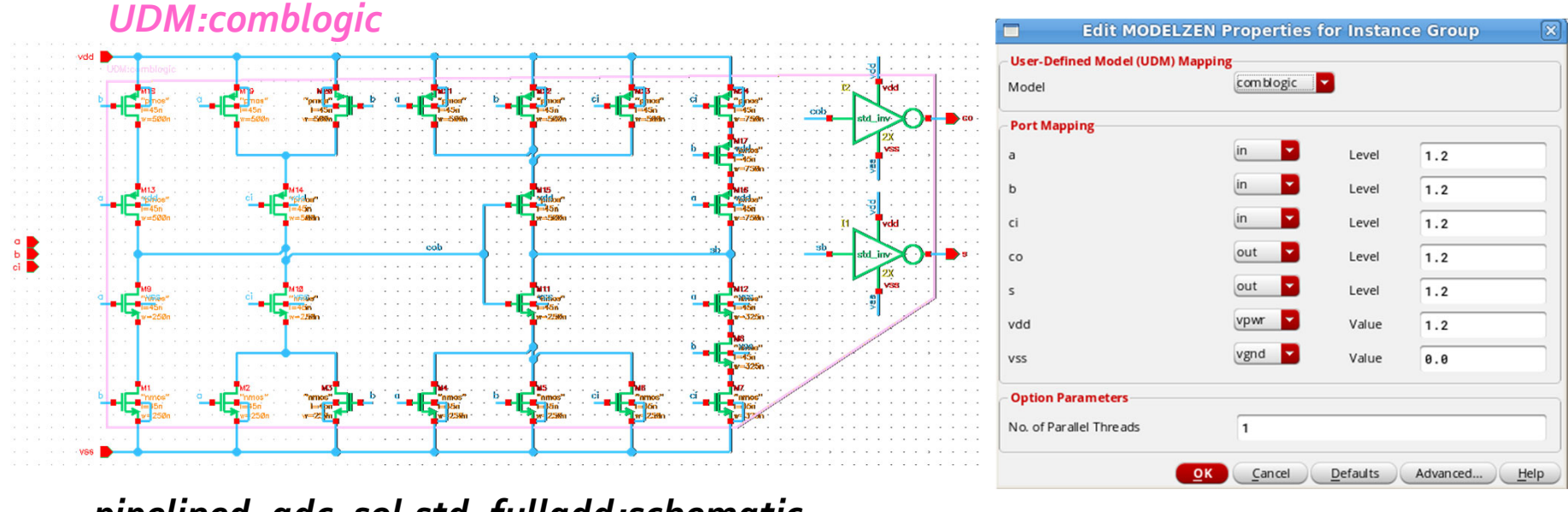

*pipelined\_adc\_sol.std\_fulladd:schematic*

#### **12** 72

# **Pipelined ADC:** *ADC\_top*

•Now we are ready to extract the top-level model of the pipelined ADC!

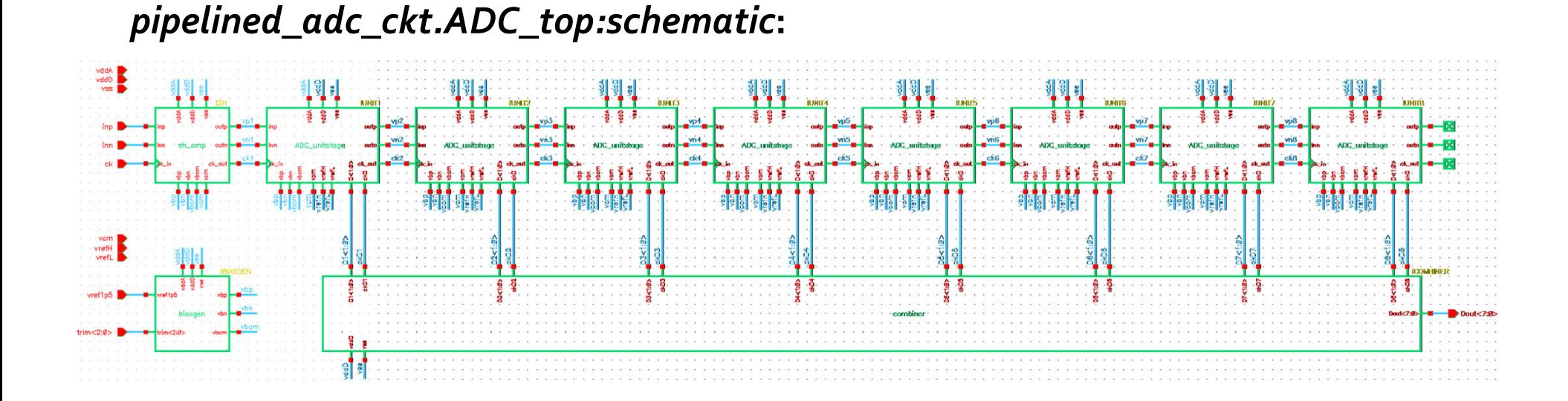
## **Simulated Results:** *tb\_rampinput*

#### • *pipelined\_adc\_ckt.ADC\_top:tb\_rampinput*

• Simulation runtime: 60 sec. (vs. 18.7 min. with CLM)

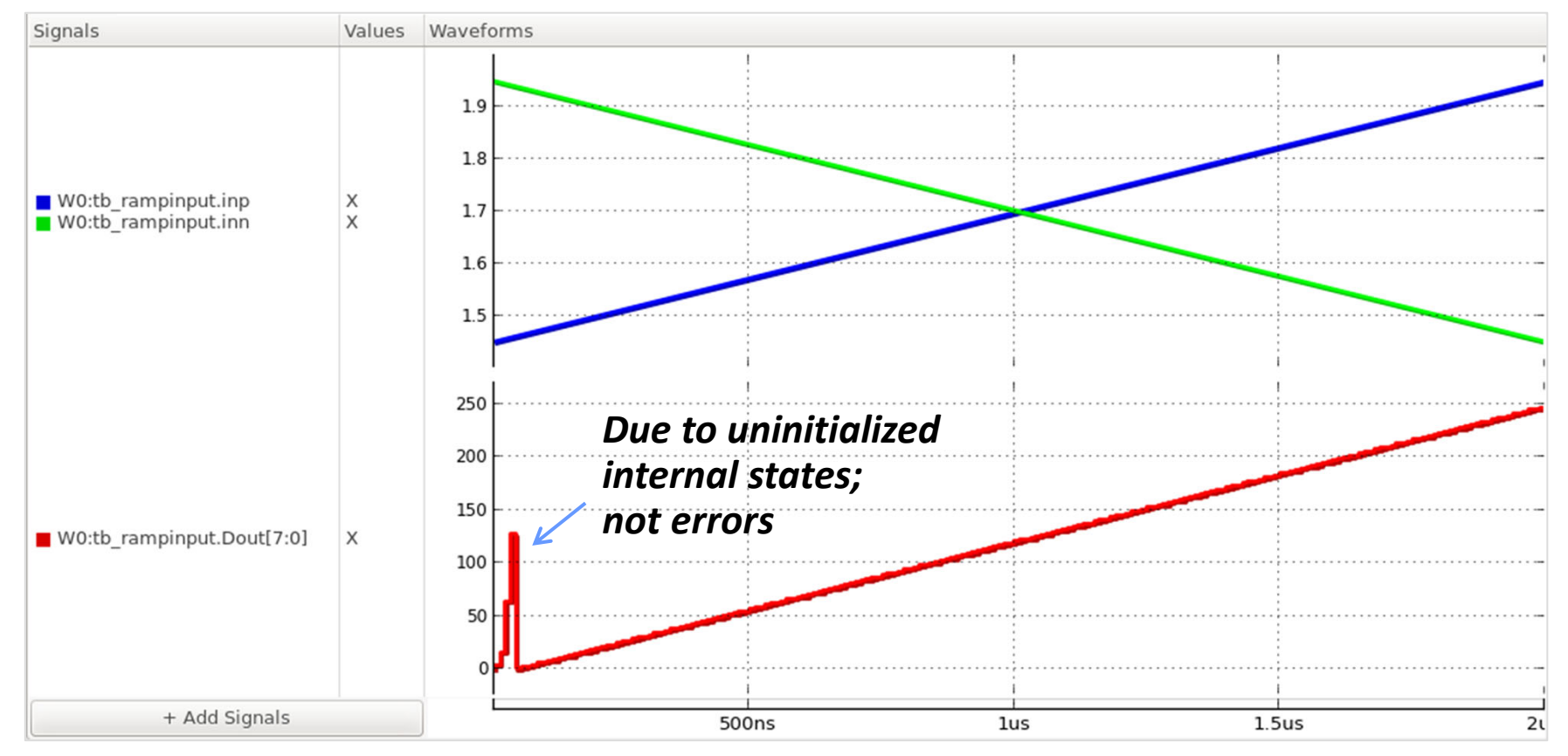

# **Simulated Results:** *tb\_rampinput* **(2)**

•Digital and residual outputs of the individual stages:

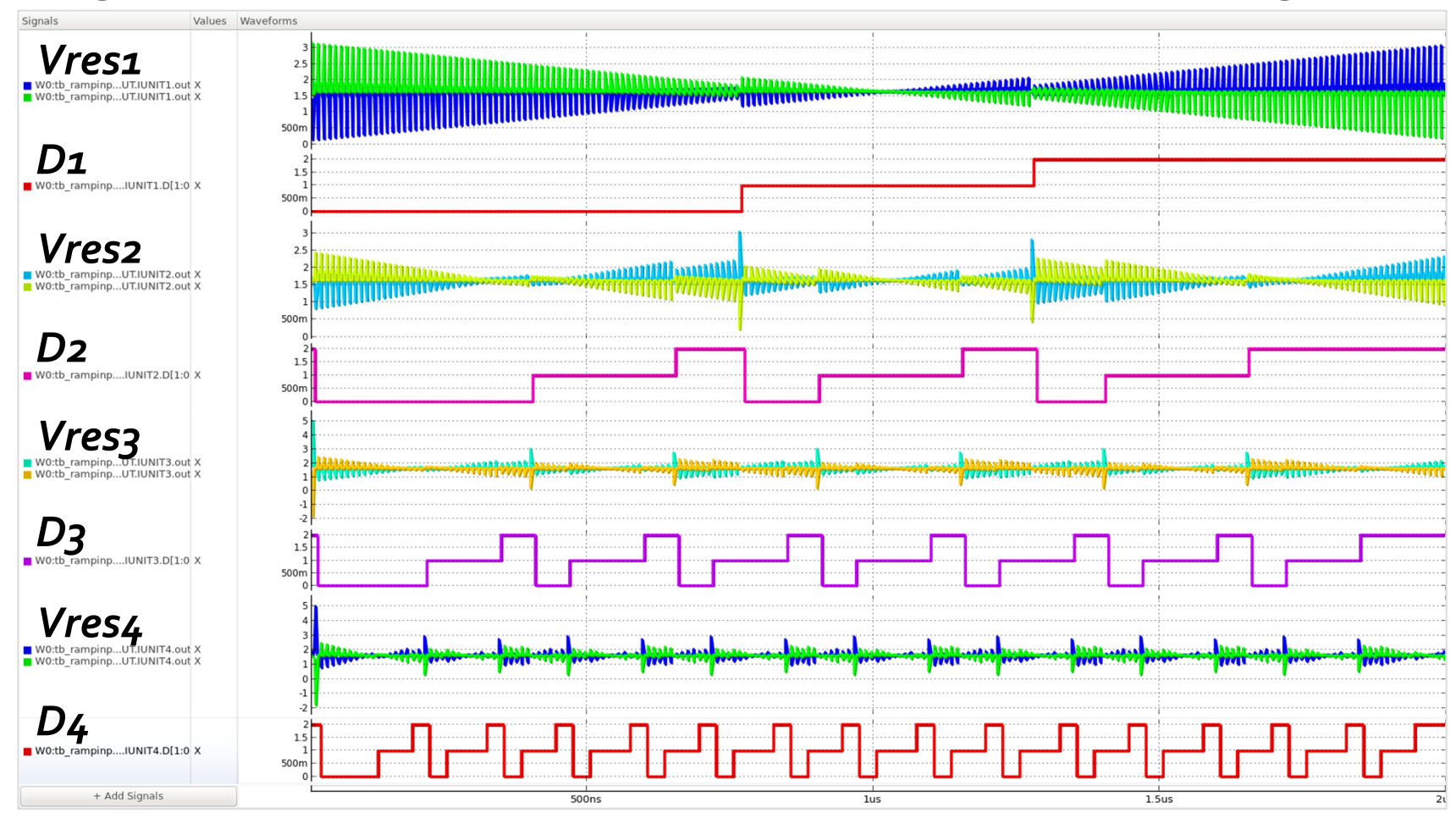

## **Simulated Results:** *tb\_sineinput*

#### • *pipelined\_adc\_ckt.ADC\_top:tb\_sineinput*

• Simulation runtime: 54 sec. (vs. 19.9 min. with CLM)

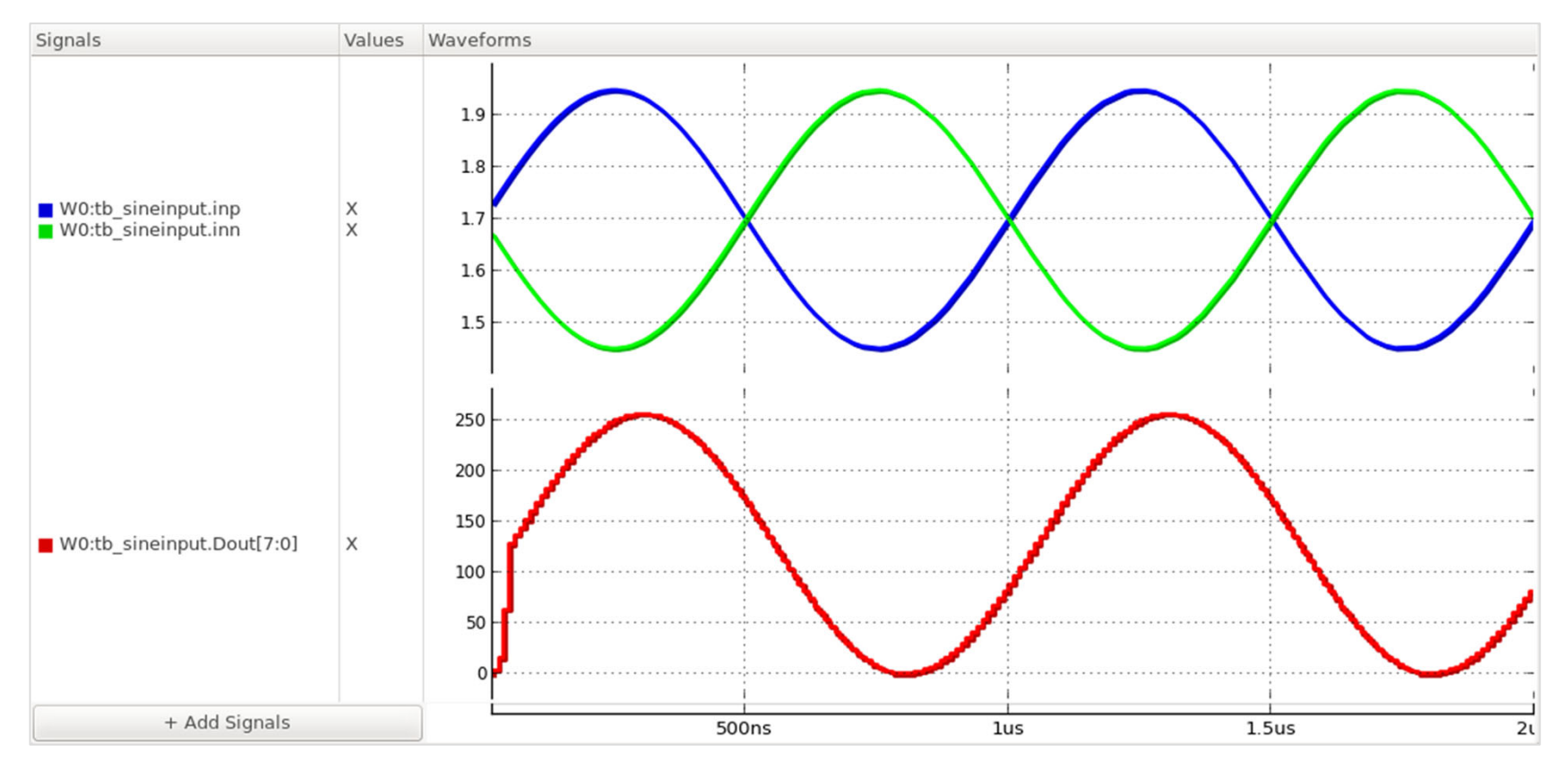

## **Simulated Results:** *tb\_sineinput* **(2)**

#### • The residual outputs of the individual stages:

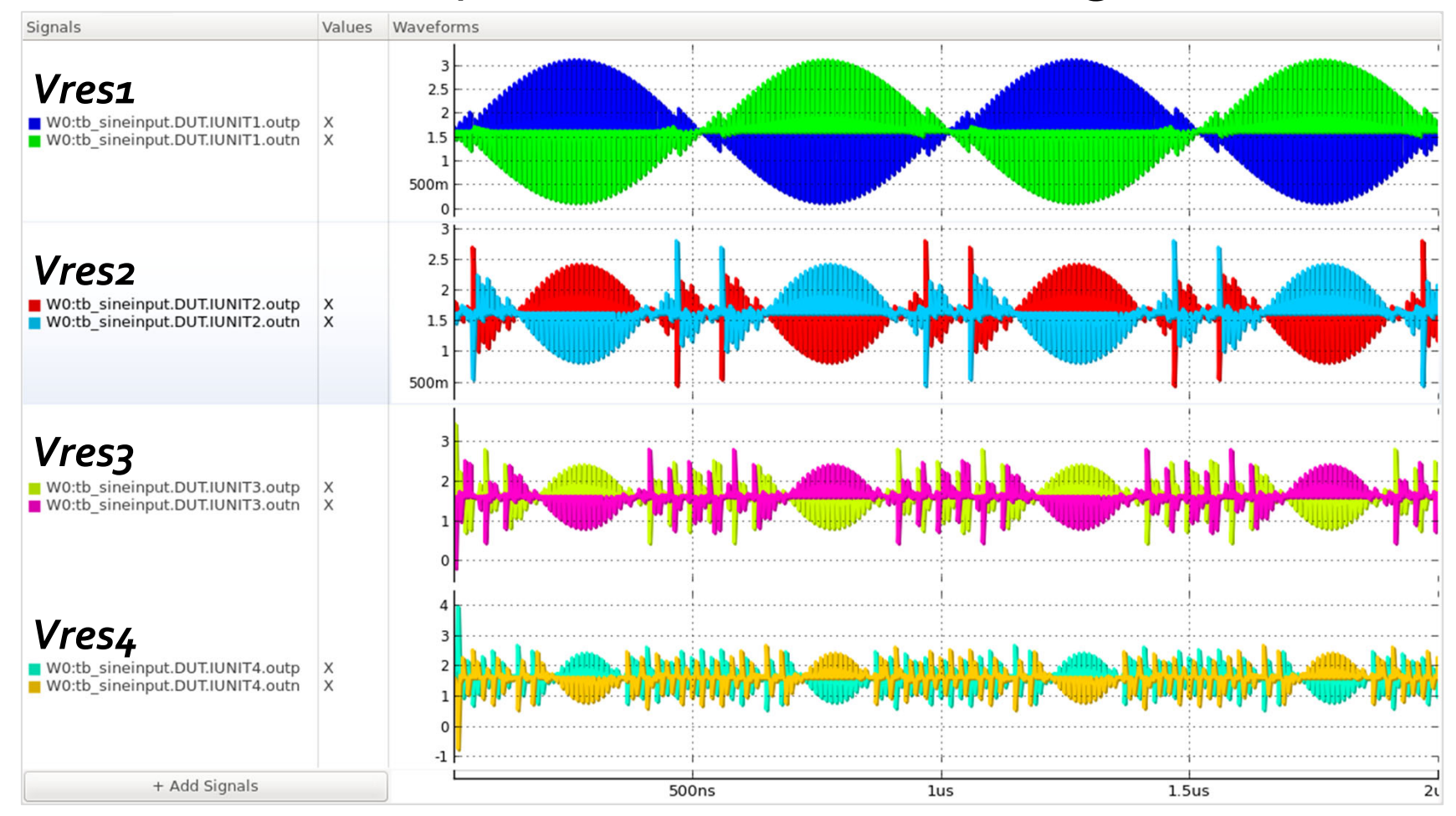

# **Summary**

- •Demonstrated two ways of automatically extracting bottom-up models from analog circuits
	- *Structural modeling* guarantees correct-by-construction models for all kinds of circuits
	- *Functional modeling* yields higher-abstraction models that run much faster
	- Best results can be achieved by combining the two
- •Now with the SystemVerilog models for analog circuits, you can perform efficient verification for mixed-signal SoC's all in SystemVerilog/UVM!